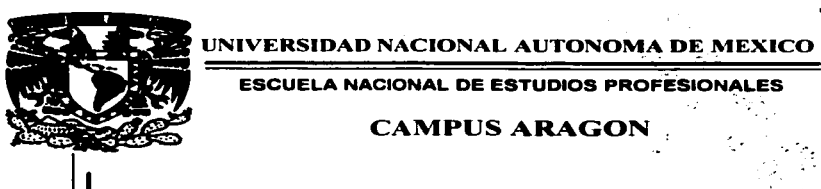

ESCUELA NACIONAL DE ESTUDIOS PROFESIONALES

# CAMPUS ARAGON.

"DISEÑO E INSTALACION DE UNA RED ETHERNET EN LA FACULTAD DE CIENCIAS POLITICAS Y SOCIALES (FCPYS) DE LA UNAl\I''

# T E s 1 s QUE PARA OBTENER EL TITULO DE : INGENIERO EN COMPUTACION

PRESENTAN:

MAGDA, RADYX HERNANDEZ JUDITH`SANJUAN SALAZAR.

ASESOR DE TESIS : ING. DONACIANO JIMENEZ VAZQUEZ

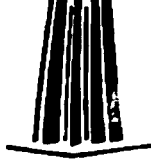

MEXICO

TESIS CON FAILA DE ORIGEN 1997

51  $\mathcal{Q}$ e $\mathcal{J}_{\mathcal{L}}$ 

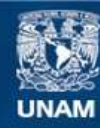

Universidad Nacional Autónoma de México

**UNAM – Dirección General de Bibliotecas Tesis Digitales Restricciones de uso**

# **DERECHOS RESERVADOS © PROHIBIDA SU REPRODUCCIÓN TOTAL O PARCIAL**

Todo el material contenido en esta tesis esta protegido por la Ley Federal del Derecho de Autor (LFDA) de los Estados Unidos Mexicanos (México).

**Biblioteca Central** 

Dirección General de Bibliotecas de la UNAM

El uso de imágenes, fragmentos de videos, y demás material que sea objeto de protección de los derechos de autor, será exclusivamente para fines educativos e informativos y deberá citar la fuente donde la obtuvo mencionando el autor o autores. Cualquier uso distinto como el lucro, reproducción, edición o modificación, será perseguido y sancionado por el respectivo titular de los Derechos de Autor.

Diseño e Instalación de una Red Ethernet en la Facultad de Ciencias Politicas y Sociales (FCPyS) en la UNAM.

**San Juan de Aragón. Edo de Mex. Septiembre de 1997** 

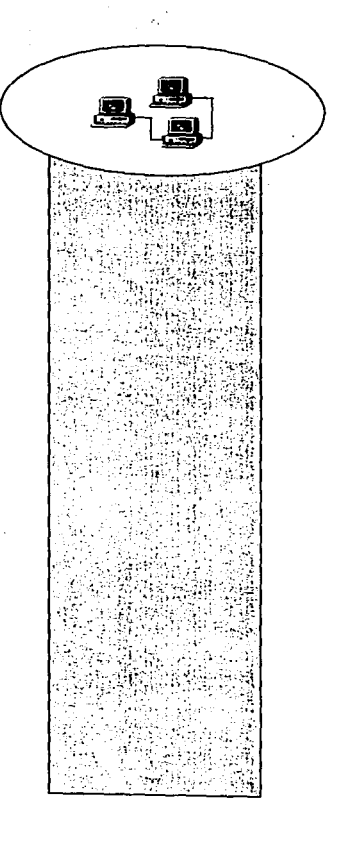

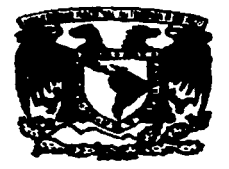

Agradecemos o Dios, por el don de la vida; a nuestros padres, hermanos y familiares, por el apoyo recibido a través de nuestro caminar; o todos nuestros amigos, que de alguno manero estuvieron cerco de nosotros para apoyarnos durante la elaboración de este trabajo.

En especial agradecemos a Nuestra Máximo Caso de Estudios, la UNAM, por habernos formado es esta hermosa profesión, así m1srno o nuestros profesores. o la DCAA, DGSCA y lo FCPyS por brindarnos lo ayudo y la oportunidad de desarrollar la presente Tesis.

Magda Radyx Hernóndez

Judi'th Sonjuon Solazar.

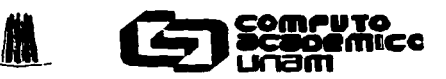

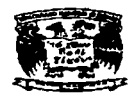

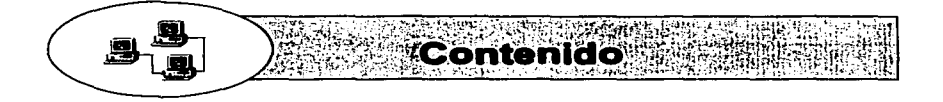

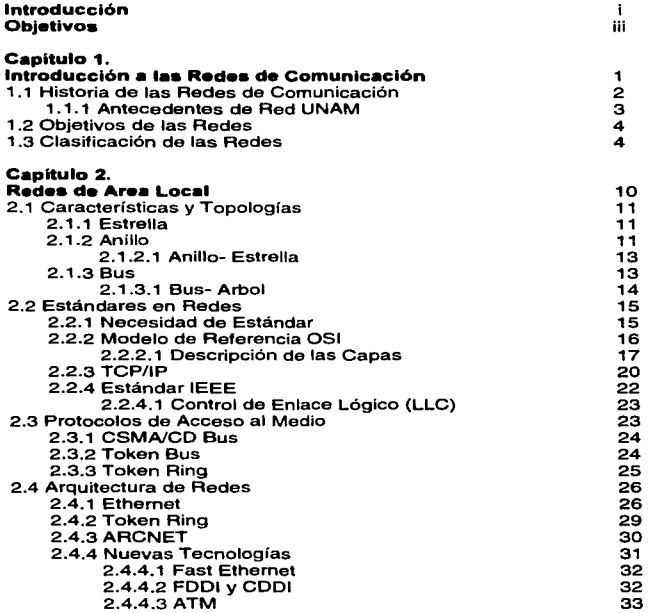

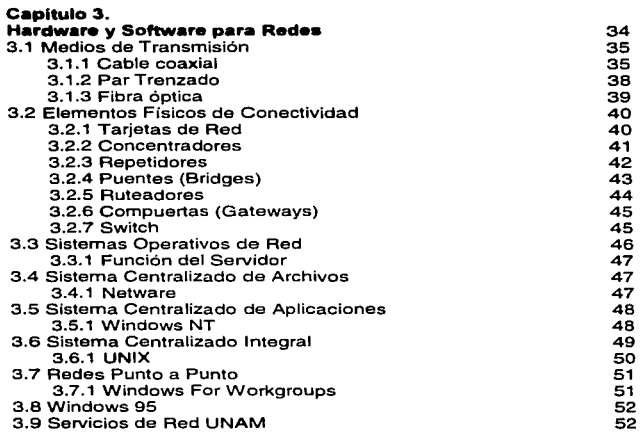

ž

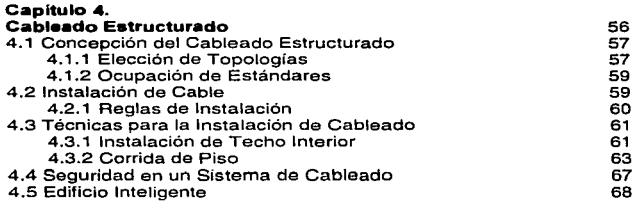

#### Capitulo S.

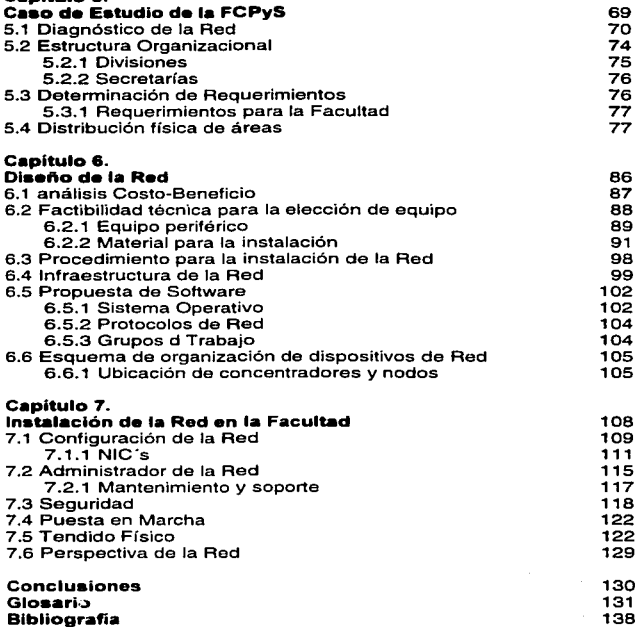

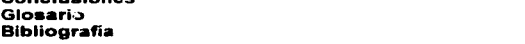

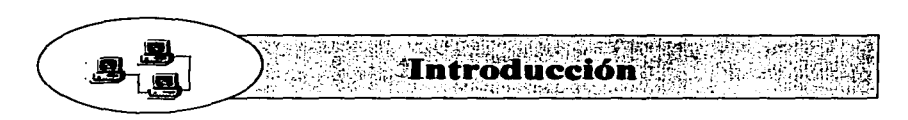

La actividad del ser humano se basa en la información y nuestra era se caracteriza por el crecimiento acelerado de los volúmenes de la misma. Para que dicha información tenga utilidad tiene que moverse de alguna manera y utilizarse, de este hecho se deriva la creciente importancia de Jos sistemas de comunicación. Estos sistemas con el paso del tiempo han sufrido modificaciones radicales debido a las innovaciones en el campo de las comunicaciones, como es el caso de los actuales tipos de redes, estos han permitido el desarrollo de sistemas de comunicación que se puede decir responden a las necesidades cada vez mayores de transmisión de información.

El constante avance desde la computación basada en la unidad central hasta el trabajo en la distribución, basada en la estación o emulación, el tráfico se hace cada vez más discontinuo, más rápido y menos determinante. Las tecnologías y los servicios de paquete de banda ancha han respondido con varias soluciones para satisfacer estos requerimientos.

Las Redes de Cómputo, han tenido un crecimiento explosivo en la década de los 90's, Jos equipos de cómputo personal requieren de acceso oportuno a la información para la toma de decisiones, y al mismo tiempo requieren de compartir recursos para su utilización más eficiente. Los servicios de valor agregado en telecomunicaciones como el correo electrónico e Internet, y la arquitectura cliente· servidor de los sistemas han convertido a las Redes en una necesidad para las empresas. El diseño y la planeación de las redes de Cómputo deben hacerse cuidadosamente contemplando el crecimiento y Ja confiabilidad sin perder de vista el costo.

De esta manera los administradores de redes deberán saber qué opciones están disponibles para ayudar a esta transición. Este es el caso de la Facultad de Ciencias Políticas y Sociales, donde su principal objetivo es formar especialistas en las diferentes disciplinas que estudian a la Sociedad. Por ello como institución educativa debe mantenerse a la vanguardia en el manejo de la información, buscando con esto un mejor nivel académico en las áreas de la investigación científica·social. Es por eso que en el año de 1994 llega la acometida de Fibra Óptica desde el anillo central de la UNAM proporcionada por la DGSCA y es hacia el año de 1996 es cuando se comienza su expansión y diseño para poder proporcionar un servicio eficiente a todos los integrantes de la misma Facultad, teniendo un crecimiento controlado, para evitar al máxima que haya problemas en un futuro en administración y estabilidad, al igual que poder aceptar las emigraciones hacia nuevas tecnologías.

i.

lntruducción.

En el presente trabajo encontrará el desarrollo de los temas de desarrollo que fueron necesarios para el Diseño e Instalación de la Red Ethernet en la FCPyS. En el capítulo 1: "Introducción a las Redes de Comunicación" se encontraran los antecedentes, como es que las redes han empezado a revolucionar la fonna de comunicación en el presente siglo, sus objetivos y clasificaciones.

El capítulo 2, "Redes de Área Local", se hará un enfoque en la concentración de la información por los diferentes características y topologías de redes, analizando la creación de los diversos estándares y protocolos, al igual que las arquitecturas que se han creado a partir de los primeros.

El capítulo 3, "Hardware y Software para Redes", explica los diversos componentes de hardware que se usan en una red y la función de cada uno de ellos, al mismo tiempo trata sobre el software usado para crear una red funcional, incluyendo el sistema operativo de red y los diseños que se han creado sobre ellos teniendo diversas modalidades.

El capitulo 4: ''Cableado Estructurado", explica las concepciones en torno al tema, las diferentes reglas y técnicas que hay que tomar en cuenta para la instalación del mismo y como mantener una seguridad estable, en cuanto al medio de transmisión.

El capítulo 5: "Caso de estudio de la Facultad de Ciencias Políticas y Sociales", se analizan la estructura organizacional de la Institución, y donde se estudian los requerimientos de los que hay que dar respuesta en la puesta en marcha de la red.

El capítulo 6: "Diseño de la Red", se describe el contexto que envuelve la elección del equipo, el procedimiento y la infraestructura que determino el proyecto, y la manera en que se estableció la organización y distribución del servicio de la red.

El capítulo 7: "Instalación de la red en la Facultad", por último se explica cómo se realizo las diferentes configuraciones. dependiendo de la plataforma de trabajo; así mismo trata de los diferentes aspectos de administración y seguridad de la misma y cómo es que finalmente se encuentra funcionando la red de la Facultad en función a lo requerido.

En forma lógica encontrará un glosario de Jos diferentes términos más utilizados en esta área del cómputo, y las fuentes de información que han sido utilizadas para la sustentación que se presenta en esta tesis.

Esperamos que con este breve panorama de contenido del presente trabajo, que conjunta tanto el aspecto teórico como práctico. usted se motive para leerlo y poder obtener una utilidad en la consulta acerca del tema de Redes en Cómputo.

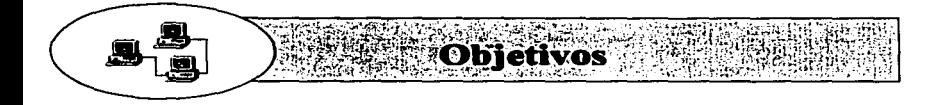

- Proporcionar a la FCPyS una infraestructura de conducción de señales flexible y abierta. que permita la conectividad e interopcravidad entre el anillo central de la UNAM. implementando los servicios de Red UNAM y la Red propia de la Facultad.
- Diseñar una arquitectura de redes locales de acuerdo a las necesidades que los departamentos que así lo requieran. contemplando el crecimiento y optimización constante de la red.

# Introducción a las Redes de Comunicación

La sociedad actual requiere un constante intercambio de información que sea oportuno y seguro en cualquier parte del mundo. Para ello se plantea la necesidad del uso de las redes de comunicación que vienen a ser la infraestructura que soporta y hace posible dicho intercambio de información.

Para definir Redes de Comunicación se puede determinar como una red de comunicaciones, en la cual se interconectan una variedad de dispositivos de comunicaciones de datos todos ellos distribuidos en áreas de dimensión pequeñas o hasta abarcar una gran extensión. En la definición anterior se tienen tres elementos: el primero es que la red es una red de comunicaciones y no de computadoras; el segundo, dispositivos de comunicación de datos que incluye computadoras, terminales, dispositivos, periféricos, sensores (temperatura, humedad,...), teléfonos transmisores y receptores de televisión. Y el tercero el área, si es un área pequeña regularmente la red se encuentra en un edificio con sus respectivas oficinas, una bodega o un campus, si es una área mayor a ésta entonces estaremos hablando de una Red Amplia o una Red Metropolitana(MAN) y que viene a ser la interconexión de varias redes pequeñas.

Es Importante mencionar que el objetivo de las Redes es de compartir elementos tales como procesadores de texto, ficheros de hojas de cálculo, impresoras. Con la implementación de una red sabemos que podremos contar con enlaces de comunicación con computadoras o redes remotas y correo electrónico.

CAPITULO 1.1 Historia de Ias Redes de Comunicación 1.2 Objetivos de las Redes 1.3 Clasificación de las Redes Subir montañas encrespadas<br>requiere pequeños pasos al<br>comienzo. Shakespeare

#### 1.1 Historia de las Redes de Comunicación

Desde el descubrimiento de la electricidad, inventores, científicos e ingenieros han trabajado en la forma de utilizar las señales eléctricas en las comunicaciones. En términos generales el conocimiento de la comunicación digital puede dividirse en tres etapas históricas. La primera etapa se enfocaba hacia las propiedades de las señales por medio de cables. La segunda, se orientaba a cómo utilizar las señales para enviar bits y organizarlos como caracteres y la tercera etapa se enfoca en cómo detectar y corregir los errores que ocurren durante la transmisión.

La historia de las redes inicia en 1960 con el establecimiento de la conmutación de paquetes. La conmutación de paquetes es un método de fragmentación de mensajes en subpartes llamadas paquetes (packets), éstos paquetes llevan un destino que son dirigidos hacia un receptor. Una vez allí, todas las partes se unen en forma correcta, para recuperar la información original.

En 1968 opera la primer periferia para la conmutación de paquetes en los Laboratorios de Física Nacional de UK. Después la Sociedad Internacional de Telecomunicaciones y Aeronáutica hace experimentos con esto. Ya para 1969 dicha tecnología desarrollada empieza a verse de manera efectiva por la Agencia de Proyectos de Investigaciones Avanzadas (ARPA) de los Estados Unidos de América. De aquí surge la primer red experimental denominada ARPANET (Advanced Research Proyect Agency NETwork), ésta red contaba con cuatro nodos y conectaba hasta 100 computadoras ubicadas en varios estados del país. El propósito de el diseño de dicha red fue el de comunicar todos los centros militares que sobrevivieran a una posible catástrofe nuclear.

Para 1972 se comenzó a considerar a INTERNET como una red de redes. Internet surgió del Ministerio de los Estados Unidos, y de esta manera los distintos centros de Investigación instalaron sus propios nodos. Hacia 1973, la compañia XEROX, desarrolló una red con un servidor de archivos en base a sus equipos instalados en E.U.A. Esta red fue pionera de las redes Ethernet que hoy día se conocen.

En 1974. comienza a funcionar la red pública TRANSPAC. de Francia, la cual conecta cientos de equipos en todo el país; dicha red fue una de las pioneras en lo que son redes públicas.

Y en 1981, México entra al mundo de las Telecomunicaciones poniendo en marcha su red pública TELEPAC, para ofrecer servicios de transmisión de datos en todo el país.

Para 1986 con la Supercomputadora de Latinoamérica: "CRAY Y-MP4/432'", da origen a las redes de comunicación en la UNAM. En este año se instala el servicio de correo electrónico al servicio de la red Bitnet, la cual se amplia en 1989 al crearse la red Universitaria de Cómputo con nodos Ethernet y Token Ring

#### 1.1.1 Antecedentes de Red UNAM

De acuerdo a las necesidades de modernizar las comunicaciones en la Universidad. a finales de 1989 se estableció un ambicioso proyecto para renovar la infraestructura y los sistemas de telecomunicaciones. Para este proyecto la Dirección General de Servicio de Cómputo Académico (DGSCA) crea la Red Integral de Telecomunicaciones de la UNAM. Esta red tenia el objetivo de transmitir indistintamente voz, datos e imágenes entre dependencias universitarias independientes de su ubicación geográfica. Cabe mencionar que existen aspectos relevantes como que fue la primera Institución académica que dejo de usar Ja comunicación telefónica para enlazarse a las redes internacionales, además de brindar servicios de datos y teléfono a instalaciones a lugares distantes.

Para **1992.** la Red Integral contaba con 31 nodos de cómputo y microondas. En lo que respecta a la transmisión de voz, la Red contaba con la capacidad de 13,000 servicios digitales alimentados por 2,400 troncales digitales conectados con fibra óptica con las centrales telefónicas públicas. En la parte de transmisión de datos e imágenes, se tenía la infraestructura ya instalada para la conexión de más de 11 O redes locales de cómputo en 8 regiones del país.

En 1996 se ponen en operación 2 enlaces más de alta velocidad hacia Estados Unidos. El primero de 2048 Mbps y el segundo de 1,544 Mbps, con SESOUINET. con lo que se proporcionó un mayor ancho de banda a los usuarios de Red UNAM que hacen uso de Internet. Además de atender a nuevas dependencias, que en nuestro caso es la Facultad de Ciencias Políticas y Sociales.

Las características principales que tiene Red UNAM son el de tener enlaces en todos los diferentes campus de la UNAM. contar con 100 líneas con módem, 14,000 usuarios registrados; más de 50 enlaces (EO y E1) además de la conexión con las principales redes nacionales.

La perspectiva de Red UNAM es el crecimiento, es decir. que se creen más conexiones con todas las dependencias de la UNAM además de estar siempre a la vanguardia de nuevas tecnologías

#### 1.2 Objetivos de las Redes

Una red de computadoras. es un conjunto de computadoras conectadas entre sf, a traves de medios de comunicación (líneas telefónicas. cable coaxial, fibra óptica y microondas); en donde, como ya se mencionó al principio del capitulo, cumplen con ciertos objetivos. Ya que cada red precisa de un estudio completo para determinarlos y esto dependerá de las necesidades del usuario, empresa o compañia. Para dar dicha confiablidad al usuario es importante seguir los siguientes lineamientos:

-Compartición de Recursos.- Significa en hacer que todos los programas. información y equipos estén disponibles en cualquier computadora de la red, eso sin importar la ubicación física, tanto del recurso como del usuario.

-Confiabilidad.- Esto quiere decir que la red nos va a dar alternativas múltiples ya sea que un archivo puede duplicarse en dos o tres máquinas, de modo que si una no esta disponible puede tener acceso a otra.

-Ahorro de recursos.- Con la implementación de una red se va a ahorrar dinero, ya que al tener varias computadoras en red se puede compartir una impresora y satisfacer las necesidades del usuario, esto sin tener una impresora para cada computadora. Aquí se puede emplear el dicho de "una para todos *y*  todos para una".

-Medio de comunicación.- Determinar si el medio de comunicación es el adecuado para la transmisión de datos a gran escala

-Seguridad.- Hoy día algo muy importante en lo que se refiere al manejo y manipulación de la información ya que se manejan grandes bases de datos y que con Ja gran Red de Redes (Internet) todos podemos accesar a dicha información por lo tanto se debe tener un total cuidado en su manejo.

#### 1.3 Clasificación de las Redes

Hoy día en la actualidad el desarrollo de la tecnología se esta dando en forma continua, existen numerosas opciones de estructura al planear una red de datos. Por lo que existen diferentes tipos de redes. su clasificación se da por el tipo de propietario y también por su extensión geográfica.

De acuerdo al Propietario de Ja red, se clasifican en:

1.- Redes privadas. Son las más comunes, normalmente pertenecen a universidades, bancos y empresas tanto públicas como privadas. Su característica es de que sólo un grupo reducido de personas tienen acceso a la red (los propietarios. los socios, empleados o estudiantes).

2.- Redes comerciales. Rentan sus servicios a personas interesadas en tener acceso a la información de la red. En este tipo de redes pueden pertenecer revistas científicas, agencias de noticias y otros grupos que deseen vender sus productos.

3.- Redes públicas. Son administradas generalmente por el gobierno en países subdesarrollados y por grandes consorcios en paises capitalistas.

La infraestructura que se da para éstas redes es por medio de la red telefónica, ofreciendo sus servicios a cualquier organización que se suscriba a la red.

La clasificación de acuerdo a su extensión geográfica es la siguiente:

-Redes de Area Metropolitana (Metropolitan Area Network o MAN) -Redes de Area Amplia (Wide Area Network o WAN) -Redes de Area Local (Local Area Network o LAN)

#### Redes de Area metropolitana (MAN)

Las redes de Área Metropolitana MAN (Metropolitan Area Networks). Son redes híbridas, es decir, redes que conectan PC"s, mini y macrocomputadoras. Se diferencian de las redes WAN ya que son equipos tan sofisticados y por la tanto no transmiten a distancias muy grandes.

Un ejemplo de este tipo de red es como lo muestra la figura 1.1, donde se tienen conectadas a la red las diferentes dependencias de la UNAM dentro del área metropolitana. Aquí se muestra la comunicación entre los diferentes campus dentro de una misma región utilizando enlaces de microondas y de ROi punto a punto. Este es el medio para la comunicación entre dichas dependencias.

Capitulo.1 Introducción a las Redes de Comunicación

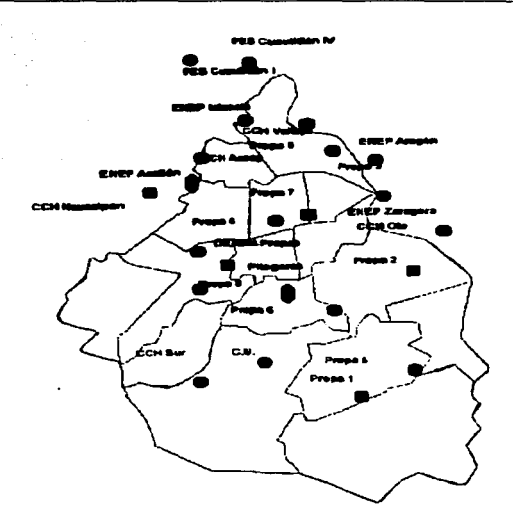

Fig. 1. 1 Red Metropolitana de /as diversas dependencias de Ja UNAM

#### Redes de Area Amplia (WAN)

Este tipo de redes surge entre 1960 y 1970. Los científicos e ingenieros idearon maneras de construir redes que conectaran varias computadoras a través de grandes distancias geográficas, llamadas Redes de área amplia (Wide Area Networks. WAN) o redes de trayectos largos (long-haul networks). Este tipo de tecnología difiere de un conjunto de líneas de transmisión desarticuladas ya que incluyen una computadora adicional con propósitos especiales en cada sitio que se conecta a las lineas de transmisión y mantiene la comunicación independiente de las computadoras que utilizan la WAN.

Para poder comprender como puede ser útil una WAN. podemos poner de ejemplo la propia UNAM, en donde para la comunicación entre los diferentes campus en regiones alejadas del país se utilizan enlaces vía satélite cuya capacidad de transmisión es pequeña y permite la comunicación en lugares en donde por la ubicación geográfica no existen otros medios de comunicación. Tal es el caso del enlace entre la estación "Puerto Morelos" del Instituto de Ciencias del Mar y Limnología en el Estado de Quintana Roo, del enlace con el .. Observatorio Astronómico Nacional" a cargo del Instituto de Astronomía y otras más, esto se puede apreciar mejor observando la figura 1 .2

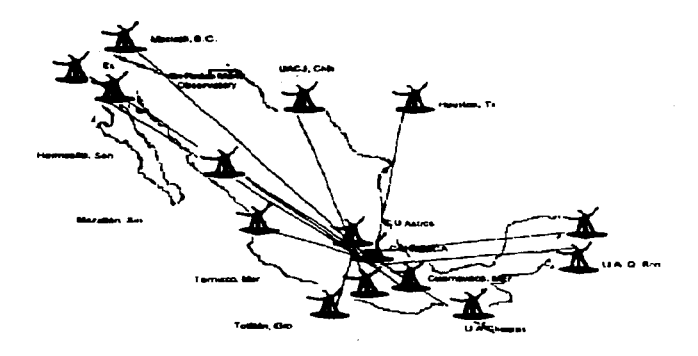

Fig. 1. 2 Red de Area Amplia con enlaces satelita/es con diferentes dependencias en el interior de la República

#### Redes de Area Local (LAN)

La necesidad de mejorar la comunicación telefónica hace que surja una tecnología que hoy día es muy importante para cualquier empresa que quiera estar a la vanguardia de las comunicaciones y es la Red de Area Local (Local Area Network). Se le llama así ya que se usa en distancias cortas para conectar las computadoras, la longitud que debe de tener es por no más de 3Km de cable, dichas computadoras interoperan y permiten al usuario compartir recursos. Ver figura 1.3. El aumentar la distancia de una LAN puede dar como resultado un funcionamiento deficiente.

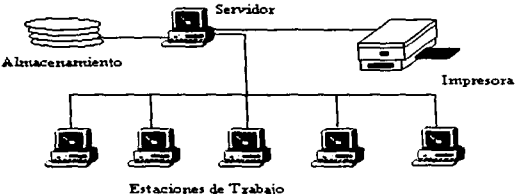

Fig. 1.3 Ejemplo de una Red de Area Local

Cabe mencionar que el trabajo más importante sobre LAN"s para muchos fue el realizado por Xerox Corporation en el Centro de Desarrollo de Palo Alto (PARC) a finales de la década de 1970 y comienzo de 1960. En PARC, se concibieron y desarrollaron, hasta el punto de obtener un producto comercial, un conjunto de estándares y protocolos llamados Ethernet. Casi al mismo tiempo, usuarios trabajando independientemente en Datapoint Corporation desarrollaron un estándar llamado ARCNet. Más tarde IBM desarrolló una de las tres tecnologías de red más utilizadas actualmente, Token Ring. En cada definición de LAN se mezclaban tipos específicos de cable de cobre, conectores específicos, una configuración física y ciertas funciones de software. Pero como el gobierno y la industria exigían flexibilidad, se amplió el conjunto de especificaciones para cada tipo de red y así incluir diferentes tipos de cables, configuraciones y protocolos. Hoy día se pueden mezclar un conjunto de hardware y software para crear una red personalizada y aún estar dentro de las especificaciones de red soportadas por productos de diferentes compañías.

Las características que definen a una Red LAN son:

- Medio de comunicación común a través del cual todos los dispositivos pueden compartir información, programas y equipos; independientemente del lugar físico donde se encuentre el usuario o el dispositivo.
- Velocidad de transmisión muy elevada para que pueda adaptarse a las necesidades de los usuarios y del equipo.
- Distancia entre ordenadores relativamente corta. como ya se había mencionado anteriormente es de aproximadamente 3 Km.
- Utilización de cables de conexión
- Sistema de detección y corrección de errores de transmisión
- Flexibilidad ya que el usuario administra y controla su propio sistema
- Comunicación directa del usuario con sus compañeros de trabajo, reemplazando el teléfono.

La Figura 1.4 nos ilustra un ejemplo verdadero de lo que puede ser una conexión de redes locales en forma general. En esta figura se muestra a la red UNAM como un conjunto de redes de área local, en donde se observan ruteadores que se encuentran dentro del anillo (Backbone) así como aquellos que no están directamente conectados a este, pero que son considerados importantes dentro de la red. Cada uno de éstos contiene las LAN's de las diferentes facultades, así como de algunas dependencias que tienen sus instalaciones dentro del Campus de Ciudad Universitaria y que en su mayoría están conectadas a las ruteadores vía fibra óptica. Estas redes utilizan las topologías más empleadas que son variantes de Ethernet.

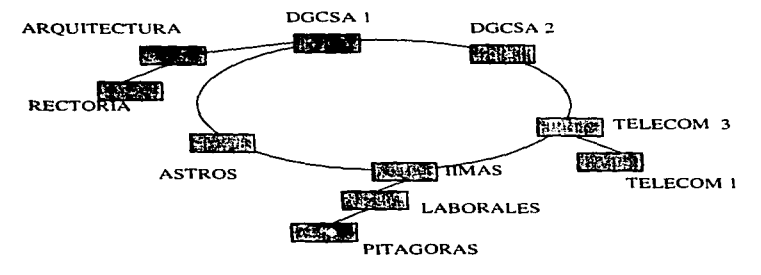

Fig. 1.4 Anillo central de la Red UNAM

# Redes de AreaLocal

Aunque apareció desde los 70's, la LAN ha continuado evolucionando hasta llegar a ser una parte integral de la conectividad de tas PC. Las LAN disponibles actualmente son confiables e incluyen muchisimas características poderosas. Las Redes de Area Local hacen que las PC's sean una herramienta extremadamente poderosa y flexible para compartir información.

Por ello es fundamental conocer el panorama general que envuelve a las diferentes arquitecturas y topologías de Redes; además de los estándares que los regulan y los principales protocolos utilizados en la conectividad entre puntos contigüos.

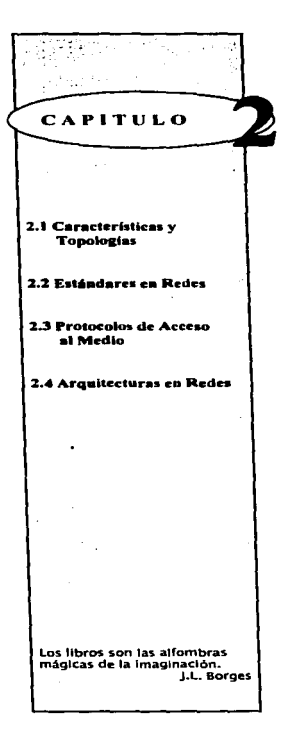

# 2.1 CARACTERISTICAS Y TOPOLOGIAS

La topología es el ordenamiento de la estructura que consta de las rutas e interruptores, que proveen las comunicaciones interconectando nodos de la red.

Las topologías más comunes para LAN son: estrella, anillo y bus.

# 2.1.1. TOPOLOGIA ESTRELLA

Una de las principales razones de su empleo es histórica. La topología estrella consiste de un elemento de nodo central. al cual se le conectan todos los dispositivos de comunicación de datos. Cuando se quiere una comunicación entre los dispositivos, el servidor central pone los interruptores adecuados, pareciendo ser entre los mismos un enlace punto a punto. La red tipo estrella se utilizó a lo largo de los años 70's por que resultó fácil de controlar. su software no es complicado y su flujo de tráfico no es sencillo emana del núcleo de la estrella, que es el nodo central, hacia el nodo en particular. Fig.2.1

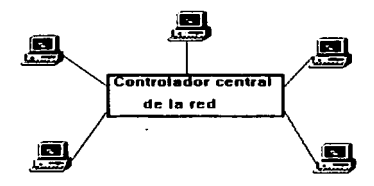

Fig 2.1 Topología Estrella

# 2.1.2 TOPOLOGIA ANILLO

En la topología anillo se enlazan repetidores punto a punto, hasta formar entre ellos un circulo imaginario y cada uno de ellos se conectan los dispositivos, el flujo se hace entre cada enlace de los repetidores y de estos a los dispositivos.

El sistema anillo consiste de un número de repetidores, en el que cada repetidor se conecta a otros dos con un enlace unidireccional hasta que se fonna una ruta cerrada. Los datos se trasmiten secuencialmente, bit a bit, y cada repetidor los regenera y los retransmite.

Para que el sistema se comporte como una red de comunicaciones, requiere tres funciones: inserción del mensaje. recepción del mensaje y el borrado del mensaje. Para la inserción del mensaje en el canal de comunicaciones y<br>transmisión, se encarga el repetidor. En la recepción del mensaje, como los dirección del destinatario, el repetidor verifica si le corresponde, si es afirmativo lo apropia de los contrario lo retransmite. Con respecto al borrado del mensaje se tiene dos criterios: uno es que el destinatario después de copiarlo se encargue de borrarte y el segundo consiste en que el transmisor después de dar una vuelta lo borre, de esta manera se puede hacer que varias estaciones puedan copiar el mensaje. Fig.2.2

El más grande beneficio de LAN"s con topología anillo es que son a base de enlaces de comunicación punto a punto. También representa un beneficio que cada repetidor regenere y retransmite cada bit ya que se logra un mayor grado de seguridad de transmisión correctamente. Por último, en ciertas condiciones se alcanzan tasas altas de throughput (datos procesados efectivos), son bastante raros los embotellamientos.

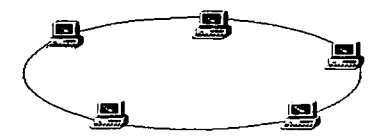

Fig 2.2 Topofogfa Anillo

Los problemas potenciales que presenta son: vulnerabilidad del cable. falla del repetidor y un estudio más detallado al adicionar nuevos repetidores. La vulnerabilidad del cable se presenta cuando hay una ruptura de algún enlace lo que provoca que se caiga el sistema. Cada componente sólo ha de llevar a cabo una serie de tareas muy sencillas: Aceptar los datos, enviarlos al nodo conectado al anillo o retransmitirlos al próximo componente del mismo.

Con respecto a la falla del repetidor. sucede cuando los datos no son trasmitidos correctamente y por tanto, también ocasiona una caida del sistema. Adicionar nuevos repetidores es problemático porque necesita un buen estudio de los repetidores que están juntos donde se quiere adicionar.

# 2.1.2.1 ANILLO-ESTRELLA

Una modificación a la topología anillo es la combinación anillo-estrella. Consiste básicamente en tener concentrados todos los enlaces, permitiendo tener interconexión de repetidores. Esto permite que cuando existe una falla de algún cable sea más fácil localizarlo y después repararlo, además en ese momento se puede utilizar otros enlaces que se tenga a los dos repetidores donde se encuentra la falla. Finalmente en esta arquitectura es más fácil adicionar repetidores. Fig.2.3

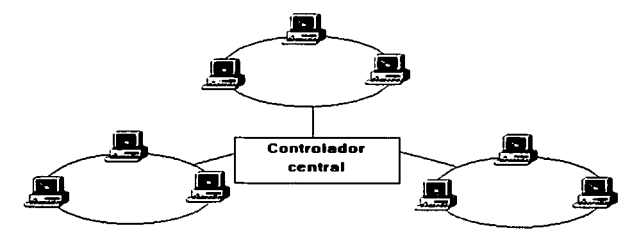

Fig 2.3 Topologla Anillo - Estrella

#### 2.1.3 TOPOLOGiA BUS

Es caracterizada por el uso de un medio de transmisión múltiple acceso. Los dispositivos comparten el medio y solo un dispositivo puede trasmitir a la vez. Fig.2.4

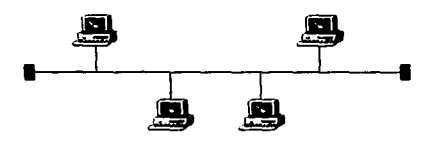

Fig. 2. *4* Topologfa Bus

Es relativamente fácil controlar el flujo de tráfico entre los distintos nodos, ya que el bus permite que todas las estaciones reciban todas las transmisiones, es decir, una estación puede difundir, la información a todas las demás. Dado que varios elementos comparten el mismo canal o trayectoria de datos, solo un elemento puede trasmitir su información a la vez, usualmente en forma de paquete de datos, conteniendo éste, su información de acceso a la terminal de trabajo, los demás nodos reciben la información. pero solo el nodo direccionado accesa la información. Esta topología permite que si un nodo falla el resto continúe operando. La principal limitación de una topología de este tipo es que existe un solo canal de comunicaciones para todos los dispositivos de la red. En consecuencia si el canal de comunicaciones falla, toda la red deja de funcionar. Algunos fabricantes proporcionan canales completamente redundantes por si falla el canal principal, y otros ofrecen computadoras que permiten rodear un nodo en caso de que falle. Otro inconveniente de esta configuración estriba en la dificultad de aislar las averías de los componentes individuales conectados al bus, la falta de puntos de concentración complica la resolución de este tipo de problemas.

## 2.1.3.1 BUS-ARBOL

En la topología bus (la bus es un caso especial de la de árbol, con sólo un tronco y sin ramificaciones). También jerárquica (más extendidas). El software que controla la red es relativamente simple, y la topología proporciona un punto de concentración de las tareas de control de errores. Fig.2.5

--~~--------------- ----- -- --- --- - ~----~---~-~ ........ ~-;.;-~----------------

14

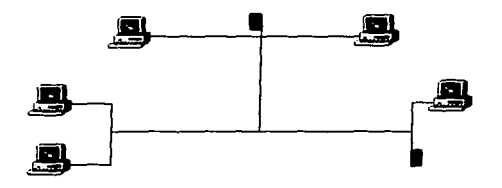

Fig 2. 5 Bus~ Arbol

# 2.2 ESTANDARES EN REDES

Un estándar es Ja norma en red (o serie de especificaciones) adoptada. que incluye guías y reglas que se refieren al tipo de componentes que deben usarse. a la manera de conectar Jos componentes, así como a los protocolos de comunicación que hay que emplear.

# 2.2.1 NECESIDAD DE ESTÁNDAR

Para formar un sistema compacto y unitario de los elementos que componen una red. y que ningún componente quede aislado, son partes de la creación de Jos estándares.

Las partes del sistema han de estar comunicadas para que pueda haber un entendimiento entre estas. El número de posibles combinaciones para formar una red es infinito. Debido a que cambian los equipos y las tecnologías, es necesario disponer de un sistema para coordinar todos estos elementos.

Existen varias organizaciones que se encargan de poner cierto orden en el proceso de diseño e implementación de las redes locales. Entre ellas son dignas de especial mención ISO e IEEE.

15

# 2.2.2 MODELO DE REFERENCIA OSI

A finales de los sesenta ISO (Intenational Organition for Standardization) conjuntamente con CCITT (lnternational Telegraph and Telephone Consultative Committee) comenzaron a trabajar acerca del modelo de referencia OSI (Open Systems lnterconnection), para definir, desarrollar y dar validez a normas dentro de este marco para los nuevos sistemas de información distribuidos. En el año 19840 fue aprobado bajo la norma ISO 7498. Con posterioridad, el CCITT lo incorpora a las recomendaciones de la serie "X" bajo la recomendación X.200.

El modelo OSI surge de Ja necesidad imperante de interconectar sistemas de procedencia diversa -distintos fabricantes- , cada uno de los cuales empleaba sus propios protocolos para el intercambio de señales. El término "abierto" se seleccionó con la idea de realzar la facilidad básica del modelo que dio origen al mismo, frente a otros modelos "propietarios" y, por tanto cerrados.

Cuando se comenzó a particionar funcionalmente el modelo OSI se aprecio que podía constatar de muchas partes, pero finalmente se acordó dividirlo en siete niveles: aplicación, presentación, sesión, transporte, red, enlace de datos y física. Fig.2.6

| <b>APLICACION</b>                     |  | <b>APLICACION</b>   |
|---------------------------------------|--|---------------------|
| <b>PRESENTACION</b>                   |  | <b>PRESENTACION</b> |
| <b>SESION</b>                         |  | <b>SESION</b>       |
| <b>TRANSPORTE</b>                     |  | <b>TRANSPORTE</b>   |
| <b>ENLACE</b>                         |  | <b>ENLACE</b>       |
| <b>FISICO</b>                         |  | <b>FISICO</b>       |
| <b>MEDIOS FISICOS DE COMUNICACION</b> |  |                     |

Fig. 2.6 Modelo OSI

Nuevos términos han sido necesarios dar en este modelo. El primero es usuario que se le da a un proceso de aplicación pudiendo ser un ejemplo: la simple captura de datos en una terminal o bien la ejecución de un programa complejo. El segundo es *entidad* que es una función o un grupo de funciones que

í ţ  $\mathbf{f}$ ŧ Cupitulo2. Redes de Areu Locul

se llevan a cabo en una comunicación. Como es que puede existir comunicación entre dos entidades de un mismo nivel. esto lo permite el nivel n1 que tiene la ruta lógica entre las dos, cabe aclarar que se puede tener comunicación entre más de dos entidades. Por último el término **primitiva** se refiere a una forma de requerimiento, Indicaciones. respuestas y confirmaciones que se dan en interacciones entre entidades de niveles que están juntos. Fig 2.7

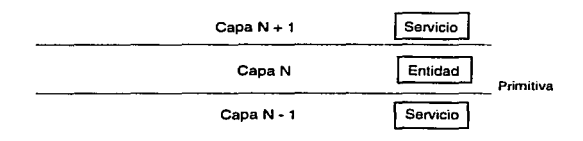

Fig. 2. 7 Comunicación entre capas

### 2.2.2.1 DESCRIPCIÓN DE LOS 7 NIVELES.

El modelo de referencia OSI esta constituido por siete niveles, cada nivel tiene servicio de su nivel inferior y a su vez él le da servicio al nivel superior excepto para el nivel físico, el cual esta conectado con el medio de transmisión y en el superior el de aplicación que esta directamente con el proceso de aplicación. La utilidad del mismo radica en la separación que en él se hace de las distintas tareas que son necesarias para comunicar dos sistemas independientes.

Es importante señalar que este modelo no es una arquitectura de red en si mismo. dado que no especifica en forma exacta, los servicios y protocolos que se utilizarán en cada nivel, sino que solamente indica Ja funcionalidad de cada uno de ellos. Sin embargo, ISO también ha generado normas para la mayoría de los niveles, aunque estas, estrictamente hablando, no forman parte del modelo OSI, habiéndose publicado todas ellas como normas independientes.

# APLICACIÓN

Al ser el nivel más alto del modelo de referencia, el nivel de aplicación es el medio por el cual los procesos de aplicación acceden al entorno OSI. Por ello, este nivel no interactúa con uno más alto.

La función de este nivel es proporcionar los procedimientos precisos que permitan a los usuarios ejecutar los comandos relativos a sus propias aplicaciones. Dos normas muy conocidas de este nivel son las X.400 (correo electrónico) y X.500 (directorio) del CCITT; otras son las ISO 8649, 8650 y 8571

### PRESENTACIÓN

Permite la representación de la información que las entidades de aplicación comunican o mencionan en su comunicación. Es el responsable de que la información se entregue al proceso de aplicación de manera que pueda ser entendida y utilizada. Por otra parte, es responsable de la obtención y liberación de la conexión de sesión cuando existan varias alternativas disponibles, y de establecer el contexto sintáctico del diálogo.

Abarca dos aspectos complementarios de esta representación de la información:

a) La representación de los datos que han de transferirse entre entidades de aplicación.

b) La representación de la estructura de datos a la que las entidades de aplicación se refieren en su comunicación, junto con Ja representación del conjunto de operaciones que pueden efectuarse sobre esta estructura de datos.

La función principal de esta capa es la de proporcionar los procedimientos precisos, incluyendo aspectos de conversión, cifrado y compresión, para representar la información de acuerdo a Jos dispositivos - pantallas, impresoras, etc.- de presentación del usuario.

#### SESIÓN

En el nivel de sesión tiene por objeto proporcionar el medio necesario para que las entidades de presentación en cooperación organicen y sincronicen su diálogo y procedan al intercambio de datos. Para ello el nivel proporciona los servicios precisos para establecer una conexión de sesión entre dos niveles de presentación y facilitar interacciones ordenadas de intercambio de datos.

Su función básica consiste en realizar el encuadrado de la dirección de sesión hacia el usuario con las direcciones de transporte orientadas a la red y<br>gestionar y sincronizar los datos intercambiados entre los usuarios de una sesión.

En el nivel de sesión tenemos las recomendaciones X.215 (ISO 8326) y X.225 (ISO 8327)

Ť ÷. Ť  $\blacksquare$  $\mathfrak{t}$ 

# **TRANSPORTE**

El nivel de transporte efectúa la transferencia de datos entre entidades de sesión y las libera de toda otra función relativa a conseguir una transferencia de datos segura.

Su misión básica es la de optimizar los servicios del nivel de red y corregir las posibles deficiencias en la calidad del servicio, con el auxilio de mecanismos de recuperación para condiciones anormales en los niveles inferiores. Proporciona los procedimientos de transporte precisos, con independencia de la red.

Se encuentran en este nivel las recomendaciones X.214 (ISO 8072) y X.224 (ISO 8073) e ISO 8602. También el protocolo TCP/IP.

### RED

.-

El nivel de red proporciona los medios para establecer, mantener y liberar la conexión, a través de una red, entre sistemas abiertos que contienen entidades de aplicación en comunicación, así como los medios funcionales y de procedimientos para el intercambio de unidades de datos del servicio de red entre entidades de transporte por conexiones de red.

Es el responsable de las funciones de conmutación y encaminamiento de al información; proporciona los procedimientos precisos necesarios para el intercambio de datos entre el origen y el destino.

El servicio de red se define en la recomendación X.213 (ISO 8348). Como ejemplo de este nivel tenemos las recomendaciones X.25, X.32, X.3, X.28, X.29 del CCITT para redes de conmutación de paquetes y las ISO 8348, 8208, 8473, 8648 para sistemas de proceso de información.

#### ENLACE DE DATOS

El nivel de enlace facilita los medios funcionales y de procedimiento para establecer, mantener y liberar conexiones de enlace de datos entre entidades de red y para transferir unidades de datos del servicio de enlace de datos.

Las funciones básicas que realiza este nivel están orientadas a resolver los problemas planteados por la falta de fiabilidad de los circuitos de datos, agrupándose los datos recogidos del nivel de red para su trasmisión. formando tramas, que incluyen además bits de redundancia y control. Digamos que enmascara a las capas superiores las imperfecciones de los medios de trasmisión utilizados.

En resumen, estas funciones básicas son las siguientes:

- Sincronización y entramado
- Establecimiento y desconexión del enlace
- Control de flujo
- Detección y recuperación de errores.
- Dentro de este nivel se encuadra el protocolo HDLC, el procedimiento LAP B y las normas IEEE 802.2 -7 para LANs

# **FÍSICA**

El nivel físico • el más bajo • proporciona los medios mecánicos, eléctricos, funcionales y de procedimiento para mantener y desactivar las conexiones físicas para la transmisión de bits entre entidades de enlace de datos.

La misión básica de este nivel consiste en trasmitir bits por un canal de comunicación, de manera tal que cuantos envíe el transmisor lleguen sin alteración al receptor.

Por ejemplo, algunas de las normas dentro de este nivel son la X.21, V.10, V.11, V.24/V.28, Y.430, Y.431 del CCITT e ISO 2110

## 2.2.3 TCP/IP

Al ver las siglas TCP/IP se refiere a un conjunto de protocolos de comunicación, TCP (Transmission Control Protocol) e IP (Internet Protocol). El Departamento de la Defensa de los Estados Unidos lo ideó para conectar una variedad de computadoras centrales diferentes por todo el mundo. El TCP/IP es un protocolo esencial para la comunicación entre los diferentes sistemas, como macro y minicomputadoras que ejecutan el sistema operativo UNIX. Esto les permite transmitir mensajes con exactitud a un cierto punto aún si existen diferencias en el hardware o en el software de las diferentes máquinas. TCP/IP tiene las bases para muchos servicios aplicativos como el correo electrónico, transferencias de archivos, comandos remotos.

TCP. un protocolo de la capa de transporte, asegura que los datos sean entregados, que lo que se recibe sea lo que se pretendía enviar y que los datagramas sean recibidos en el orden en que fueron enviados.

Una red con TCP/IP transfiere los datos mediante la construcción de bloques de datos en datagramas (o paquetes). Cada datagrama comienza con una cabecera que contiene información de control tal como la dirección del destino, seguida de Jos datos. Cuando se envía un archivo a través de la red. se

envía utilizando una serie de datagramas diferentes, el IP (Internet Protocol), un<br>protocolo, de la capa, de red, que permite i a las aplicaciones elecutarse protocolo de la capa de red que permite transparentemente sobre redes interconectadas.

Cuando se utiliza JP, las aplicaciones no necesitan conocer que hardware esta siendo utilizando para la red, por tanto la misma aplicación puede correr en una red de área local (correspondiente a la capa 1 *y* 2 de OSI) tal como Ethernet, StarLan o Token Ring o una red de área extensa X.25.

#### Direcciones IP

Las direcciones IP son números de 32 bits, divididas en cuatro octetos que incluyen la identificación única de la red y el nombre propio de cada máquina o anfitrión. Se han dividido en cinco clases de acuerdo al tamaño de la red. Actualmente. tres de esas clases se utilizan para la asignación de direcciones. La clasificación de direcciones fue definida por NIC (Network lnformation Center).

CLASE A.

N.H.H.H.

Donde: N = número de red asignado por NIC

H =número de anfitrión asignado por el administrador de la red

Reservada para redes que tienen entre 65.536 y 16,777,214 anfitriones, con 7 bits par la identificación de la red y 24 para nombrar anfitriones. Su rango de identificación es de 1.0.0.0 a 126.0.0.0

#### CLASE B.

N.N.H.H.

Para redes medianas mayores a 256 y menores a 65,536 anfitriones Tiene14 bits el nombre de la red y 16 para nombrar anfitriones Su rango de identificación de estas redes va de 128.1 a 191.252.0.0

#### CLASE C.

#### N.N.N.H

Redes pequeñas no mayores a 255 anfitriones. Requiere de 21 bits para identifición de la red y sólo 8 bits para nombrar anfitriona. Su rango de identificación va de 192.0. 1 a 233.255.254

La clase D está reservada para multicast de Internet.

La clase E aún no tiene especificación y está reservada par uso futuro.

Para el caso de la UNAM, se tiene asignadas 2 numeraciones de red clase "B" de acuerdo a IP (Internet Protocol), que son: 132.248.0.0, y 132.248.0.0 en donde los dos últimos grupos (O.O) se asignan dentro de la administración de Red UNAM.

El primer "O" o grupo a asignar es el número que define el número de subred (segmento) dentro de la red. el cual puede ser hasta 254 posibles segmentos, esto es:

#### 2exp8-2=254 segmentos

El último "=" o grupo a asignar es el número de "host" que se conectan a una subred, que también puede ser de hasta 254. Estos dos procedimeintos anteriores de asignación de direcciones se le conoce como "subneteo".

Es importante hacer notar que dependiendo del tamaño, una dependencia que se conecta a la red, puede tener asignados varios segmentos de red, o por el contrario, compartir su segmento con otras instituciones.

#### 2.2.4 ESTÁNDAR IEEE 802

Modelo de relerencia OSI

IEEE (lnstitute of Electrical and Electronic Engineers), organismo americano responsable de determinados estándares en el campo de las telecomunicaciones. Miembro de ANSI y de ISO.

Los estándares para LAN"s IEEE 802 se desarrollaron bajo las siguientes características: una red de área local es un sistema de comunicaciones de datos, el costo en los requerimientos de conexiones debe ser menor al costo del equipo que se va a interconectar, además están enmarcados en el modelo OSI. Fig. 2.8

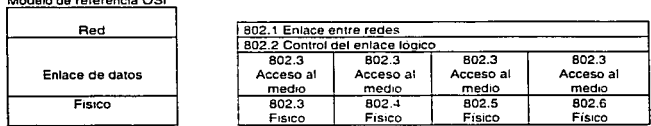

Fig. 2.8 Estandar IEEE 802

I

Estos están divididos en seis: 802.1 Interfaz de nivel alto (HILI, Higher layar interface) 802.2 Control de enlace lógico (LLC. Logical link control) 802.3 CSMA/CD bus (Carrier sense multiple access with collisio detection) 802.4 Token Bus 802.5 Token Ring 802.6 Red de area metropolitana (MAN)

Acerca del IEEE 802.1 HILI y IEEE 802.6 MAN se han desarrollado trabajos pero todavía no han sido aceptados por IEEE. En cambio, con respecto a los otros se tiene es estándar inicial ya aprobado por IEEE y una versión propuesta en Jo que Jos hace más sólidos.

# 2.2.4.1 CONTROL DE ENLACE LÓGICO (LLC)

El control de enlace lógico se encarga de establecer, mantener y terminar un enlace lógico entre dispositivos de comunicaciones tiene acceso al medio de transmisión en cualquier tiempo. Fig 2.9

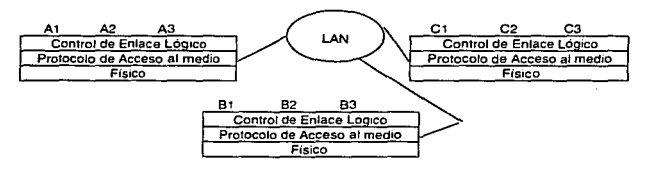

Fig. 2. 9 Control de Enlace Lógico

## 2.3 PROTOCOLOS DE CONTROL DE ACCESO AL MEDIO

Un protocolo (o regla) es un juego de reglas que definen la forma en que deben efectuarse las comunicaciones de las redes, incluyendo el formato, la temporización, la secuencia, revisión y la corrección de errores.

El Protocolo de Acceso al Medio (MAC) es el método para determinar cual dispositivo de comunicaciones tiene acceso al medio de transmisión en cualquier tiempo. Estos son: CSMA/CD Bus, Token Bus y Token Ring. Fig.2.1 o

Los cuales se describirán a continuación.

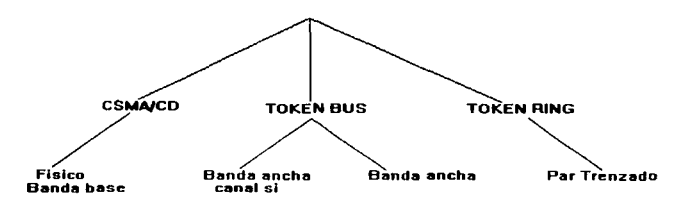

F1g. *2.10* Control de Acceso al Medio

#### 2.3.1 CSMA/CD BUS

En el protocolo CSMA/CD Bus, una estación que quiere trasmitir lo hace cuando el medio de transmisión esta libre, puede suceder que más de una estación intente trasmitir a la vez provocando una "colisión" en tal caso a todas las estaciones se les avisa por medio de una breve señal llamada "jamming" la cual es una señal de interferencia. La transmisión se hace considerando un sistema banda base, utilizando cable coaxial de 50 ohms, con código Manchester a una tasa de datos de 10 Mbps y es permitida una longitud máxima de segmento de cable de 500 mts, aunque esto ha sufrido varias modificaciones. trabajándose actualmente con UTP principalmente.

#### 2.3.2 TOKEN BUS

En el protocolo Token Bus, las estaciones que están conectadas al bus llevan un orden lógico que no necesariamente es de acuerdo a su posición física. formando una ruta cerrada. El acceso al canal es regulado por una señal de control llamada "token". Se tiene tres especificaciones y todas ocupan el cable coaxial CATV 75 ohms y señales analógicas. Dos de las especificaciones son en un sistema banda ancha canal simple, con una técnica de trasmisión FSK (frequency shift keying) pudiéndose manejar dependiendo del caso, tasas de datos de 1 a 1 O Mbps. La tercera especificación es en un sistema banda ancha donde se pueden manejar canales de video simultáneamente, a tasas de datos de 1a10 Mbps.

## 2.3.3 TOKEN RING

El protocolo Token Aing esta orientado a una topología anillo. En el medio de trasmisión circular una señal de control llamada "token" cuando esta libre una estación puede trasmitir poniendo al "token" "ocupado", después cuando vuelve a regresar le coloca "libre" y otra estación puede atrapar el "token" y trasmitir. A nivel físico son utilizados cables blindados conteniendo dos pares trenzados balanceados de 150 ohms. Se emplea el código Manchester diferencial y son permitidas tasas de datos de 1 a 4 Mbps.Posteriormente el término Token Ring será abordado comoarquitectura de red, siendo éste un estándar y no un protocolo. Fig.2. 11

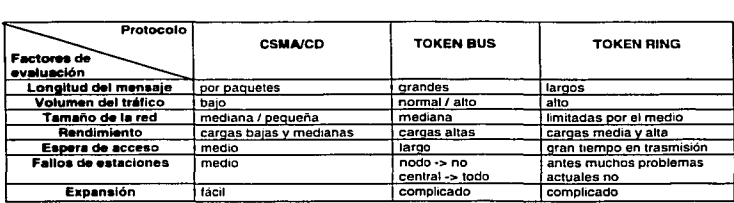

Tabla 2. 11 Tabla Comparativa

2S

# 2.4 ARQUITECTURA DE REDES

Los tres estándares más populares que se utilizan son: Ethernet, ARCnet y Token ring. Ethernet y Token Ring son estándares respaldados por el IEEE: ARCnet es un estándar de la industria que ha llegado a ser recientemente uno de los estándares del Instituto Nacional de Estándares Americanos (ANSI)

# 2.4.1 ETHERNET

Ethernet, al que también se conoce como IEEE 802.3, es el estándar más popular para las LAN's que se usa actualmente. El estándar 802.3 emplea una topología lógica de bus y una topología física de estrella o de bus. Ethernet trasmite datos a través de la red a una velocidad de 10 Mbps.

Al medio físico, que puede ser cierta longitud de cable coaxial o par trenzado se conectan las estaciones terminales a través de tranceptores y todas éstas lo comparten ordenadamente de acuerdo a un protocolo que controla el acceso de cada una.

Ethernet usa el método de transmisión de datos CSMA/CD. La topología lógica de bus de Ethernet permite que cada nodo tome su turno en la transmisión de información a través de la red. Así, la falla de un solo nodo no hace que falle la red completa. Aunque CSMA/CD es una forma rápida y eficiente para trasmitir datos, una red muy cargada podría llegar al punto de saturación. Sin embargo, con una red diseñada adecuadamente, la saturación rara vez es preocupante.

También cabe mencionar que el comportamiento de la red con alto tráfico es inestable y que no se adapta para trabajar con fibra óptica como medio físico. Dado el carácter aleatorio del nivel MAC, (Medium Access Control) los retardos en estas redes no están acortados, por lo que en situaciones de sobrecarga su comportamiento es anómalo, pudiéndose llegar al caso extremo, si no existe mecanismos para evitarlo, de que una estación no llegue a trasmitir nunca.

Un caso particular (802.3) lo constituyen las redes con topología en "bus" (IEEE 802.4 Token Bus). similares pero con un protocolo (utilizando un testigo token - para trasmitir) que permite configurarlas como un anillo lógico; de esta manera cada estación de la red tiene una porción de tiempo para trasmitir. eliminándose las colisiones y estando el retardo acortado en situaciones de sobrecarga. Se utilizan, por lo general, en entornos industriales.
Capitulo2. Redes de Area Local

Existen tres estándares de Ethernet. 10base5, 10base2 y 10base·t, que definen el tipo de cable de red, las especificaciones de longitud y la topología física que deben utilizarse para conectar nodos en la red.

#### *Thlclcnet (10b•••5)*

El 10base5 (también llamado Ethernet estándar, Thick Ethernet o Thicknet) fue el primer tipo de Ethernet que se diseño *y* utilizó. Thicknet tiene un estándar de topología física de bus que consiste en un segmento de cable de red con terminadores en los extremos. Los terminadores incluyen una resistencia que disipa la señal de la red y no permite que se refleje de regreso al cable de red. La NIC en cada computadora es la interfaz de comunicaciones entre la computadora y el cable de red, *y* está conectada a un trasmisor-receptor (transiver) externo por medio de un cable de suspensión. El transmisor-receptor o trasceptor (transiver) está conectado al segmento de cable Thick Ethernet y actúa para trasmitir y recibir datos de la red entre la computadora y la red. Fig. 2.12

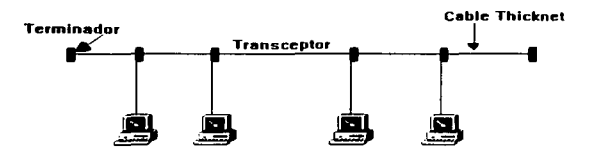

Fig. 2.12 Red Thicknet

Es relativamente difícil trabajar con Thicknet, en comparación con las otras dos disposiciones, 10base2 y 10base-T. sin embargo, ya que fue la única Ethernet disponible durante un tiempo, thicknet se encuentra en varias instalaciones. Thickent también requiere un transmisor-receptor externo separado para cada computadora, además de la NIC. Por lo tanto Thicknet casi no se usa en las nuevas instalaciones Ethernet.

#### Thinnet (10base2)

A veces se denomina al 10base2 como Thinnet, Thin coax, Thin Ethernet o Cheapemet. Thinnet se instala por medio de una topología física de bus, que consiste en segmentos de cable de red con terminaciones en cada extremo. La NIC de cada computadora está conectada directamente al segmento de cable Thinnet; esto descarta la necesidad de un transceptor externo. El trasnceptor está incorporado en la NfC. Fig.2.13

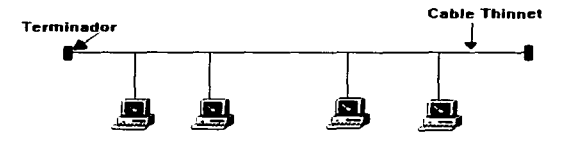

Fig. 2.13 Red Thinnet

Thinnet es muy popular en negocios e instalaciones pequeños, debido a que es el método menos caro para poner en servicio una red Ethernet y que se emplea una relativa pequeña cantidad de nodos. además Thinnet es menos susceptible a la interferencia eléctrica que el par trenzado. Una desventaja de Thinnet es que, si llega a darse una ruptura en cualquier parte del cable, dejará de funcionar toda la red. Por consecuencia, con Thinnet puede ser ardua la búsqueda de fallas causadas por un problema de cable.

#### Par Trenzado (10base-t)

Al estándar 1 Obase-t también se le llama UTP (par trenzado sin blindaje) o par trenzado. A diferencia del Thick o Thin Ethernet, el 1 Obase-t se instala por una topología física estrella. Cada nodo se conecta a un hub (centro o centrador) o un concentrador. La NIC de cada computadora se conecta al concentrador por medio de un segmento de cable de red. Fig. 2.14

#### Cunitulo2. Redes de Arcu Locul

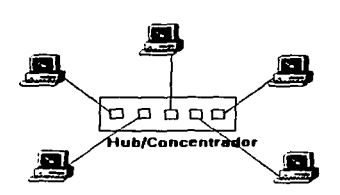

Fig. 2. 14 Red Ethernet con Par Trenzado

La ruptura en el cable de una red con 10base·t sólo desactivará a la computadora que esté al extremo de la línea rota, en vez de toda la red, como sucede con 10base2. El estándar 10base·t es más barato para redes no muy grandes que el 1 Obase2, aunque requiere un concentrador adicional; sin embargo, el cable de par trenzado que se emplea en 10base·t es menos empleado en Thin Ethernet, por lo que, entre más nodos se añadan, el gasto adicional de un concentrador será menor en comparación con el gasto en que se incurre al utilizar el cable Thinnet que, además es más caro.

La máxima distancia entre un nodo y un concentrador es de 100 metros, además de que el cable UTP consiste en pares trenzados entre ellos. La Ethernet UTP emplea un total de cuatro conductores (o dos pares), para transmitir y recibir la señal de red. Puesto que los conectores estándar RJ·45 tienen ocho números de conexión, el cable que se instala tiene generalmente ocho conductores, aunque la red solo use cuatro de ellos. También es importante mencionar que se pueden conectar hasta 12 concentradores a un concentrador central.

#### 2.4.2 TOKEN RING

Token Ring, también llamado IEEE 802.5, fue ideado por IBM y algunos otros fabricantes. Con operación a una velocidad de 4 Mbps o 16 Mbps, Token Ring emplea una topología lógica de anillo *y* una topología física de estrella. La NJC de cada computadora se conecta a un cable que, a su vez, se enchufa a un hub central llamado unidad de acceso a multiestaciones (MAU). Se puede conectar las MAU de diferentes anillos en forma tal que los anillos que estaban en forma separada aparezcan como una sola red. Fig.2.15

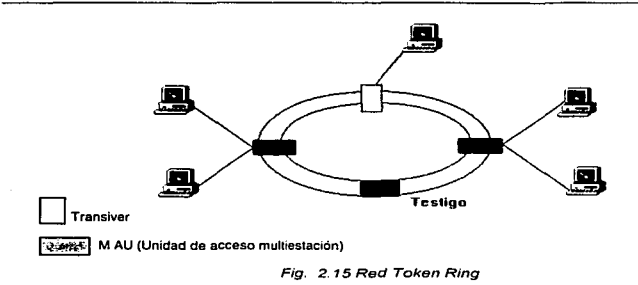

Un anillo soporta hasta 33 MAUs y 260 nodos, aunque la red puede extenderse más allá de estos límites mediante el empleo de puentes (bridges) y encaminadores (routers)

Con tráfico relativamente intenso es como más eficiente operar esta técnica, en comparación con la CSMA/CO, ya que en caso de alta carga la degradación es lineal -al no haber colisiones- al contrario de lo que sucede en la otra. Se recomienda, pues. su utilización cuando el tráfico generado por los nodos es prácticamente continuo; en el caso en que el tráfico generado sea a ráfagas utilización intensa durante pequeños intervalos de tiempo- se recomienda el empleo de una red CSMA/CD

#### 2.4.3 ARCNET

Producida en los años setenta por Datapoint Corporation, la red de cómputo de recursos conectados (ARCnet) es un estándar aceptado por la industria, aunque no lleva número de estándar IEEE. En octubre de 1992, ANSI reconoció a ARCnet como estándar formal, lo que hizo parte de su estándar de LAN ANSI 878.1. Como soporta una velocidad de transferencia de datos de 2.5 Mbps, ARCnet usa una topología lógica de bus y una ligera variación de la topología física de estrella. Cada nodo de la red está conectado a un concentrador pasivo o uno activo. Un concentrador pasivo no recibe potencia eléctrica y sirve para distribuir la señal de la red a cortas distancias. Un concentrador activo sí recibe potencia eléctrica y también amplifica la señal de la red para permitir que la red cubra distancias más largas. La NIC en cada computadora está conectada a un cable que a su vez está conectado a un concentrador activo o pasivo. Fig 2.16

ARCnet se basa en un esquema de paso de señal {token passing) para administrar el flujo de datos entre los nodos de la red. cuando un nodo está en posesión del token {señal) puede trasmitir datos por la red. Todos los nodos, a excepción del receptor prendido, pasan por alto los datos. Conforme se pasa el token a cada nodo, el nodo puede enviar datos. Ya que cada nodo sólo puede enviar datos cuando tiene el token, en ARCnet no suceden las colisiones que suelen darse en un esquema como el de CSMA/CD. Por tanto, ARCnot es menos susceptible a la saturación de la red que Ethernet.

Durante algún tiempo ARCnet fue el estándar para LAN más popular: pero, por causa en parte a su relativa baja velocidad (2.5 Mbps comparados con los 10 Mbps de Ethernet), casi no se usa para instalaciones nuevas.

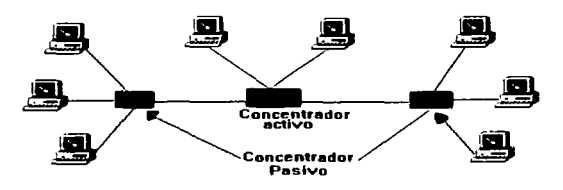

F1g. *2.16* Red ARCNET

#### 2.4.4. NUEVAS TECNOLOGIAS

Hoy en día existe una necesidad, cada vez mas acuciante, el incrementar el ancho de banda de las redes de área local. El mayor porcentaje de redes de área local instaladas utilizan topologías Ethernet (10 Mbps) o Token Ring (4 a 16 Mbps). Ambas tienen importantes limitaciones {rendimiento bajo cuando hay muchas conexiones, ancho de banda suficiente para aplicaciones regulares, medios de transmisión compartidos), ante esta panorámica se empieza a estudias la posibilidad de aumentar el ancho de banda, teniendo algunos resultados que mostraremos a continuación.

 $\mathbf{f}$  $\mathbf{I}$ 

# 2.4.4.2 - FAST ETHERNET

Fast Ethernet, llamado también 1 OOBASEX, es una extensión del estándar Ethernet que opera a velocidades de 1 OOMbps, un incremento diez veces mayor que el Ethernet estándar de 1 OMbps.

Otra aplicación de la tecnología Fast Ethernet es la tecnología 1 OOBASEVG de Hewlett-Packard. que opera a 100 Mbps sobre un cableado UTP existente.

## 2.4.4.3 - FDDI Y CDDI

La interiaz de distribución de datos por fibra óptica (FDDI) es un estándar para la transferencia de datos por cable de fibra óptica. El estándar ANSI X3T9.5 para FDDI especifica una velocidad de 100 Mbps. Dado que el cable de fibra óptica no es susceptible a la interierencia eléctrica o tan susceptible a la degradación de la señal de red como sucede con los cables de red estándar, FDDI permite el empleo de cables mucho más largos que otros estándares de red. FDDI adopta una topología lógica de anillo con paso de token. Cubre superiicies de hasta 100 Km de radio, pudiendo tener hasta un máximo de 1000 estaciones conectadas.

Además del cable de fibra óptica, el estándar de ANSI: FDDI tiene previsiones para una operación a 100 Mbps por medio de un cable UTP, a la cual se hace referencia a veces como intertaz de datos distribuidos por cobre (CDOI).

Se puede utilizar como una red de área local tipo IEEE 802, pero teniendo en cuenta su gran ancho de banda, generalmente se emplea como red troncal para la interconexión de LAN del tipo IEEE 802.3 y 802.5

FDDI utiliza un anillo doble de fibra óptica, este último como respaldo en caso de fallo del anillo primario. Los datos circulan en sentidos opuestos en cada anillo para facilitar la reconfiguración en caso de rotura de uno cualquiera de ellos, siendo posible construir redes FDDI con un único anillo.

Existen dos versiones distintas de la norma FDDI: FDDl-1 y FDDl-11. LA primera es la que se emplea comúnmente, contando con un gran número de proveedores a nivel mundial, mientras que la segunda aún está en fase de experimentación. FDDl-11 mantiene la funcionalidad de FDDl-1, permitiendo además manejar datos provenientes de la conmutación de circuitos con tramas PCM (Pulse Code Modulation) o de RDSI para tráfico de voz.

# 2.4.4.4. Modo de Transferencia Asincrona (ATM)

La tecnología de transferencia asíncrona, es basada principalmente en conmutación. lo que permite escalabilidad a futuro en caso de ser requerido. Al igual que permite su utilización dentro de los diferentes tipos de redes posibles, locales, metropolitanas y de áreas amplia.

ATM es un estándar definido por ANSI y CCITT, una de sus características más atractivas es que permite realizar una transmisión de la información a alta velocidad (desde 1.5 Mbps hasta 600 Mbps) permitiendo al usuario elegir la velocidad de acuerdo a sus requerimientos específicos y como consecuencia un manejo de voz, video y datos con bastante confiabilidad.

En términos técnicos, ATM consiste de un protocolo en el cual la información a trasmitir es almacenada en celdas de longitud fija de 53 bits de largo, de los cuales los primeros cinco (cabecera) son utilizados para el control de la transmisión (principalmente identificación de las celdas por medio de etiquetas) y los 48 restantes para el envió de la información útil (payload). A diferencia con las celdas de longitud más grande, las cuales son muy eficientes de trasmitir largas tramas de datos, las celdas ATM por ser mas cortas minimizan el retardo de procesamiento de extremo a extremo y como consecuencia son efectivas para manejar voz, vídeo y protocolos sensibles al retardo

Existe el Foro ATM, organismo en el cual se deciden las normas para proveedores de ATM, en este foro se han establecido velocidades estándares de 45, 100 y 155 Mbps.

ATM combina los beneficios de la conmutación de paquetes y de circuitos. La conmutación de las células consiste en la multiplexación de conexiones lógicas en una única interface física donde la información fluye a cada conexión lógica en forma de células de tamaño fijo. La conmutación se realiza normalmente sobre elementos de transmisión digital como puede ser la fibra óptica, sin que haya prácticamente ningún error en el enlace. Es así que al reducir el tiempo de procesamiento y aumentar la cantidad de información procesada se logra un mejor rendimiento.

33

# Hardware y Software para Redes

Una *Red de Área Local* combina harware y software especiales, lo que permite a las computadoras compartir programas, archivos, unidades de disco, impresoras. etc. Los componentes de hardware para red se encuentran disponibles procedentes de diversos fabricantes. Estos equipos se encuentran bajo estandares, lo que proporciona confiabilidad con respecto a las exigencias del proyecto.

and the complete state of

También se requiere software especial de red para que el sistema operativo existente y los programas de aplicación de la computadora se comuniquen con otras computadoras en la red, estos con diferentes características que se tratarán en el presente capítulo.

Actualmente el conectarse a Internet implica contar con servicios de diversa indole, lo que rnaxixrniza la utilización de la conectividad, la UNAM es la Institución con la infraesturctura de red más importante del pais y sus servicios estan disponibles para todos los universitarios.

# CAPITULO 3.1 Medios de Trananab'6n 3.2 Elementos físicos de **Conectividad** 3.3 Sistemas Operativos de Red 3.4 Sist. Cent. de Archivos 3.5 Sial. Cen. de Aplicaciones 3.6 Sist. Cent. Integral 3.7 Redes Punto a Punto 3.8 Windows 95 3.9 Servicios de Red UNAM la alegrla es el perfume de la vida. J.A. Raza

# 3.1 MEDIOS DE TRASMISIÓN

Para transportar información en forma de señales electromagnéticas se deben utilizar medios de transmisión adecuados para tal fin, ya que esto va a ser ''la espina dorsal" de la red. A causa de las altas velocidades y a la gran cantidad de datos que se trasmiten a través del cable de la red, las especificaciones del cable y las reglas para su uso son muy estrictas.

Los estándares especificados para la longitud de cable de red se refieren, por lo general, a segmentos de cable. Un segmento de cable de red es una sección continua de cable que no es interrumpida por ningún dispositivo, como un concentrador o un repetidor. Se puede incluir conectores en un segmento de cable de red. a causa de que sencillamente se enchufan en el segmento sin interrumpir o cambiar Ja señal de red

Los factores para elección de un cable especifico para red son:

- El tipo de instalación para el que es más apropiado el medio, la aplicación. asi como Ja distancia que puede cubrir con facilidad.
- Las condiciones en que se ha de colocar el cable
- Las topologías que usan el cable
- El grado de fiabilidad del equipo que se ha de utilizar
- Posibilidad de interferencias
- Costos de instalación
- Seguridad

Hay tres tipos de cable para una red, y cada uno con especificaciones dependiendo de su uso cable coaxial, par trenzado y fibra óptica, los cuales se explicaran a continuación.

#### 3.1.1 CABLE COAXIAL

Cable Coaxial Grueso (Thick ethernet)

Es un cable el cual el conductor central está rodeado por un aislante dialéctico al que, a su vez. lo rodea un blindaje de hoja de metal. Alrededor del blindaje de hoja de metal, hay un conductor tejido rodeado por otro blindaje de hoja de metal que, también, está cubierto por un conductor tejido. La parte externa del cable tiene una cubierta protectora.

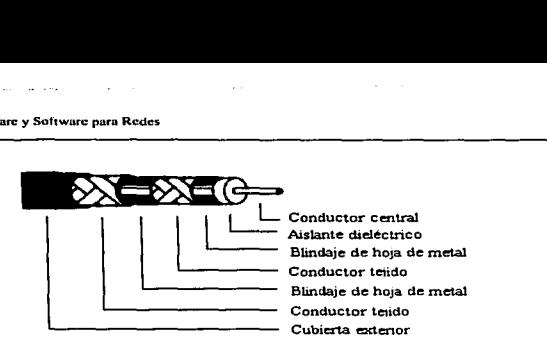

Fig 4. l Cable Coaxial Thick

Las reglas para instalación y configuración de segmentos de cable Thick Ethernet son:

•La longitud máxima de segmento de red es de 500 mts.

• Cada segmento de red debe tener una terminación de 50 ohms en cada extremo

• No puede conectarse en serie más de cinco segmentos de red y sólo tres de éstos pueden estar ocupados

• La cantidad máxima de transmisores-receptores (transceptores) por segmento es de 100

- La cantidad máxima de nodos en una red es de 1 024
- Los transceptores no puede instalarse a menos de 2.5 mts.
- Los cables de bajada no pueden ser más largos de 50 mts.
- La distancia máxima entre dos estaciones cualquiera es de 3000 mts.
- Los conectores para este tipo de cable son coaxiales serie N

Este tipo de cable se puede utilizar donde se encuentra cable par trenzado, la mayoría de las veces se utiliza cuando es una red tipo bus, tiene mayor resistencia a la interferencia con respecto a el par trenzado de bajas categorías, pero su costo es un poco mas alto: es sensible a los ruidos eléctricos, su seguridad es problemática tiende a actuar como antena. Este tipo de cable raramente se utiliza en instalaciones nuevas, ocupándose para hacer expansiones o adaptaciones.

#### Cable Coaxial Delgado (Thin Ethernet)

El cable Thin Ethernet (Ethernet delgada). un tipo de cable coaxial RG-58, consiste en un conductor interno rodeado por un aislante dialéctico. un blindaje de hoja de metal. un conducto tejido y una cubierta exterior protectora.

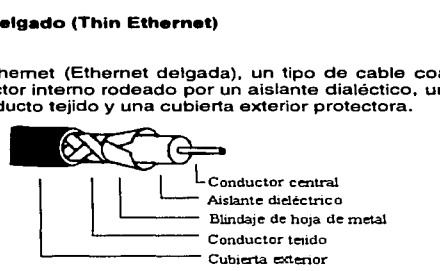

Fig 4. 2 cable Coaxial Thm

Para la instalación y configuración del cable Thin Ethernet. se aplican las siguientes reglas:

•La longitud máxima del segmento debe ser de 1 85 mts.

- •Cada segmento de red debe tener una terminación de 50 ohms en cada extremo
- •No puede conectarse en serie más de cinco segmentos de red y sólo tres de éstos pueden estar ocupados
- •La cantidad máxima de nodos por segmento es 30
- •La distancia mínima de cable entre adaptadores de red es 0.5 mts.
- •La cantidad máxima de nodos en una red es de 1024
- •La distancia máxima entre dos nodos cualesquiera es de 1.425 mts.
- •Los conectores para este tipo de cable son BNC para Thin Ethernet

Es poco práctico para redes pequeñas, la topología es más flexible que el anterior, necesita de amplificadores para mayor fiabilidad, en la red se utiliza cuando no se puede usar par trenzado por su falta de blindamiento: al contrario del cable coaxial grueso, este no emite señales eléctricas que transportará, pero a pesar de esto el cable coaxial es muy fácil de intervenir siendo esto un fuerte problema de seguridad.

# 3.1.2 PAR TRENZADO

El par trenzado es un cable que consiste en pares trenzados entre ellos. El par trenzado emplea un total de cuatro conductores para transmitir y recibir fa señal de red. Puesto que los conectores estándar RJ-45 tiene ocho números de conexión, el cable que se instala tiene generalmente ocho conductores, aunque la red solo use cuatro de ellos.

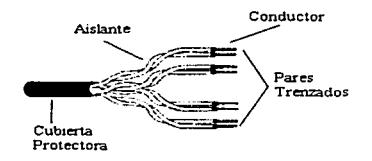

Fig. 4.3 Cable Par Trenzado

Para la instalación y configuración del cable Par trenzado se aplican las siguientes reglas:

- La longitud máxima de cable entre un nodo y un concentrador es de 100mts
- Las patas 1 ,2,3 y 6 del conector RJ-45 son conectadas de manera directa. Las patas 1 y 2 son transmisoras y las 3 y 6 receptoras.
- •Se pueden conectar hasta 12 concentadores a un concentrador central.
- Sin el uso de puentes, el par trenzado puede acomodar un máximo de 1 024 estaciones de trabajo

Es el más apropiado para aplicaciones punto a punto, las velocidades de medias de transmisión se reducen a medida que aumenta la distancia entre los dispositivos, puede utilizarse en cualquier topología, su costo es bajo, siendo por ello el principal medio de transmisión para redes locales.

En Par trenzado encontramos:

- UTP Par trenzado no blindado (Unshielded Twister Pair)
- STP Par trenzado blindado (Shielded Twister Pair)
- FTP Par trenzado blindado general (Foiled Twister Pair)

Las categorías son la forma en que se clasifica a este tipo de cable teniendo desde la 1 a la s. actualmente es recomendable instalar categoría 5, que de acuerdo con estándares internacionales (ISO / IEC 11801) y la estadounidense (EIA fTIA 568 ) pueden trabajar a 100 Mhz y están diseñados para soportar voz, vídeo y datos. Además de la fibra óptica que más adelante se abordará.

El UTP es sin duda el que hasta ahora ha sido mejor aceptado, por su costo accesible y su fácil instalación. Sus dos alambres de cobre torcidos aislados con PVC, han demostrado un buen desempeño en las aplicaciones de hoy. Sin embargo a altas velocidades puede resultar vulnerable a las interferencias electromagnéticas del medio ambiente.

El STP se define con un blindaje individual por cada par, más un blindaje que envuelve a todos los pares. Es utilizado preferentemente en las instalaciones de procesos de datos por su capacidad y sus buenas características contra radiaciones electromagnéticas. Aunque con el inconveniente de que es un cable caro, robusto, y difícil de instalar.

El FTP cuenta con un blindaje de aluminio que envuelve a los pares para dar una mayor protección contra las emisiones electromagnéticas del exterior. Tiene un precio intermedio entre el UTP y el STP y requiere ser instalado por personal calificado.

### 3.1.3 FIBRA ÓPTICA

El cable de fibra óptica trasmite por medio de una serie de pulsos de luz, trasmitidos a través de una hebra fina de fibra de vidrio. Un solo cable de fibra consiste normalmente en una fibra rodeada por un recubrimiento amortiguador. El recubrimiento amortiguador está rodeado de Kevlar para una protección y fuerza mayores. La cubierta protectora exterior está compuesta de PVC o poliuretano negro. Con frecuencia, el cable de fibra contiene más de una fibra.

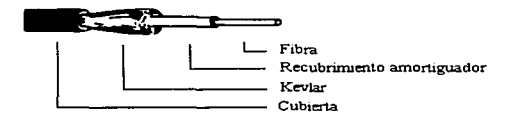

Fig. 4.4 Cable Fibra Optica

Hay tres tipos de Fibra Óptica:

#### Fibra monomodo

El diámetro del núcleo o fibra óptica es sumamente fino. Este tipo de fibra proporciona un alto rendimiento, pero hace que resulte muy dificil la conexión del cable a transmisores y a otros dispositivos.

#### Fibra multimodo de aalto de indice o indice eacalonado

Estas fibras contiene un núcleo de alta resolución dentro de un revestimiento de resolución más baja. Las conexiones a otros dispositivos son más sencillas que los otros tipos de fibra.

#### Fibra multimodo de indice gradual

Estas fibras varían de densidad y tal variación reduce la dispersión de las señales. Es el tipo de fibra más popular, ya que se utiliza frecuentemente en telecomunicaciones. Tiene un índice de transmisión muy alto, mayor que los otros dos tipos.

La fibra es capaz de trasmitir datos a alta velocidad y no es susceptible de interferencias exteriores, como sucede con el cable de alambre convencional. Trabajar con fibra requiere cuidados especiales. Sus empalmes y conectores son más costosos y difíciles de manejar que las técnicas del cableado convencional. Aunque ahora se dispone de adaptaciones de red que se conectan directamente a la fibra. ésta se emplea, por lo general, para conectar redes que requieren comunicación de alta velocidad en distancias mucho más largas que las cubiertas por los segmentos de cable de red estándar.

# 3.2 ELEMENTOS FÍSICOS DE CONECTIVIDAD

De la gran diversidad de elementos físicos de conectividad que existen. se abordarán sólo los mas indispensables y mínimos necesarios para que exista una WAN. Es importante hacer referencia que existe mucha innovación con respecto a estos diseños. y en el mercado encontramos una gran diversidad de modelos, que satisfacen las necesidades planteadas en el diseño de las redes.

# 3.2.1 TARJETAS DE RED

La tarjeta de red es el adaptador que va a permitir una interfaz del medio de transmisión externo a la computadora (NIC). El tipo de tarjeta influirá en la

والمستحدث

topología que se use por lo que se debe tener seguridad que se va a acoplar a lo planeado.

Por un lado, el adaptador de red está conectado a la red y debe comunicarse con los otros nodos de la red por medio de los protocolos adecuados, y por el otro lado, la tarjeta debe comunicarse adecuadamente con la computadora en la que esta instalado para que no entre en conflicto con los demás dispositivos de la computadora (monitor, disco duro, etc)

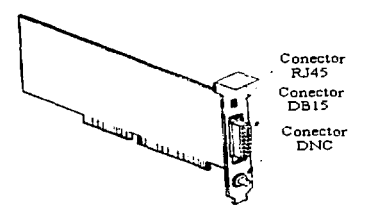

Fig. 4.5 Tarjeta Combo

# 3.2.2 CONCENTRADORES (HUBS)

Componente de conectividad central, que brinda una conexión común entre computadoras en una red configurada con topología estrella. Los concentradores son dispositivos que se encuentran físicamente separados de cualquier nodo de la red, aunque algunos concentadores de hecho se enchufan a un puerto de expansión en un nodo de red. El concentrador tiene varios puertos en la parte trasera de la tarjeta, a los que se conecta el cable de otros nodos de red.

Pueden conectarse varios concentradores para permitir la conexión de nodos adicionales. El cable empleado para conectar a los concentradores es el mismo que se usa entre el concentrador y los nodos de red. Muchos concentradores tienen un conector BNC en la parte trasera. además de los sockets normales RJ-45. El conector BNC permite que se enlacen concentradores por medio de un cable coaxial delgado. Al disponer del conector BNC. no se tiene que desperdiciar un puerto RJ-45 en cada concentrador para la conexión con otro concentrador.

Se clasifican en distintos tipos los cuales los más comunes son:

a) Activos.- son capaces de regenerar. retransmitir, amplificar y modificar los datos y señales (en algunas ocasiones se comportan como repetidores)

b) Pasivos.- simplemente organizan el cableado para recibir y mandar la señal. Actúan como puntos de conexión, no amplifican ni regeneran la señal sólo pasa ésta a través de él.

c) Inteligentes.- poseen las características de un hub activo pero posee además la capacidad de diagnóstico y detección de reconfiguración además de servir como operador de control de conexión de puertos.

d) Híbridos.- conexión múltiple de varios hubs permitiendo expandir una red.

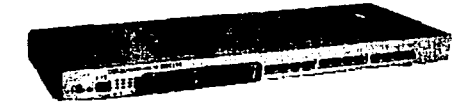

F1g. 4.6 Concentradores de *12* puertas

#### 3.2.3 REPETIDORES.

Un repetidor es un dispositivo que permite extender la longitud de ta red, amplifica y retransmite la señal de red.

Los repetidos multipuertos permiten conectar más de dos segmentos de cable de red. Por ejemplo, con un repetidor multipuerto se pueden conectar varios segmentos de cable, para formar una combinación de topologías físicas de bus y<br>estrella.

-·--------------.....:---------~---------- -·-~-

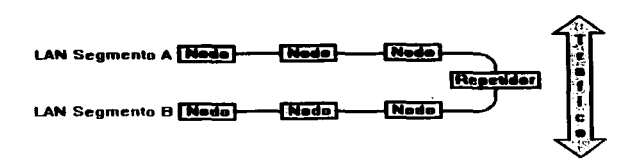

Fig. *4. 7* Estructura Funcional del Repetidor

#### 3.2.4 PUENTES (BRIDGES)

Un bridge a diferencia del repetidor, cuenta con la inteligencia necesaria para leer el contenido de los datos e identificar direcciones, si la dirección es la correspondiente al otro segmento de red, el puente pasará el paquete al segmento. Si el puente reconoce que la dirección es la correspondiente a un nodo del segmento de red actual, no pasará el paquete al otro lado.

Los puentes internos residen dentro del servidor y consisten simplemente en una tarjeta adicional de interfaz de red. La comunicación entre las redes a través de los puentes se gestiona por el sistema operativo.

Un puente externo requiere el empleo de una estación puente y lógica de puente. Además de ofrecer un rendimiento mejor, los puentes externos permiten superar las limitaciones del cableado, puentear cuando el servidor no tiene más ranuras disponibles o mediante una colocación estratégica. Igual que el puente interno, un puente externo puede conectar hasta cuatro redes de área local adicionales. Se requiere un puente por cada red.

Los puentes remotos también están disponibles cuando la distancia entre redes hace imposible la conexión física a través de los cables. En este caso, las redes públicas de datos se utilizan para proporcionar un medio de transmisión.

Los puentes también suelen emplearse para reducir la cantidad de tráfico de red de un segmento de red. Mediante la división de un solo segmento de red en dos segmentos y conectándolos por medio de un puente, se reduce el tráfico general en la red. Un software especial permite el paso de la información adecuadamente a través de los adaptadores de red de un segmento de red al segmento de red de destino.

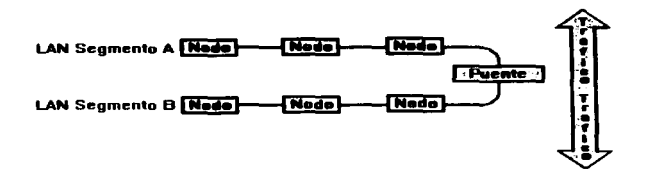

Fig. 4. 8 Estructura Funcional del Puente

#### 3.2.5 RUTEADORES

Los ruteadores son similares a los puentes. sólo que operan a un nivel diferente (3 en nivel OSI). Los ruteadores requieren por lo general que cada red tenga el mismo sistema operativo de red (NOS). Con un NOS común. el ruteador puede ejecutar funciones más avanzadas de las que podrían permitir un puente. como conectar redes basadas en topologías lógicas completamente diferentes como Ethernet y Token Ring. Los ruteadores también suelen ser lo suficientemente inteligentes para determinar la ruta más eficiente para el envío de datos, en caso de haber más de una ruta. Sin embargo, junto con la complejidad y<br>la capacidad adicionales proporcionadas por los ruteadores se da una penalización de aumento de costo y un rendimiento disminuido.

Los brouters son la combinación entre los ruteadores y los puentes, estos son utilizados cuando se requiere unir dos segmentos de red heterogéneos. Regularmente se rutea uno de los protocolos y toda la demás información simplemente se puentea.

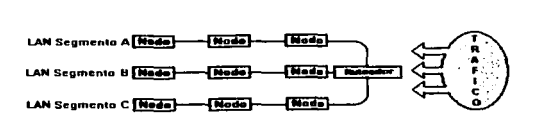

Fig. 4.9 Estructura Funcional del Rutcador

# 3.2.6 COMPUERTAS (GATEWAYS)

Una gateway es un dispositivo que interconecta dos redes, y cuya función principal es convertir el protocolo con que se comunica una red al protocolo de comunicación de la otra red. Entre dos redes puede haber incompatibilidades, por ejemplo. una puede tener un tamaño de paquete mayor que Ja otra, y por tanto será necesario reducir su tamaño. A este proceso se le conoce como fragmentación.

Una red puede utilizar un método muy complejo de detención de errores. mientras que la otra puede no disponer de método alguno. Todas las redes disponen de su propio protocolo de control de acceso de los usuarios y éste puede ser distinto en ambas.

Lo que hace la gateway es servir de intermediario entre las comunicaciones de ambas redes. y está diseñada para reducir problemas de entendimiento entre las redes o los dispositivos. Las redes que enlazan una gateway pueden ser dos redes locales que empleen distintos protocolos, o una red local y una red dedicada de larga distancia.

Además de los intertaces de hardware y software, la gateway contiene una cantidad importante de memoria intermedia (buffer). Este buffer es necesario, puesto que cuando la gateway recibe la orden de trasmitir un mensaje de una red a otra. tiene que esperar a que se produzca una oportunidad para hacerlo y mientras tanto ha de guardar el mensaje en algún sitio. Además el buffer se utiliza para otras funciones como regulación de velocidad y conversiones de protocolo, pudiendo ser hasta cuatro procesos.

#### 3.2.7 SWITCH

Un switch es un dispositivo específicamente para solucionar problemas de Ja escasez de banda ancha y de cuellos de botella. La función de los switches en las redes es similar a las funciones que realiza un bridge, sólo. que es más rápido. En una red LAN resulta muy costosa la implementación de bandas anchas, porque requiere cumplir con ciertos requisitos, pero esto se soluciona con los switches, pues emulan un alto porcentaje de banda ancha a cada terminal.

Los switches resuelven el problema de la escasez de banda ancha proporcionando un alto agregado de banda ancha, pero retraso y un costo muy bajo por puerto. por eso se ve a los switches como proveedores de banda ancha.

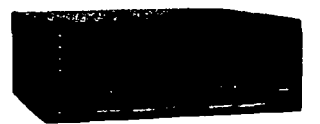

 $Fig. 4.10$  Eiemplo de un Switch

#### 3.3 SISTEMAS OPERATIVOS DE RED

El Sistema Operativo de red (NOS) es un grupo de programas regulares que permiten a una computadora comunicarse con otros nodos en la red. Por ese medio se accede a los recursos compartidos de los otros servidores de la red. El NOS también proporciona las características requeridas para que un nodo configurado como servidor comparta sus recursos con otros nodos en la red. La mayoría de los NOS incluyen programas de utileria que establecen conexiones de red, administran las cuentas. las contraseñas de los usuarios y los recursos compartidos en los servidores.

El NOS tiene diferentes capas que se dividen su función. El software de cada capa (a excepción del controlador de red) se considera como parte del NOS.

El software controlador el adaptador de red se comunica directamente con la NIC. El sistema básico de entrada/salida (BIOS) de red incluye las funciones con las que el NOS envía y recibe información de la red. En la parte medular del NOS está un programa llamado redirector, el cual intercepta las peticiones de lectura y escritura *y* las redirecciona hacia el dispositivo adecuado, ya sea una unidad de disco en la computadora local o una unidad de disco en alguno de los servidores de red. Si la computadora es un servidor, el programa servidor proporcionará la capacidad para que el nodo comparta sus recursos con los demás\_

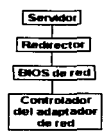

Fig. 4.11 Capas de Sistema Operativo de Red

# 3.3.1 FUNCIÓN DEL SERVIDOR

Una red basada en servidor está compuesta por lo general por servidores dedicados muy poderosos. con unidades de disco grandes. que frecuentemente soportan varios cientos de nodos. Se califica como cliente-servidor a una red basada en servidor, con lo que se indica que el servidor dedicado comparte sus recursos con otros mientas el cliente se sirve de esos recursos. El software cliente se instala en cada estación de trabajo y reside con el software del sistema operativo. lo cual permite que el nodo tenga acceso a los recursos compartidos de cada servidor.

Puesto que las redes basadas en servidor suelen estar conectadas a una WAN, tienden a eclipsar a sus contrapartes punto a punto por su propio soporte a redes diferentes, a sistemas operativos y a protocolos de red. Soportar una importante cantidad de nodos de red añade muchos más requisitos al NOS. La seguridad es un requisito vital: se requiere proteger la información contra acceso no autorizado y contra pérdidas accidentales.

# 3.4 SISTEMA CENTRALIZADO DE ARCHIVOS

En un sistema centralizado de archivos. los usuarios tienen sus datos en una computadora con gran capacidad de almacenamiento físico. la cual se encarga de mantener el control sobre los archivos; para que en caso concurrente. se mantenga la integridad de la información. En este sistema cada usuario tiene un espacio deterrninado en el disco, ese espacio se destina regularmente para los datos y las aplicaciones residentes en espacios comunes del disco.

#### 3.4.1 NETWARE

NetWare es producto de Novell, quien es líder mundial en NOS y domina más del 60º/o del mercado. Introducido por primera vez en 1983. NetWare ha pasado por varios nombres y versiones. Las últimas versiones proporcionan la tecnología de redes cliente-servidor. incluyendo características para grandes redes empresariales.

Todos los NOS para NetWare son multitareas, permitiendo que las peticiones de red de más de un usuario se procesen simultáneamente. dando un mejor rendimiento que el de los NOS basados en el DOS; trae integrado el caché de disco. que permite que los datos del disco duro sean leídos en un área de RAM (caché) antes de que la red pierda los datos. Incorpora escrituras de trasfondo al disco duro. o sea. una aplicación escribe datos a la unidad de red, ésta, de hecho, se guarda el caché hasta que el servidor tiene tiempo para pasar los datos al disco duro. El rendimiento se aumenta al demorar la escritura hasta que el servidor no está muy ocupado. Cuenta con búsqueda traslapada y búsqueda de elevador, la cual es un método de NetWare para mejorar el desempeño de la unidad de disco. Mediante el cacheo de peticiones de red, NetWare es capaz de ordenar las peticiones con base en la posición actual de la cabeza de lectura y escritura del disco duro. Usa indización de tablas de asignación de archivos (FAT). NetWare incluye varias características que hacen cumplir las necesidades de seguridad sobre los datos del servidor, incluyendo cuentas de usuario, contraseñas y perfiles de usuario.

NetWare soporta una variedad de sistemas operativos de cliente y servidor, incluyendo el DOS, Windows, OS/2. Macintosh y UNIX. Además, soporta gran número de protocolos de comunicación, que incluyen los protocolos de transporte IPX/SPX de Novell, AppleTalk de Apple, TCP/IP y los de la interconexión de sistemas abiertos (OSI).

Cada variación de NEtWare soporta la especificación de interlaz de enlace de datos abierta (001) de Novell que, a su vez, soporta el uso de varios protocolos a través de un solo adaptador de red. La combinación de los controladores y del adaptador de red ODI, proporcionada por Novel!, con los proporcionados por los diversos fabricantes de adaptadores de red, permite que sea usado casi cualquier adaptador de red con NetWare.

## 3.5 SISTEMA CENTRALIZADO DE APLICACIONES

En un sistema centralizado de aplicaciones. un servidor tiene bajo su control las aplicaciones al igual que los archivos de los usuarios, a diferencia del sistema centralizado de archivos, las aplicaciones serán "prestadas" y no copiadas como en el anterior. esto representa una ventaja ya que se tiene disponibilidad de disco mayor.

### 3.5.1 WINDOWS NT

A Windows NT que inmanente no es un sistema multiusuario, aún le falta la habilidad nativa de compartir aplicaciones gráficas a través de conexiones para red, una falta que también dificulta el realizar administración remota. Este es uno de los inconvenientes serios de NT, aunque estamos empezando a ver software de otros fabricantes que ayuda a resolver esto. necesita implementación consistente a nivel NOS.

Windows NT tiene la ventaja de la hegemonía de Microsoft primordialmente. un escritorio central del NOS y sus aplicaciones. NT permite que los desarrolladores dirijan software de 32 bits hacia Windows 3.1 y Windows 95. El método de compartición de archivos nativo de Windows NT generalmente es más rápido y muy eficiente, también sirve archivos e impresoras clientes Windows, Windows 95 y Machintosh sin requerir software adicional. Windows NT ofrece una solución de red punto a punto. Windows NT Server proporciona una solución de red basada en servidor (cliente-servidor). El costo más bajo del software *y*  hardware de los sistemas basados en NT es muy convincente para adquirir NT, además de que es más fácil integrar Windows NT con ellos, las instalaciones que ya tienen PCs Windows en sus escritorios, naturalmente se inclinan hacia NT cuando tienen que elegir entre opciones para servidor. Preferirían tratar con un sólo distribuidor de NOS y NT se siente y se ve instantáneamente familiar. Encima de eso Microsoft está a cargo de un abrumador 85 a 90º/o de participación en el mercado para suites de aplicaciones. Unos cuantos distribuidores hacen sistemas para NT que llegan hasta 28 CPUs, pero aún así la mayoría de los servidores NT son máquinas menos sofisticadas con 1 a 4 CPUs.

Soporta el protocolo simple de administración de red (SNMP) para permitir la integración del Windows NT Servar con herramientas de administración existentes. Utiliza bus PCI y hasta 1 Mb de memoria Caché. NT proporciona soporte para nombres de archivos largos para Macs y protocolos Apple Talk para trabajo en red. Los desarrolladores de software dicen que NT ofrece interesantes posibilidades para integrar sus aplicaciones. Hace un par de años, NT era visto como no exitoso, pero ahora se le está viendo como una solución más viable especialmente para lo que se llamaría servidores departamentales. La gente está evaluando su potencial para las soluciones a nivel empresa. Los protocolos que soporta el Windows NT Servar incluyen NetBEUI, TCP/IP, IPX/SPX *y* NDIS. Adicionalmente, se comenta que NT está mejor posicionado que Unix para tomar ventaja del hardware y software efectivo en la plataforma de intel x86 (los servidores basados en lntel están dirigiendo el crecimiento de Windows NT por ser esta la versión más popular), facilita la integración de servidores y PCs de escritorio con las populares suites y Microsoft es una apuesta segura para el futuro debido a que su dominio de la industria de la computación parece ser inamovible.

### 3.6 SISTEMA CENTRALIZADO INTEGRAL

En este tipo de sistema. todas las aplicaciones y archivos se encuentran residentes en el servidor, esto permite tener un control total sobre el desempeño de la máquina. sin embargo las aplicaciones son ejecutadas dentro del servidor. cosa que no sucede en los otros sistemas. esto disminuye el desempeño real del servidor. por lo que este tipo de sistemas requiere de un alta capacidad de cómputo.

÷  $\ddot{\phantom{1}}$  $\pmb{\cdot}$ 

> $\mathbf{I}$ ţ  $\bullet$ ţ

#### 3.6.1 UNIX

÷,

Fue desarrollado por los laboratorios Bell de la AT&T en Murray Hill, Nueva Jersey, a finales de los 60"s. Sistema de investigación construido para probar nuevos conceptos de diseño de NOS y proporcionar a un grupo de expertos en ciencias de la comunicación un ambiente altamente productivo.

Unix es un sistema operativo multiusuario y de tiempo compartido muy popular destinado principalmente a entornos de desarrollo de programas y preparación de documentos. Está escrito en un lenguaje de alto nivel, C, con cuidadoso aislamiento y confinamiento de las rutinas dependientes del hardware, de modo que puede ser fácilmente portado a diferentes sistemas informáticos. Cómo resultado, existen disponibles versiones de Unix para computadoras<br>personales, sistemas basados en microprocesadores, mini, basados en microprocesadores, mini,<br>y grandes computadoras principales y superminicomputadoras supercomputadoras. La primera versión era monousuario y escrito en lenguaje ensamblador. Unix es portable y está disponible en una amplia gama de hardware diferente. Unix soporta múltiples usuarios sobre instalaciones con hardware de gestión de memoria e interfaces de comunicación adecuados. Además de los usuarios locales, los usuarios remotos tienen acceso a facilidades de sesión y transferencia de archivos entre máquinas Unix en configuraciones de red.

Los sistemas Unix son capaces de manejar tráfico más dificil que los servidores basados en PC. la arquitectura PC no soporta la clase de tareas múltiples que nos gustaría ver en una gran cantidad de actividades sucediendo simultáneamente ambiente basado pesadamente en transacciones como Internet, en Internet se tiene una: transferencia de noticias, servicios de correo, autenticación, procesos de autorización, procesos contables. Los archivos y dispositivos de E/S son tratados de una manera uniforme por medio del mismo conjunto aplicable de llamadas al sistema. Como resultado, la redirección de E/S y la E/S a nivel flujo están totalmente soportadas tanto a nivel de lenguaje de órdenes como a nivel de llamadas al sistema. La compartición y cooperación entre usuarios es deseable en entornos de desarrollo de programas. se ve facilitada por, entre otras cosas. el sistema de archivos jerárquicos, que se extienden a través de fronteras de volúmenes entre los usuarios. Esto es especialmente conveniente en sistemas de tiempo compartido y en configuraciones de red. Los usuarios de Unix invocan órdenes interactuando con un interprete del lenguaje de órdenes llamado shell. Unix tiene una ventaja en recursos distribuidos, con la<br>habilidad de compartir aplicaciones, archivos, impresoras, módem v aplicaciones, archivos, impresoras, módem y procedimientos remotos a través de conexiones LAN y WAN. El correo electrónico Unix es el estándar en Internet. Actualmente Unix tiene un bloqueo de mercado de aplicaciones para servidor. Si se puede tener acceso a un anfitrión Unix a través de cualquier conexión LAN o WAN. se puede introducir en todos sus servicios para poder introducirse.

#### 3.7 REDES PUNTO A PUNTO

En este tipo de redes no existe un servidor como tal, se basan en relaciones de confianza en donde cada una de ellas actúa en forma independiente pero colaborando para un fin común. son de bajo costo y su administración es sencilla, comparten principalmente recursos, tales como dispositivos de almacenamiento, impresoras, instrumentos digitalizadores y otros.

#### 3.7.1 WINDOWS FOR WORKGROUPS

El Windows far Workgroups de Microsoft (Windows para trabajos en grupo) es una red punto a punto basada en Windows. Todas las conexiones y la administración de la red se ejecutan en Windows. Se puede pensar de Windows for Workgroups como Windows con unas cuantas características añadidas que permiten conectar computadoras para usar recursos compartidos. Es una mejora de Windows estándar, pues proporciona una operación de 32 bits que permite un acceso más rápido a los archivos y a la operación de la red.

Las computadoras conectadas a una red Windows for Workgroups se organizan en grupos de trabajo. A cada grupo de trabajo se le da un nombre que por lo general consiste en un conjunto de computadoras instaladas en un mismo departamento. o con una función similar, y las cuales normalmente necesitan compartir información y recursos. Pudiéndose también compartir con otro grupo. Esto sirve para organizar las computadoras de la red y no imponen restricciones sobre la accesibilidad de una computadora a los recursos compartidos.

A los nodos que ejecuten Windows for Workgroups se pueden configurar como estaciones de trabajo o como servidores no dedicados. El Windows far Workgroups incluye soporte multiprotocolo y puede acceder servidores que usen otros NOS, incluyendo NetWare de Novel!, Windows NT Servar de Microsoft, LAN Manager de Microsoft.

Windows for Workgroups tiene un soporte NDIS que asegura la compatibilidad con casi todas las tarjetas adaptadoras de red que se fabrican actualmente y proporcionan acceso a otros protocolos de transporte de red, incluyendo TCP/IP, XNS (Xerox Network System) y otros.

51

 $\ddot{\phantom{1}}$  $\ddot{\phantom{a}}$  $\mathbf{t}$  $\mathbf{I}$  $\mathbf{r}$  $\overline{\phantom{a}}$ ÷  $\mathbf{I}$  $\ddot{\phantom{a}}$ ï

> $\mathbf{r}$  $\ddot{\phantom{a}}$ İ  $\mathbf{I}$  $\mathbf{i}$

#### 3.8 WINDOWS 95

Presentado en agosto de 1995 por Microsoft, conocido inicialmente como Windows 4. Su meta es ofrecer al menos el mismo desempeño que Windows 3.x sobre equipos 386.

Es un Sistema Operativo de 32 bits con acceso directo hasta de 4GB de RAM, al igual que Windows NT posee la capacidad de ser multitasking y de multihilado (multithreaded). El primero es la capacidad de ejecución concurrente (en el mismo procesador) de varias tareas y simultánea en caso de equipos SMP; el segundo se refiere a la capacidad de ejecutar de manera independiente varios procesos que genera una aplicación. Las multitareas en Windows 95 se llevan a cabo en forma de tipo de derecho preferente para aplicaciones de 32 bits, es decir, cada tarea tiene su propia cola de mensajes para revisarla. de manera que no interfiere con las demás tareas corriendo en ese momento. Utiliza la forma de tareas de tipo cooperativo, cuando una tarea entra en ejecución revisa la cola de mensajes para ver el estado de la anterior. o sea comparte la cola de mensajes; por razones de compatibilidad para las aplicaciones de 16 bits. Las aplicaciones DOS son ejecutadas en una máquina virtual por cada procesador que se ejecute, cada una con su propio espacio de memoria. o sea, que estas aplicaciones no compiten entre sí.

Con esta versión cambia la cara de Windows. cambia su interfaz de usuario (UI) radicalmente, lo mismo que su lógica de manejo, su sistema de menús es más amable. Cuenta con soporte para nombres de archivos largos y soporte de aplicaciones Win 32. Tiene OLE (objet linked and enveder) de procesos cruzados. Wíndows 95 no protege la mayor parte del espacio de dirección del sistema de aplicación de 32 bits. Con Windows 95 se puede correr generalmente una mezcla de seis a doce aplicaciones de DOS. La estabilidad, soporte de red e interlaces del usuario han sido indiscutiblemente mejorados comparadas con DOS y Windows 3.1. Sin embargo no están del todo al nivel que esperan los usuarios de Sistemas Operativos tales como Unix *e* incluso NT.

#### 3.9 Servicios de Red UNAM

La red de computadoras de la Universidad Nacional Autónoma de México (redUNAM) forma parte de la red Internet. Por tanto, todos los usuarios tienen acceso a la diversidad de servicios y a los inmensos volúmenes de información que provee Internet.

Los servicios que ofrece la Red Universitaria. son administrados por la Dirección General de Servicios de Computo Académico (DGSCA), los cuales posibilitan el acceso y el intercambio de información académica nacional e internacional.

A continuación se describirán los principales servicios disponibles a través de Red UNAM.

#### TelNet

Es un protocolo de sesión remoto de Internet, permite tener acceso a muchas servicios públicos, que incluyen catálogos de bibliotecas y otros tipos de bases de datos.

La comunicación con Telnet es transparente y resulta fácil olvidarse de la lejanía de la computadora remota. Sin embargo, cuando existe un tráfico alto en la red, la velocidad de respuesta de la computadora remota puede volverse un poco lenta.

#### FTP

Es un servicio de transferencia de archivos entre nodos. Quizás sea uno de los servicios más populares entre los usuarios de TCP/IP. No importa que tan lejos o tan cerca estén estas computadoras, como están conectadas o si tienen el<br>mismo sistema operativo. Dado que ambas terminales "hablan" el protocolo FTP v tienen acceso a internet, es posible utilizar este comando para transferir archivos. Es interactivo, maneja varias representaciones de datos (texto, binarios, ASCII, EBCDIC) y permite controlar el acceso.

#### Correo Electrónico

El correo electrónico (E-mail) es el servicio más básico y más antiguo. El correo electrónico permite el intercambio de mensajes entre distintas personas.

Al encontrarse en formato electrónico, el mensaje puede ser desde un simple texto, hasta imágenes e incluso sonido. Por otra parte. al estar almacenado en un archivo, es muy fácil hacer copias y enviar el contenido a un colectivo de destinatarios. Algo muy típico son las llamadas lineas de distribución, en la que los interesados en recibir la información y discutir acerca de algún tema se suscriben a una dirección virtual. de tal forma que cualquier mensaje enviado a esa dirección llegará a todos aquellos que estén suscritos. Son las llamadas mail-lists. Hay muchas listas de distribución diferentes, que cubren desde tópicos como la seguridad informática, hasta fisiología, la religión. música. etc.

El uso de correo electrónico esta cambiando las formas de trabajo que tienen los usuarios de Internet. Hay muchas organizaciones que. aún trabajando en proyectos científicos y de investigación muy importantes, tienen a sus especialistas distribuidos por toso el mundo, intercambiando sus avances a través del correo electrónico, entre otros medios.

#### **Pin e**

El programa Pina es uno de los más sencillos, que permite utilizar el servicio de correo electrónico, esto es:

- Leer, salvar. exportar, borrar, imprimir, contestar *y* enviar correo
- Redactar mensajes en un simple editor
- Elaborar un directorio para guardar direcciones largas o aquellas que sean de uso frecuente
- Utilizar varios "folders" para el almacenamiento selectivo y ordenado de mensajes.

#### **Eudora**

Eudora es otro programa que permite manejar correo electrónico, es bastante sencillo y amigable, ya que se basa en el uso de herramientas como ventanas *y* botones.

Permite enviar junto con un mensaje una imagen o gráfica adjunta, también logra transferir archivos desde el servidor de correo en donde se está registrando a la computadora, sin tener que estar manteniendo una comunicación constante con el servidor, lo cual reduce Ja comunicación de red.

#### Gopher

Concebido y desarrollado en la Universidad de Minnesota en el año de 1991 es de libre distribución para fines no comerciales. Es un sistema de entrega de información distribuido. Accediendo a información local o de servidores remotos de todo el mundo. Gopher combina las características de BBS (Bulletin Board Service) y bases de datos, permitiendo establecer una jerarquía de documentos, *y*  penniticndo búsquedas en ellos por palabras o frases clave.

#### **Archie**

Permite la búsqueda de información en los servidores FTP Anonymous. Basado en la arquitectura cliente/servidor. estos contienen una lista de toda la información que contiene los servidores a los que agrupa.

Existen muchos clientes archi, xarchi e incluso ligas desde WWW.

#### WWW (World Wild Web)

Servidor de información distribuido hipermedia e hipertexto. Desarrollado en los laboratorios CERN en Europa con la finalidad de facilitar el acceso al usuario al prescindir de largas secuencias de comandos. Trabaja sobre una estructura cliente/servidor mediante la cual el programa en la computadora del usuario (cliente) solicita al servidor la información de interés, respondiendo éste lo más pronto posible y terminando así la transacción; los programas clientes son llamados browsers. de ellos los más conocidos son Netscape, Microsoft MSL, Internet Explorar, etc.

Actualmente se considera al WWW como la herramienta más flexible para viajar en Internet. una de las características que han hecho tan popular a WWW es su fácil manejo, pues facilita el acceso a la información al entender el formato en que ésta se encuentre e iniciar (disparar, invocar) automáticamente los programas o aplicaciones que mejor desplieguen o interactúen con ella. Así se accede a información sin importar si se trata de texto o audio o si está disponible a través de Gopher, FTP. etc.

# Cableado

# Estructurado

Es bien sabido que la mayoría de los problemas del<br>mal funcionamiento o "caídas" de una red es debido al **cableado.** Las redes deben tener la capacidad para soportar voz, datos, vídeo y aplicaciones de multimedia, *asi* corno rápidos incrementos en el poder de procesamiento, aumento de tamaño de Ja red y la introducción de métodos de acceso a altas velocidades; de aquí que se crea una abrumadora necesidad para estar seguros de que se requiere de un sistema estructurado. Las redes Token Ring y Ethernet de ayer pronto serán reemplazadas por redes de switcheo y 100BASE-TX por tecnologías ATM de 51Mbps hasta 600Mbps, Canal de Fibra Oplica y Ethernet Gigabit.

Las organizaciones cambian constantemente y requieren de movimientos o recolocación de gente y de sus lugares de trabajo. Por lo tanto debe hacerse un diseño de acuerdo a estos movimientos de acomodo frecuente, un sistema que sea la base para la red de información moderna.

Es por eso que en este capitulo se abordará una alternativa a este tipo de problemas que enfrentan las empresas e Instituciones. Una forma de aliviar la desorganización del flujo de trabajo, disminución de tiempos en el flujo de la información asociado con la reestructuración de la oficina y principalmente el planear a futuro. Este es el propósito que tiene un sistema de **C•bl••do Eatructurado.** 

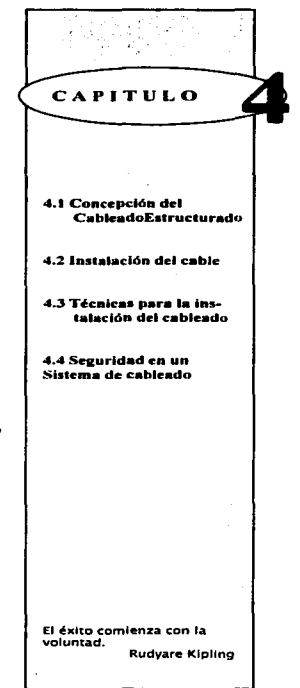

#### 4.1 Concepción de Cableado Estructurado

Un sistema de cableado estructurado es la forma de proveer o ser una plataforma universal sobre el cual un total de información es estructurada en una estrategia de sistema. Con una flexible infraestructura de cableado. dicho sistema puede soportar datos, voz. vídeo y multimedia.

Diseñando un buen cableado puede establecerse diferentes tipos de medios de solución. instalando en cada estación de trabajo un sistema de soporte múltiple para los diversos requerimientos.

Los nuevos desarrollos permiten obtener mayor rendimiento sobre la tecnología ya existente, como es el caso de la fibra óptica, que se ha vuelto más económica y común en la instalación de edificios inteligentes. La continua elaboración o fabricación para mejorar diseños con nuevos métodos de aislamiento en la envoltura del cable. Estas modificaciones pueden realizar un funcionamiento superior pero sólo con una instalación conveniente. Ya que las prácticas de instalación tradicional puede producir la disminución del nivel de funcionamiento, es por eso que se debe seguir para dichas instalaciones según las condiciones específicas de un cableado estructurado.

En resumen los productos avanzados de cableado en el mercado se han venido desarrollado nuevas arquitecturas, por el lugar de trabajo que esta siempre cambiando, cableando la zona con cobre o fibra óptica simplifica la reestructuración de la oficina para reducir tiempo en la instalación y costos de material.

# 4.1.1 Elección de Topologías

Como se habló anteriormente las topologias básicas para la instalación de redes son bus, anillo y estrella. La topología de bus utiliza un simple cable coaxial, el cual se conectan todos los nodos. Esto se hace realizando derivaciones hacia la tarjeta de red de cada una de las computadoras. En la instalación inicial efectuar esta operación es muy sencilla, pero cuando se desea posteriormente agregar más nodos, puede encontrarse dificultades dependiendo de la accesibilidad del cable. Inclusive es muy probable que Ja red quede fuera de servicio temporalmente. mientras se estén haciendo labores de mantenimiento. Este cable debe estar terminado en sus extremos por resistencias de la impedancia apropiada al tipo de cableado. Uno de los terminadores debe tener conexión a tierra . cualquier ruptura causará la falla general de toda la red.

 $\mathbf{I}$  $\frac{1}{1}$ 

En la topología de anillo, aunque la conexión física de los nodos al sistema de cableado se realiza en forma de estrella, se cuenta con un dispositivo central conocido como centro de alambrado en unidad de acceso múltiple (MAU, sus siglas en inglés).Se basa en un concentrador que se encarga de formar el aro lógico y en él se inserta una estación. Esta operación se puede efectuar sin tener necesidad de dar de baja la red. La estación al momento de recibir el mensaje, lo procesa o transmite. Esta decisión se toma con base en la dirección asociada del mensaje. Si la transmisión que recibe un nodo en particular contiene su misma dirección, procesa la información; en caso contrario, simplemente transmite el mensaje. Como la información va de estación en estación, cuando el número de nodos aumenta, el desempeño general de la red puede bajar. La ruptura del cable de conexión que va del dispositivo central hasta la computadora no afecta al funcionamiento general de la red, pues el centro de alambrado tiene la electrónica con la inteligencia eficiente para detectar este hecho y activar o no un elevador interno para cerrar el anillo.

La topología de estrella utiliza un controlador central al cual se conectan todos los dispositivos dentro de la red. Éste actúa como un administrador del tráfico, habilitando la comunicación con cada uno de los nodos en un esquema determinado por la dirección particular de cada estación de trabajo. Este elemento también puede llegar a congestionarse cuando el número de nodos es alto y es la causa principal de fallas en una red de este tipo.

De acuerdo a las características que se mencionaron anteriormente. cada una de las topologías tiene ventajas y desventajas. De alguna forma las investigaciones se han encaminado en el esfuerzo para obtener estándares en los que se combinen las mejores características de cada topología, obteniendo así un producto que soporte diferentes medios de acceso.

De aquí que se puede llegar a la conclusión en donde la forma más segura de conectar físicamente una red es en arreglo tipo estrella, en donde cada computadora tenga una conexión hacia un dispositivo central . siendo éste el centro de alambrado.

Aunque físicamente la conexión es de tipo estrella, los componentes internos del concentrador determinan la conexión lógica o la topología de Ja red. Cada uno de estos dispositivos posee un número determinado de puertos donde se conectan los nodos, pudiendo interconectarse varios de estos centros de alambrado cuando el tamaño de la red aumente.

Otra posible solución es de la forma en como se aplica a varias topologías con diferentes métodos de acceso, se puede ocupar el mismo cableado ya instalado para conectar nodos a redes heterogéneas. Sólo se necesita cambiar los elementos activos, concentradores, y los dispositivos adaptadores o transformadores que conectan el cable con la tarieta de la red, comúnmente denominados baluns o filtros demedio.

Cabe mencionar que algo importante es la adecuada colocación de esos dispositivos, tanto por aspectos de seguridad como por los estéticos, es conveniente que los equipos no se instalen en áreas de mucho tránsito.

#### 4.1.2 Ocupación de estándares

Es esencial la comprensión de la aplicación de estándares y que la gente quiera inmiscuirse en un diseño completo. Los estándares para una arquitectura de Cableado Estructurado tiene diversos detalles como el tipo de cable y su funcionamiento, estándares para conectores y pin-outs, limites en distancia. Además de categorías y clases de enlace son determinados en Categoría 5 que tienen su funcionamiento definido en una frecuencia de 100 Mhz.

El tipo de cable con mejores características que podría denominarse como .. universal" es el de par trenzado (UTP, por sus siglas en inglés). Hay que mencionar que en un principio no tuvo el apoyo suficiente por parte de los fabricantes de equipos de conectividad, rápidamente se ha convertido en estándar.

Para normalizar las características del cable tales como distancias máximas, número de conexiones y otros parámetros. la Asociación de Industrias Electrónicas (EIA) y la Asociación de Industrias de Telecomunicaciones (TIA). desarrollaron las normas para el alambrado y ductería para instalaciones comerciales y residenciales.

Así el estándar EIA/TIA-568 para el cableado de telecomunicaciones edificios comerciales contiene las especificaciones para la aplicación de cables tipo par trenzado, el coaxial y la fibra óptica. Además se incluye las topologías recomendadas en las limitaciones de distancia, procedimientos de instalación y especificaciones de hardware.

#### 4.2 Instalación de Cable

La instalación de alambrado de comunicación es rara vez simple. Para poder hacer una instalación de cableado se tiene que ser realista ya que se debe elaborar un plan en donde se documente de todo el cableado y del hardware que esta instalado dentro del edificio en donde probablemente no existió una coordinación, una total planeación o documentación y que de alguna forma ocasiona problemas en el sistema de red.

Pero qué se debe considerar al planear el cableado, para esto se debe hacer un seguimiento y esto se puede observar en los siguientes puntos:

1. Obtener impresión de planos. trazado de los cuartos , diagrama de alambrado y algunos otros diagramas o planos, esto es importante para facilitar el cableado.

2. Localizar todos los gabinetes. conductos o tuberías, subpaneles, duetos, plafones.

3. Identificar cada estación de comunicación de datos, terminales y el tipo de equipo que en este se localiza.

4. Obtener información de base de datos si ésta es disponible.

# 4.2.1 Reglas de Instalación

Todo el cableado de comunicación debe instalarse utilizando una guia de lineas del código de la National Electrical. Los cables de comunicación son clasificados conforme al código que incluye el cable de fibra óptica, par trenzado y cable coaxial.

Los cables de fibra óptica, en el código del art. 770. incluye

-Cable no conductivo, éstos no tienen metal -Cables conductivos éste contiene metal, resistencia -Cable híbrido. éstos contienen fibra óptica y son conductores eléctricamente cargables

.Los cables de cobre (NEC artículo 800) como el par trenzado y cable coaxial soportará como mínimo dos bases para cables de poder amenos que los cables de poder estén dentro de un conducto.

- Posición de Cable Vertical, así como el Horizontal, hecho para par trenzado, coaxial o fibra óptica; teniendo resistencia al fuego para prevenir la propagación desde un piso a otro

La sola resistencia al fuego y al humo son esenciales para que la instalación del cable se haga a través de duetos u otros espacios en donde se use con aire acondicionado.

# 4.3 Técnicas para Instalación de Cableado

Aquí se mostrarán algunos ejemplos de éstas técnicas. Dichas técnicas podrán utilizarse para facilitar la instalación de un cableado.

#### 4.3.1 Instalación de Techo Interior (The Ceiling lnstallation)

Una de éstas técnicas queda ilustrada en la fig. 4.1, en donde se muestra una instalación dentro de una área relativamente pequeña como una oficina, es una instalación Techo interior (The Ceiling ).

En algunos edificios, un techo interior falso esta suspendido dentro de la habitación de un laboratorio y espacios de oficina. Los paneles del techo interior están contenidos en una malla con rejilla de aluminio. Esto es generalmente hecho por decoración o razones estéticas. Entre la acústica del techo interior y el piso existe un hueco o espacio y que muchas veces es usado para facilitar los servicios de soporte.

En general la regla es, todos Jos cables deben estar o correr dentro de trays cable, canaletas y/o conducto de cables.

La figura 4.1 a ilustra una zona de Instalación. El área es servida por un cable del closet o gabinete con un adaptador de cable múltiple del cual la caída de los cables están conectados para la habilitación de comunicación individual del equipo.

La figura 4.1b es un ejemplo de un over-the ceiling home run. Aquí cada pieza de equipo de comunicación es conectado directamente con un cable fuente desde el gabinete.

61

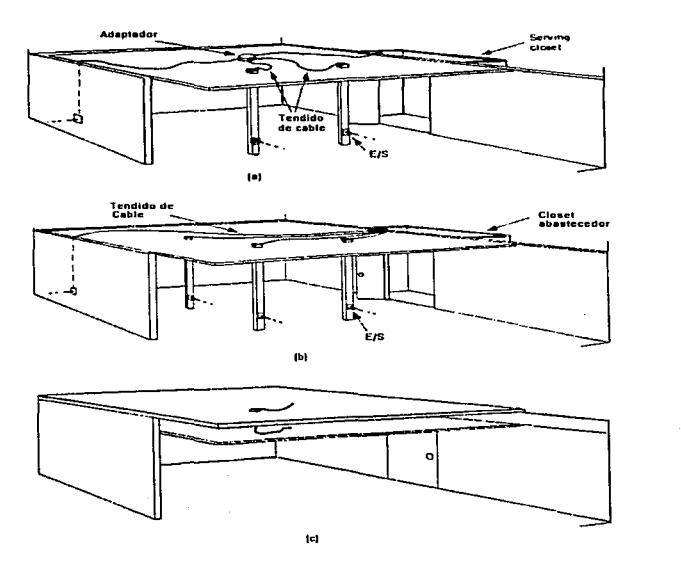

Fig.4.1 Ejemplos de Instalación dentro de una área sobre un techo interior. a. Zona de instalación b. Una instalación home run-type
# 4.3.2 Corrida de Piso(Under-the-floor Runa)

Si el edificio se esta diseñando con un cableado futuro es necesario una resolución teniendo una probable facilidad para instalar la técnica de Corrida de Piso.

La figura 4.2 ilustra este tipo de cableado. un sistema de conducción. Es decir, que dentro de un cuarto se permitirá cables adicionales y tirar de una línea en el conducto. Si estos dos factores serán encontrados con facilidad en la construcción o fuera de añadiduras de alambre, el tirado de una línea de cable adicional será simple. Esto se logra usando un inerte "cable grueso" en los cables para prevenir ataduras con otros cables en el conducto. Cable "grease" es un cable con jabón líquido, siendo éste un lubricante del cual no dañará a el cable y se secará en un período corto de tiempo

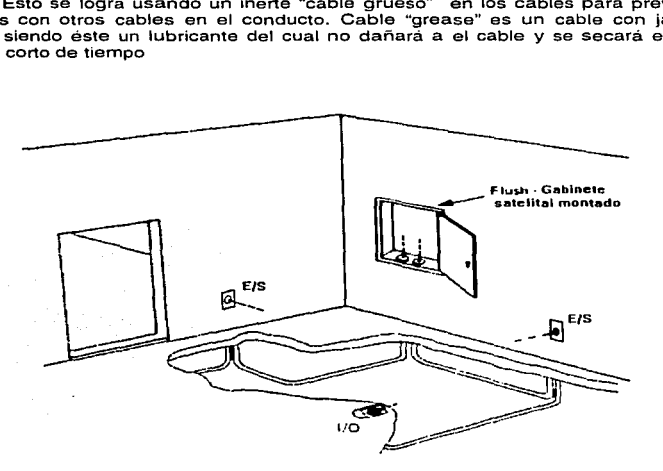

Fig. 4.2 Un ejemplo de un piso comdo en un sistema de conducción.

La figura 4.3 Algunos edificios están diseñados con secciones de piso removible arriba del piso de concreto. Este tipo de piso puede ser añadido en cualquier habitación y puede ser conveniente donde el número de cables es grande. esto es necesario para habilitar la comunicación en el área.

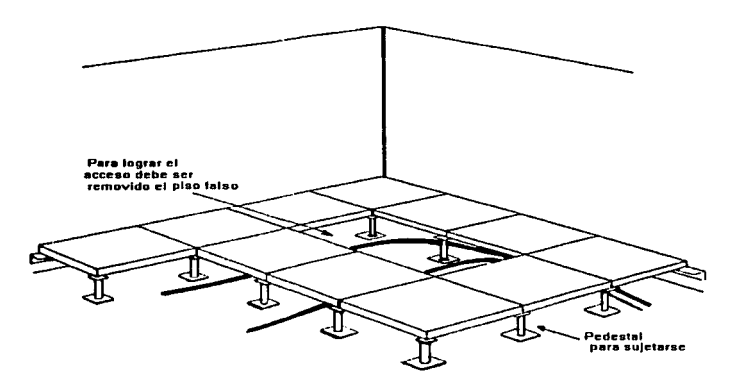

Fig. 4.3 E1emplo de un piso removible

La figura 4.4 Es un ejemplo de piso celular. Celdas o tubos colocados en el soporte del piso de abajo. Cables de comunicación y de electricidad atraviesan las celdas.

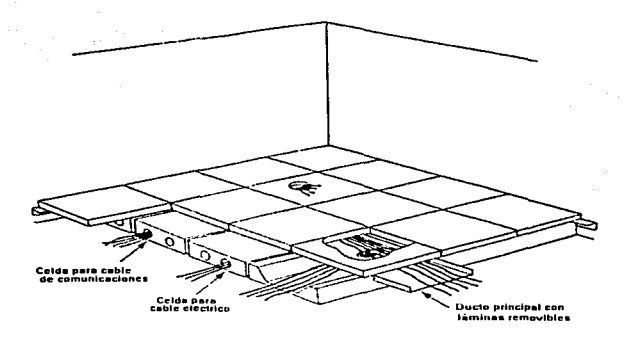

Fig 4-4 Ejemplos de pisos celulares removibles

La figura 4.5a ilustra una ductería abajo del piso ésta será instalada en un piso construido. La ductería será provista por ambos cables de comunicación y de electricidad. La Figura 4.5b ilustra otro ejemplo de ductería, ésta ducteria es necesaria donde no hay suficiente espacio para dos niveles. La ductería tiene conexión al compartimiento o cajas con acceso a las chalupas formando conexiones de cable,

#### Capitulo4. Cableado Estructurado

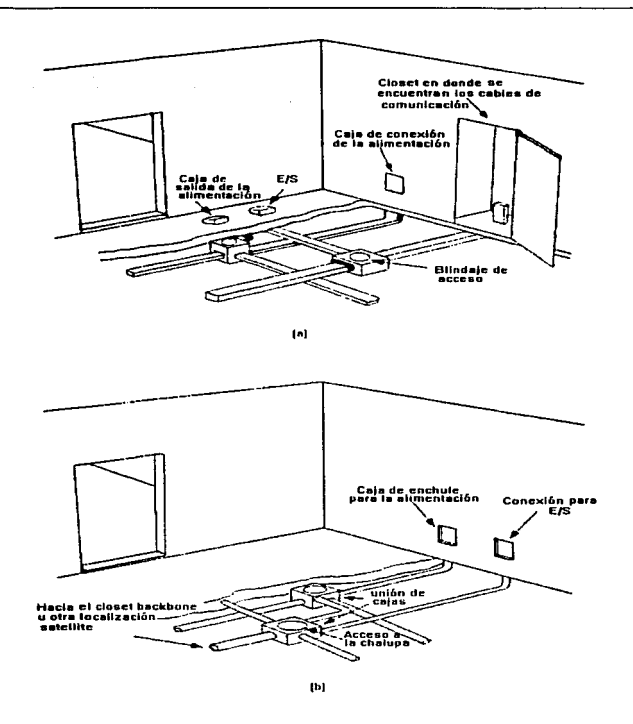

Fig. 4.5 Se muestra en la figura un ejemplo de ductería abajo del piso

# 4.4 Seguridad en un Sistema de Cableado

La seguridad en un sistema de cableado es muy importante para proteger el flujo de la información. En la figura 4.6 se muestra un ejemplo de control de acceso a un cuarto , en donde se encuentra el sistema principal de cableado. La seguridad del sistema para el área puede variar desde una simple compuerta y cada línea de cable con una alarma equipada y sistema de vídeo para examinar el lugar, a lo que se le conoce comúnmente como sistema de circuito cerrado.

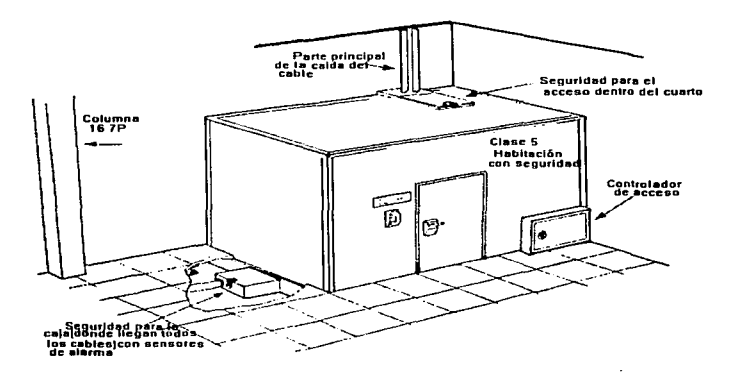

Fig. 4.6 Ejemplo de un control de acceso a un cuarto

#### 4. 5 Edificio Inteligente

En los últimos años la construcción de edificios denominados "inteligentes" se ha vuelto común. Entre las características que debe cumplir se encuentra la de contar con un cableado estructurado y universal.

Esto significa que debe contar con servicios de voz y datos utilizando el mismo tipo de cable para los dos servicios en distancias determinadas. La ventaja que existe al instalar un cable "universal", capaz de ser usado en diferentes topologías, es que no es necesario preocuparse por el tipo de red que finalmente se usará.

Nonnalmente en los edificios viejos el único cable que existe es el telefónico, y muy probablemente sea de un tipo que no esté certificado para la transmisión de datos. Regularmente. se considera la probabilidad de utilizar ese viejo cable que se encuentra escondido sobre los plafones o bajo la alfombra. sólo para darse cuenta de inmediato que es tiempo y costo que implicaría probarlo para verificar su estado no es la opción más viable.

Los problemas para la instalación (aspecto estético y facilidad de manejo) dependen en gran parte del tipo de cable. El más práctico considerando lo anterior es el par trenzado sin protección, pasando por el coaxial que es el menos manejable y terminando con el tipo 1 de IBM que es el más difícil de esconder. Este hace necesario instalar canaletas o duetos para conducir el grueso mazo de cables que llega al concentrador.

La facilidad de manejo va inversamente proporcional a las características de protección del cable sobre las inteñerencias electromagnéticas, siendo el par trenzado el que requiere protección.

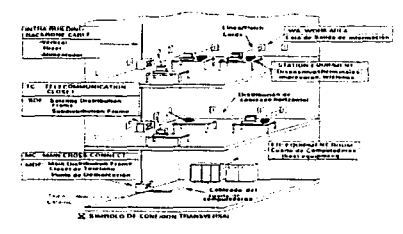

Fig. 4. 7 Instalación de cableado de una red LAN

# Caso de estudio de la Facultad

De acuerdo al caso de estudio de la Facultad se analizarán los puntos necesarios que hay que tomar en cuenta para determinar las posibles soluciones en el mejoramiento de Instalaciones tísicas de cableado, esto con el fin de tener una intraestructura para la transmisión de datos entre los dilerentes nodos de la red local y del Backbone de la UNAM. Para dar una solución para dicho caso se debe hacer un planteamiento a través de un diagnóstico de la Facultad.

También se analizarán los requerimientos de la misma Facultad, distinguiendo sus funciones. asi como el estudio de la distribución fisica de las áreas usuarias a la red, teniendo una visión tanto general como particular de la misma.

La especificación de los requerimientos tiene como objetivo distinguir las caracterlsticas que debe cumplir el sistema y proveer de una guía, tanto de soporte técnico como de información.

# CAPITULO 5.1 Diagnóstico de la Red 5.2 Estructura Oraanlz.ac:ional S.3 Oeterminadón de Requerimientos para la Facultad. 5.4 Distrlbuc:ibn fhk:a de A reas La vida es un reto, enfrentala. R. Teresa de Calcuta

# 5.1 Diagnóstico de la Red

El dar un diagnóstico de la red nos da una idea general de las carencias así como de los objetivos que se tienen al instalar una red. Esto está vinculado con la elección del equipo de comunicación adecuado, ya sea para sistemas grandes o pequeños o para la transmisión en áreas amplias o limitadas.

También los pasos que deben darse para diseñar y seleccionar los servicios de comunicación más útiles y eficientes en cuanto a costo. Esto se analizará de mejor forma en los capítulos siguientes.

Para dar una solución al problema tecnológico de la Facultad, es necesario en primer lugar conocer sus instalaciones, su funcionamiento, así como las actividades que realiza, los objetivos y las expectativas a corto y largo plazo.

La Facultad de Ciencias Políticas y Sociales es la principal institución del país formadora de especialistas en las diferentes disciplinas que estudian a la sociedad. De esta manera la Facultad tiene una misión: Formar profesionales con alto nivel académico, que sean capaces de analizar objetivamente los procesos histórico-sociales contemporáneos desde la óptica de la Sociologia, Ciencia Politica, Administración Pública, Relaciones Internacionales *y* Ciencias de la Comunicación; que ofrezcan soluciones a los problemas nacionales y mundiales a<br>partir de concepciones teóricas plurales y multidisciplinarias; sean portadores de un atto contenido ético sustentado en los valores y cultura universitaria; y contribuyan con los procesos de toma de decisiones que coadyuven al desarrollo de la sociedad mexicacana. As/ mismo, generar *y* difundir investigación cientlfica en apoyo a la docencia, a la actualización del conocimiento de las disciplinas sociales y a la solución de problemas concretos.<sup>1</sup><br>**1292 - 1293 concretos. 1293 concretos.** 

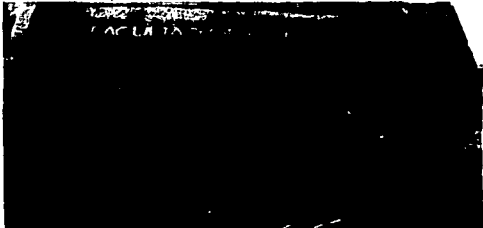

5.1 Fotografia de la Facultad de Ciencias Políticas y Sociales

<sup>&</sup>lt;sup>1</sup> Tomado del Primer Informe de Labores 1996 de la Facultad de Ciencias Políticas y Sociales por la Mtra. Cristina Puga Espinosa. (Directora de la Facultad)

La Facultad cuenta con las carreras en Licenciatura de : Ciencias de la Comunicación, Ciencias Políticas y Admón. Pública, Relaciones Internacionales así como Sociología.

Con respecto a la matricula de alumnos en Licenciatura y Posgrado ha sido notable ya que en 1970 contaba con 2,026 alumnos y para 1996 el incremento ha sido de un 260%, alrededor de 7,313 alumnos. Esto se puede apreciar en la figura 5.2

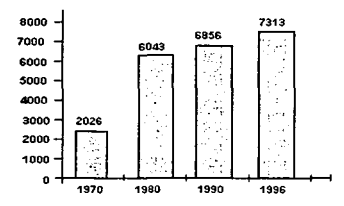

Figura 5.2 Matricula de Alumnos de 1970-1996

En lo que respecta a la Planta Académica de los 177 profesores de carrera, 69 cuentan con maestría, 60 con doctorado y 47 con Licenciatura. Esto es importante ya que viene a ser un indicador básico para determinar la calidad de la dependencia docente. Ver Tabla 5.3

| <b>NIVEL</b>                                | <b>VOLUMEN</b> | 94    |
|---------------------------------------------|----------------|-------|
|                                             |                | 25.1  |
| <b>Titulares</b>                            | 97             | 13.8  |
| <b>Asociados</b>                            | 80             | 11.3  |
| <b>Teorioos Académicos Mario Proprietas</b> | 60             | 8.5   |
| <b>Titulares</b>                            | 5              | 0.7   |
| <b>Asociados</b>                            | 38             | 5.4   |
| <b>Auxiliares</b>                           | 17             | 2.4   |
| 그는 고급생활<br>"Ayudantes de investigador"      | ٠              | 0.1   |
| Profesores de Asignatura<br>-13 - 14 143.   | 467            | 66.2  |
| $\sim$<br><b>TOTAL</b>                      | 705            | 100.0 |

Tabla 5.3 Planta Académica

De acuerdo con la información que se maneja dentro de la Facultad existen dos sistemas de información de Bases de Datos, el de la Biblioteca y el de Servicios Escolares. De acuerdo a lo visto en el sistema de **Biblioteca** maneja una Base de Datos en donde se tienen módulos de consulta, catálogos de libros *y*  Escolares se maneja un Sistema para la utilización integra del tiempo destinado a la actividad académica sin verse afectado por un procedimiento administrativo, agilizar el trámite de registro; el sistema que se utiliza es un Sistema de Inscripción en donde utiliza datos como materia·grupo, cupo, profesores, alumnos, así como también la asignación de salones; un control de actas, con el fin de mantener un control en la entrega de calificaciones.

De esta manera, los objetivos que busca la Facultad es el de mejorar su enseñanza para elevar la calidad educacional. Además de reconocer la complejidad de los problemas, promoviendo acciones concretas que tiendan a soluciones y respondan a lo que vive hoy día nuestro país en general y la UNAM en particular.

En lo que respecta a la infraestructura de Cómputo, importante en nuestro caso de estudio. Cada coordinación de carrera cuenta con su Computo". Sin embargo, éstos tienen pocas computadoras que frecuentemente se deben compartir con los alumnos y con las tareas de administración y coordinación académicas.

#### Caracteristicas de Computadoras Personales

La facultad cuenta con aproximadamente 250 computadoras en las que encontramos los siguientes equipos

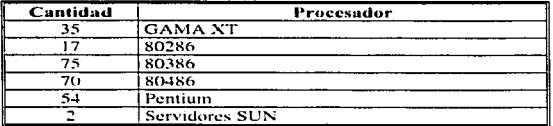

De las marcas: Acer, Vectra, IBM, Lanix, Compaq, Hewer Packard, Printafonn, Gama, HP, Electron, etc. Por lo que se da la propuesta de expandiendo el equipo hacia 486 con SMb en memoria RAM; renovando aquellas computadoras que lo necesiten, pues de otra forma el acceso a la red es lento *y*  deficiente.

#### Problemas:

- Equipo desgastado y obsoleto, con discos muy usados que provocan caídas frecuentes.
- Las impresoras individuales tienen un notorio desgaste y no satisfacen las necesidades de velocidad, calidad, además de perdida de tiempo; por que las personas tienen que transportar sus archivos, acudiendo a donde se encuentra la máquina con este servicio.
- La saturación en el equipo obliga a bajar información, que después tienen que cargar en el sistema para seguir trabajando.
- El mantenimiento no es eficiente por que las personas encargadas de este rublo no satisfacen la demanda de equipo descompuesto.

#### Problemas en la red de Servicios Escolares:

- Insuficiente capacidad en disco y memoria limitada de la rnicrocornputadora servar de la red.
- Respaldo frecuente de algunos sistemas para que operen los demás. lo que ocasiona deficiencias en el servicio de inscripciones.
- Sistemas con grandes volúmenes de información que constantemente se están capturando y que no llegarán a manipularse eficientemente con los recursos de este equipo.
- Desarrollo de sistemas semidetenido. Se avanza sólo con su análisis y diseño. Varias peticiones de sistematización se han propuesto. sin lograr respuesta.
- No existe tecnología para respaldo de información en forma rápida y eficiente y, sobre todo, confiable.
- Sistema operativo de red desactualizado desde hace 4 años.

Cabe aquí señalar que, el personal a cargo ha hecho propuestas de renovación de equipo de computo. el cual ha sido solamente atendido por Ja Dirección General de Administración Escolar quien proporciono 2 equipos Acer 486 y un servidor SUN con sistema SunOS Relase 5.51 Generic desde principios de año (1997), pero que no se ha aprovechado por la deficiencia del resto de las computadoras (9 nodos: XT, 640Kb en Ram, sin disco duro, flopy de 51/4, monocromático) y falta de un cableado estructurado, ya que para periodo de inscripciones se transportan las máquinas de la red hacia las ventanillas.

#### Diagnostico de la Red

En junio de 1996 la Facultad de Ciencias Políticas y Sociales contaba con lo siguiente:

- Acometida de fibra óptica proporcionada desde el Instituto de Investigaciones Antropológicas. llagando al edificio "C".
- Del Edificio "C" se mandaba la fibra hacia el edificio A.E. y F por ducteria interna
- En el edificio C (Gobierno se tenia un hub de 12 puertas que proporcionaba servicio de Red a diferentes departamentos
- En el edificio E se encontraba un concentrador de 12 puertos, el cual proporcionaba un servicio de red a cada coordinación de carrera en sus respectivos laboratorios de computo (UTP, sin cableado estructurado)
- En la biblioteca se encuentran una red Novel! 3.0 con lo que se proporciona el servicio de préstamo de libros
- En el edificio A: Servicios académicos se encuentra una red Novell 3.0 con 6 nodos (cable coaxial, sin organización en el cableado, muchos problemas de caída de sistema)

#### 5.2 Estructura Organizacional

A partir de 1995, la Facultad cuenta con una estructura organizacional desarrollada y equilibrada. Se tiene una estructura compuesta por cuatro Divisiones relacionadas con las actividades sustantivas de la Institución (Estudios Profesionales e Investigación; Estudios de Posgrado; Sistema de Universidad Abierta, e Intercambio Académico, Educación Continua y Vinculación), y cuatro Secretarias encargadas de labores de apoyo a éstas actividades (General; Personal Académico, Planeación y Evaluación; y Administrativa). Los servicios de apoyo que la Facultad brinda a los Estudiantes están bajo la Coordinación de Ja Secretaría General en un Subsistema. Además de incluirse las Coordinaciones de Servicios Bibliotecarios y Documentales: de Servicios de Cómputo; de Servicios Audiovisuales: de Idiomas: de Extensión Universitaria y la Secretaria de Servicios Escolares. Esto se puede ver claramente en el Organigrama General que se muestra en la figura 5.4

#### Capitulo 5. Caso de Estudio de la FCPyS

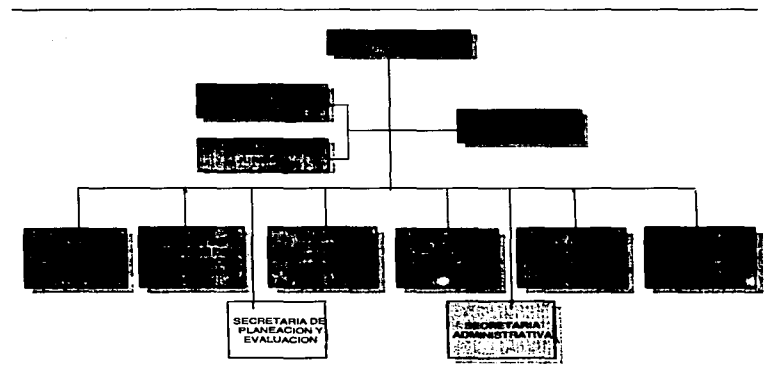

Figura 5. 4 Organigrama General de la FCPyS

De acuerdo al organigrama general la Facultad cuenta con una Dirección, cuatro Divisiones y cuatro Secretarias. además del Departamento de Intercambio Académico y la Unidad Jurídica. De las cuales se hará una breve descripción de cada una de ellas. La Dirección es el área principal de una organización, en este caso de la Facultad, que es donde se lleva la administración y control de los recursos humanos y materiales.

#### 5.2.1 Divisiones

- División de Estudios Profesionales *y* de Investigación. Se encarga de impartir y regular la enseñanza a nivel Licenciatura en las especialidades de Administración Pública, Ciencias de la Comunicación, Ciencia Política, Relaciones Internacionales y Sociología; y coordinar las investigaciones que en estos campos se realizan en la Facultad.
- División de Estudios de Posgrado. Organiza y realiza los programas de Especialización, Maestría y Doctorado en las diferentes carreras que imparte la Facultad.
- División Sistema Universidad Abierta. Se encarga de impartir la docencia en el nivel de Licenciatura para las carreras profesionales que se imparten en la Facultad, mediante la metodología educativa propia de los sistemas abiertos.
- División de Intercambio Académico, Educación Continua *y* Vinculación. Desarrolla el fortalecimiento de la imagen de la Facultad en la Sociedad mediante el intercambio académico con instituciones de educación superior tanto nacionales y extranjeras; la vinculación con organismos, instituciones y empresas del sector público, privado y social mediante convenios y la educación continua dirigida a los profesionales para una mejor formación.

# 5.2.2 Secretarias

- Secretaria General. Auxiliar al Director de la Facultad en la realización de las funciones a su cargo. Desciende de ésta la Secretaria de Servicios Escolares que se va a encargar de apoyar en la actividad académica a través de la certificación. conciliación y tramitación de documentos y asuntos relativos a la situación escolar de los alumnos.
- Secretaria de Planeación *y* Evaluación. Coordina el plan de desarrollo ٠ institucional así como su actualización periódica.
- Secretaria del Personal Académico. Coordina los procesos de promoción, año sabático, licencias. comisiones y formación del personal docente y de investigación de la Facultad.

De esta manera se determina cómo esta conformada la organización interna de la Facultad, cabe mencionar que dentro de cada una de estas<br>Divisiones y Secretarias se desprenden Jefaturas, Coordinaciones, desprenden Jefaturas, Coordinaciones, Departamentos así como Areas.

# 5.3 Determinación de Requerimientos

Se determinan los requerimientos a partir de el diagnóstico de la red, un análisis del tipo de información que se maneja en función de las necesidades que se tienen por parte de los usuarios (en este caso profesores, alumnos y académicos) de la Facultad integrándolos a la red de área local. El tipo de información que se maneja es manipulada a través de Procesadores de texto. Hojas de Cálculo. Bases de Datos, Diseño gráfico. Por lo que no se utilizan grandes sistemas de procesamiento de datos.

Å  $\mathbf{r}$ 

 $\mathbf{I}$ 

# 5.3.1 Requerimientos para la Facultad

En la actualidad, es visible la problemática que impera en la Facultad por no contar con una infraestructura que permita tener una comunicación entre los nodos que se encuentran dentro del anillo principal de la UNAM, así como fuera de éste y que permita una solución real al problema que se tiene. Para el personal docente, académico y estudiantes es muy importante tener una fluidez de información. Es por eso que es muy necesario contar con una infraestructura de Red.

Como estrategia de desarrollo de la Facultad, se contempla la necesidad de tener un equipo de comunicaciones para mejorar el servicio de transmisión y recepción de infonnación con mayor rapidez de respuesta a las peticiones del usuario.

De aquí que se tiene como objetivo lograr una coordinación entre las áreas usuarias y el Departamento de lnforméitica. Todo esto se puede observar al ver los objetivos del área:

- Administrar los recursos y servicios con que cuente cada área de la Facultad
- Estandarización del Software de desarrollo
- Aprovechamiento total de la red al integrar algún sistema
- Soporte a la red en caso de problemas
- Capacidad de trabajar localmente o en red
- Costos menores en mantenimiento de los equipos

En todas las áreas se requiere que la información se maneje en forma efectiva de manera que puedan compartirse los recursos de cada área así como una comunicación en linea.

# 5.4 Distribución Física de Areas

De acuerdo al diagnóstico de la Facultad ésta cuenta con 6 edificios de los cuales están organizados partiendo de la estructura organizacional. De aquí que se tiene una localización Física de éstas áreas dentro de dichos Edificios .

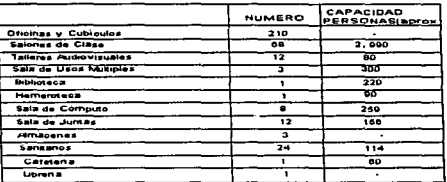

#### Tabla S. 7 Distribución Flsica

La distribución física de las diferentes áreas se da de la siguiente forma.

#### Edificio " A "

En la Planta Baja se localiza Servicios Escolares y Laboratorio de Cómputo: en el 1er, 2º v 3er Nivel se encuentran Aulas. Ver figura 5.8

#### Edificio " B "

En este Edificio no se encuentran Areas administrativas, como se podrá apreciar en la figura 5.9 sólo se encuentran Aulas.

#### Edificio " C "'

En la Planta Baja se encuentra Gobierno , en este caso nos referimos a la Dirección, Secretaria Administrativa, Planeación, secretaría de Personal Académico, Secretaría de Int. Académica Educ. Cont. y Vinc.

En el 1 er. Nivel se localiza la Biblioteca y en el 2e Nivel se encuentra el Departamento de Extensión Universitaria. Ver figura 5.10

#### Edificio "D"

Hasta el momento dicho edificio se encuentra en Construcción.

#### Edificio " E "

Aquí se localizan las diversas Coordinaciones de Carreras, como son : Planta Baja.- Ciencias de la comunicación, Relaciones Internacionales y sala de cómputo. Primer Nivel .- Admón. Pública, Centro de Estudios Latinoamericanos, Sociología y Sala de Cómputo.

Segundo Nivel.- Ciencias Políticas, Básicos en Teoría Social, Formación Básica Común y Sala de Cómputo.

Tercer Nivel.- Coordinación de Centro de Cómputo, Idiomas y diversos cubiculos. Esto se podrá observar con más detalle en la figura 5.11 a, b, c y d

#### Edificio " F "

'---------·----------.. -·~-...-------.~-·

El edificio cuenta con solo 2 niveles de los cuales están distribuidos de la siguiente forma:

- Planta Baja.- División de Estudios de Posgrado, Laboratorio de Cómputo, Talleres de TV, Aulas de Audiovisuales. etc.
- Primer Nivel.- División de Sistema de Univ. Abierta y División de Posgrado. Ver figura 5. 12

#### **ESTA** 'AUI 1DIS DE LA BIBLIOTECA 11 DEBE

EDIFICIO "A"

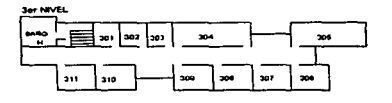

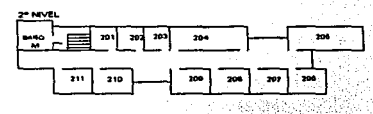

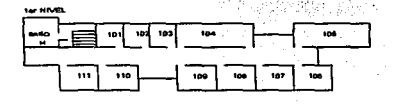

PLANTA BAJA

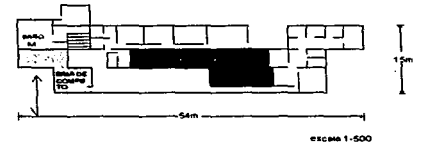

# Figura 5.8 Edificio " A "

EDIFICIO " B "

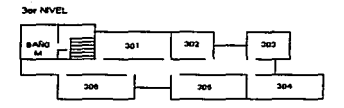

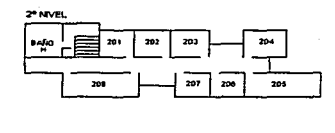

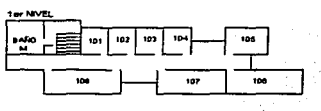

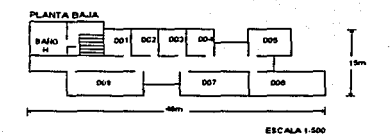

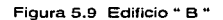

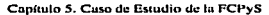

and the communication of the

state of the car

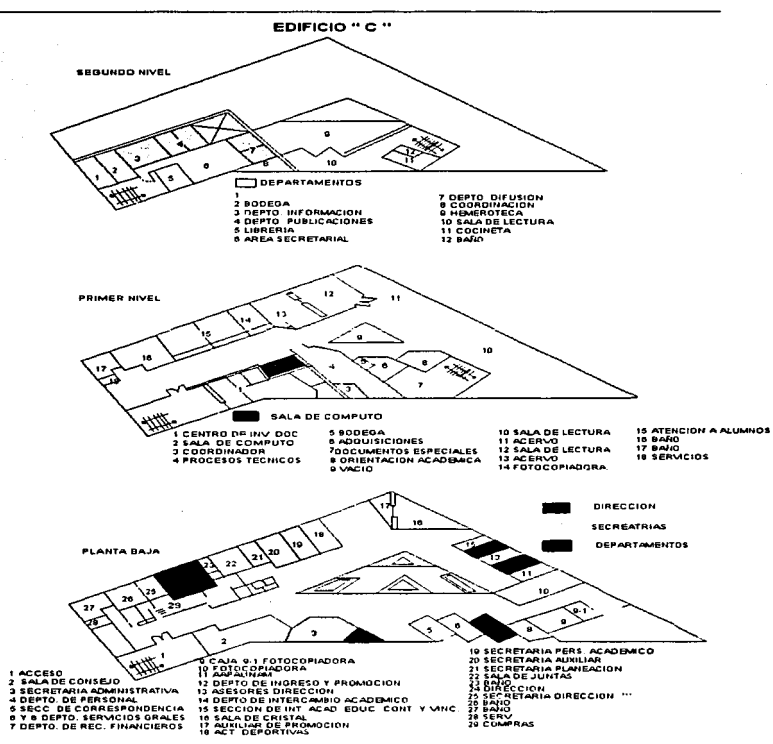

Figura 5.10 Edificio " C "

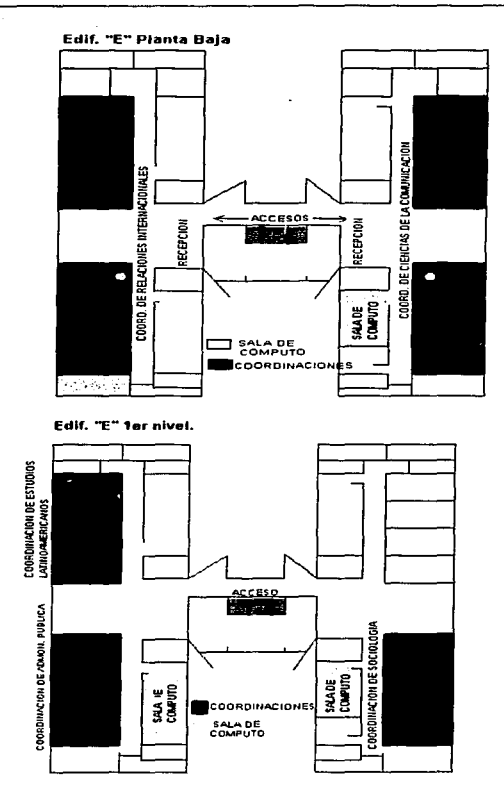

83

 $\cdots$ 

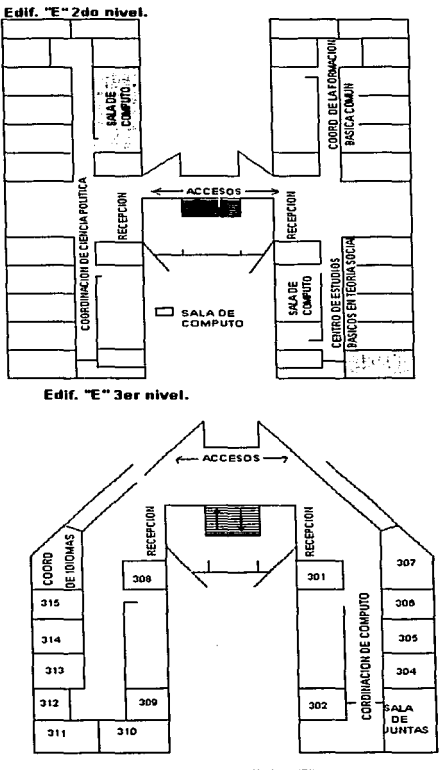

Figura 5.11 Edificio "E"

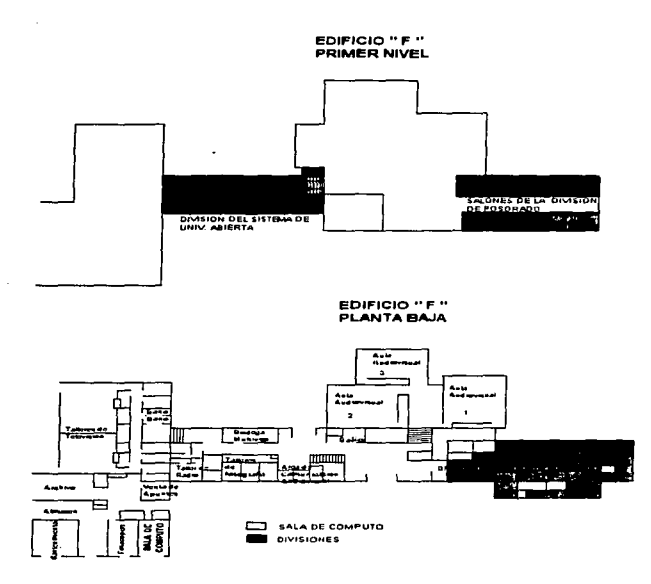

Figura 5.12 Edificio " F "

85

÷

**Contractor** 

# Diseño de la Red

and the contractors of the

Sin duda alguna, la automatización desempeña un 6.2 Factibilidad técnica para<br>pel en cualquier sistema de información; en este interección del coulpo importante papel en cualquier sistema de información; en este caso para que la Facultad de Ciencias Politicas y Sociales se encuentre dentro de la vanguardia en su desempeño y función, es  $\left| \begin{array}{c} 6.3 \text{ Procedure} \\ \text{insetim} \end{array} \right|$ importante la integración de su información. El resultado será que los departamentos individuales podrán trabajar, comunicarse y responder juntos, como un equipo. 6.4 Infraestructura de la Red

Para poder desarrollar un sistema de información que alcance estos objetivos. la facultad deberá iniciar con una 6.§ Propuesta de Software estrategia arquitectónica a "largo plazo". Una estrategia que proporcione las bases que sirvan para las necesidades actuales y que, al mismo tiempo tenga en cuenta las futuras necesidades que  $\left.\right|$  6.6 Esquema de Organización<br>incluyen el soporte a nuevos usuarios, la incorporación a nuevos de dispositivos de Red incluyen el soporte a nuevos usuarios, la incorporación a nuevos productos de hardware y software, de nueva tecnologia, de nuevos procesos, etc.

Es por esto que la FCPyS necesita contar con los elementos que le permitan tener un panorama integral de las necesidades de sus usuarios. de los compromisos con la misma Universidad, del aprovechamiento de los recursos en el desarrollo de las operaciones internas y del desarrollo de las mismas en cada área.

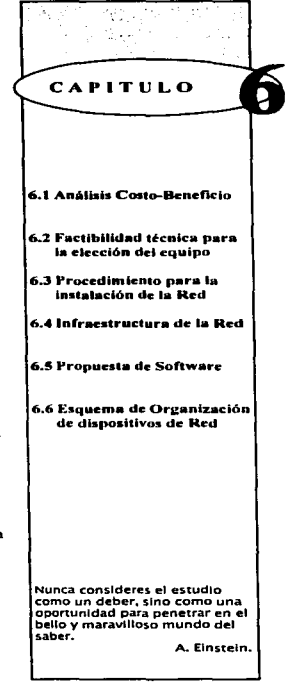

# 6.1 Análisis Costo- Beneficio

Los bienes informáticos son una herramienta de productividad que los usuarios utilizan para dirigir sus actividades. Es importante delimitar las variables que intervienen en el análisis costo beneficio para determinar la rentabilidad del proyecto.

Las variables que se tomaron en cuenta en el presente proyecto son las siguietnes:

- Costo del equipo o inversión: Este análisis es tanto para la compra de bienes informáticos como proyectos de desarrollo o de capacitación.
- Costo de Ja depreciación mensual: Para equipo de computo se tendrá que calcular el monto de depreciación mensual.
- Costo de Software que se va a usar. En caso de que no venga incluido en el valor del equipo
- Costo promedio del uso de la red o de equipos compartidos: Esto nos representa la sume de los costos generales de la red como son. costos del servidor, sistema operativo. impresoras, unidades de respaldo, infraestructura de comunicaciones, etc.
- Costo nominal integral: por hora de la persona que va a usar el equipo, incluyendo sueldo nominal mas prestaciones.
- Actividades que se realizan actualmente: cuantificar horas hombre y estimado de reducción con el equipo y en su caso con Ja capacitación o desarrollo del sistema.

La única manera de obtener costos comparativos con exactitud es tener sistemas alternativos completamente diseñados para una instalación en particular de manera que se tengan todos los datos necesarios para ofrecer un análisis completo de los costos.

El tiempo ocioso de una red puede ser extremadamente caro para cualquier organización. Cada componente dentro del sistema de información debe ser confiable. Se ha encontrado que los problemas con el sistema de cableado representan tanto un 70% de los problemas de la red.

Al considerar que el cableado representa una inversión de costo relativamente bajo comparada con la inversión en equipo y programas para transmisión de datos. Una elección sabia radica en gastar hoy un poco más para gastar mucho menos manana. El cableado seleccionado deberá durar más que la red actual.

the contract of the contract of the contract of the contract of

En este proceso de estudio análisis Costo-Beneficio, se pidió asesoramiento a la Dirección General de Servicios de Cómputo Académico (DGSCA) para una mejor elección de proveedores tanto de equipo, como de servicio en instalación.

De igual forma para mandar la petición a la Dirección de la Facultad, teníamos como requisito enviar minimo tres propuestas de empresas con sus respectivos cotizaciones.

El personal encargado de Evaluación era quien al final decidía con quien de los proveedores se trabajaria, después de aceptada la autorización de presupuesto.

#### 6.2 Factibilidad técnica para la elección de equipo

En últimas fechas se experimenta una sofisticada tecnologia para desarrollar inteligencia artificial, y se considera probable el construir una máquina que pueda aprender de su entorno, sin embargo todavia esto esta en fase experimental. Lo que es tangible y real en las computadoras presentes, es que necesitan de software especializado para funcionar productiva y eficazmente.

Existen diversos modelos de computadoras, con diferentes tipos de proceso y lenguaje de máquina que utiliza la computadora para ordenar la información. las cuales operan de distinta manera y no siempre son compatibles entre si; en base a esto podemos encontrar en el mercado que se comercializan básicamente dos grupos: compatibles con IBM. tradicionalmente llamadas PC, y las MAC de Macintosh.

Los nuevos equipos de Apple: PowerPC ofrecen correr, además de los programas de Mac. las aplicaciones para PC, por lo cual llevan la delantera en compatibilidad: aunque vemos en la Universidad poca la compra de estos equipos solo en algunas dependencias.

A continuación se presentan algunas consideraciones generales que se deben tener en cuenta para la compra de un equipo.

• Se debe determinar primero los programas que se van a utilizar. para esto deberá comprarse una computadora que incluya los aditamentos y características para que corra el software elegido (procesador, memoria en RAM, capacidad de disco duro. velocidad del procesador, etc)

88

÷ ÷  $\mathbf{i}$  $\ddot{\phantom{a}}$ j.

ł

 $\ddot{\phantom{a}}$ 

the company's company's company's and

• Cerciorarse que pueda ser expandida posteriormente (ranuras) y contar con los puertos necesarios de comunicación, por ejemplo para fax-modem, CD-ROM, tarjeta de vídeo, etc.

• Existen diferentes plataformas y sistemas operativos que no son de todo compatibles entre si, por tanto es necesario asegurarse de que el equipo que se adquiera pueda utilizar las aplicaciones que se necesiten.

• La garantía y soporte que se le pueda brindar a la computadora, al igual que su tiempo de vida útil; que va aproximadamente entre los 3 y 5 años dependiendo del equipo. por ello debe de tenerse cierto contrato con alguna empresa para estas labores o personal calificado en la misma facultad.

La descripción de la propuesta para compra (principalmente para las Coordinaciones de Carreras y el Departamento de Servicios Escolares) es la siguiente:

**ESTACIÓN DE TRABAJO** (especificaciones mínimas) Procesador 80486 DX/2 Velocidad de procesamiento 100 Mhz Disco duro de 1 Gb Memoria en Ram 8 Mb Unidad de disco flexible 3 1/2 Monitor a color 14" SVGA

#### 6.2.1 Equipo periférico

En este sentido se dará. la especificación para mantener seguridad y funcionalidad de la red

#### SWITCH ETHERNET

Este equipo es un switch LinkSwitch 1000 de 3Com, conectado al resto de la red por un enlace Ethernet sobre fibra óptica a 1 OMbps, pero con opción futura de conexión ATM a 155. dispone de 12 puertos ethernet a 10Mbps sobre par trenzado conmutadas, lo que significa que cada una de ellas esta separada del resto. por lo que dispone de los 1 OMbps de Ethernet para cada una, permitiendo repartir el tráfico de red hasta en 12 segmentos.

 $\mathbf{t}$ 

 $\mathbf{I}$ ï  $\ddot{\phantom{a}}$ 

> ï  $\mathbf{I}$ ï  $\mathbf{I}$

#### CONCENTRADOR

En cuanto a los concentradores nos inclinamos por los fabricados por la Compañia 3Com (modelo 3C16271) ya que garantizan el funcionamiento del estandard Ethernet 10BaseT, puesto que en este caso de los concentradores cuentan con una tarjeta "inteligente" de administración de tráfico y flujo de colisiones. Ofrece poder utilizar SNMP y montaje de rack.

- Norma 802.3
- 12 puertos, salida RJ45
- Entrada BNC o RJ45

#### TARJETA DE RED ETHERNET

El modelo EtherLink 111 16-Bit ISA de 3Com es el mas popular adaptador, *ya*  que su performa lo forma como un hardware de integración, soporta plug-andplay; pidiéndolo para nuestro caso con solo el puerto RJ45. Soporta el administrador SNMP.

Es una tarjeta que en Windows 3.x automáticamente se detecta y configura, pidiendo el software de auto-instalación de cliente de red universal.

#### NO BREAK· REGULADOR

El diseño de la red contempla aspectos como son: posibles zonas de interferencia, campos magnéticos, descargas eléctricas, etc; por ello se opta por un UPS que cuente con:

- Capacidad de 1 KVA
- Tiempo de conmutación de 3mseg
- Salida de 120 volts.
- $\bullet$  Frecuencia de 60 $\pm$ 5% hz
- Indicadores de carga, batería baja. sobrecarga *y* linea
- Voltaje de entrada 112-140 volts
- Onda senoidal modificada
- Apagado automático sin carga

#### IMPRESORAS

En este servicio se definirán impresoras de uso remoto, ubicándose tantas como sean necesarias. Por ello es necesario que trabajen en red.

- Interface Paralelo bidireccional
- 1 RAM (min) posibilidad de expansión

# 6.2.2 Material para la instalación

El material requerido para el cableado e instalación de los dispositivos a utilizar fue el siguiente, considerando que el año pasado ya se tenia la llegada de la fibra óptica desde el Instituto de Investigaciones Antropológicas.

#### Lista de Herramientas

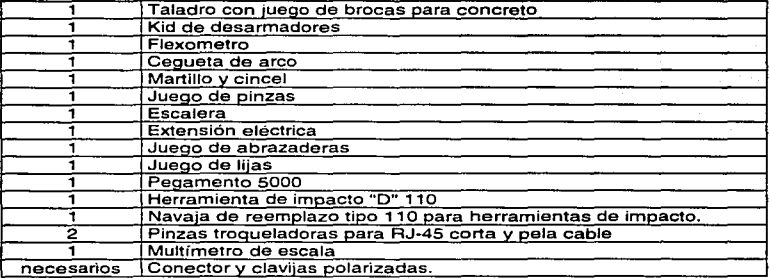

# Edificio "A" Servicios Escolares

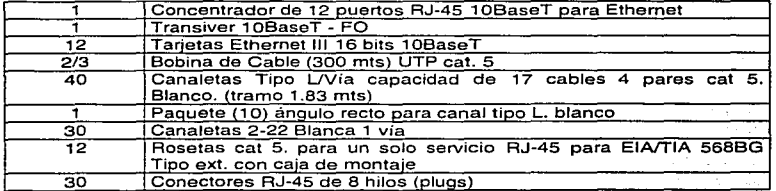

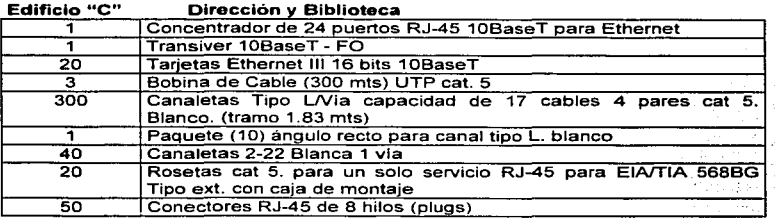

# **Edificio "E" Coordinación de Carreras**

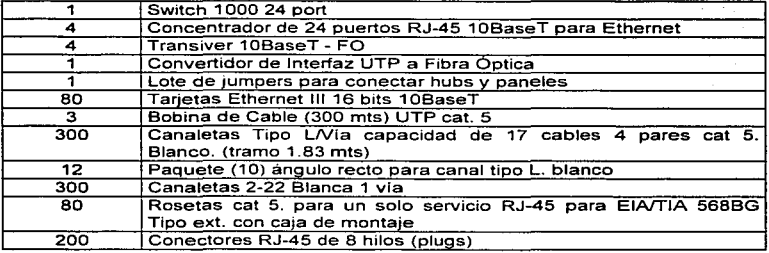

# **Edificio ºF"" Posgrado**

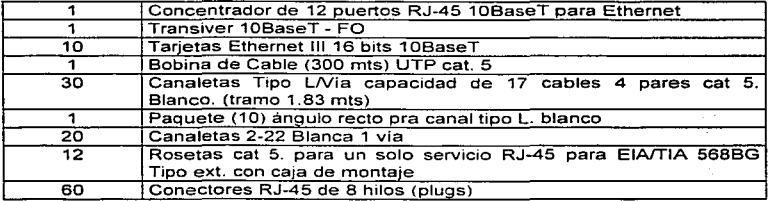

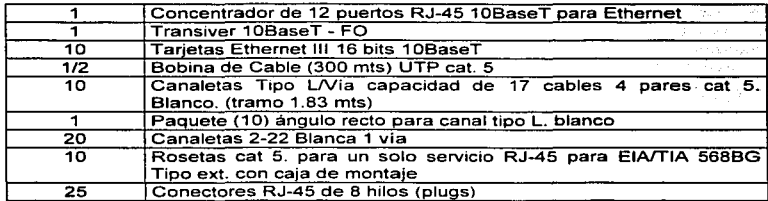

#### Edificio "F" Sistema de Universidad Abierta

Caracterfsticas para la compra del equipo:

#### FIBRA OPTICA:

Este es uno de los cables con lo que esta constituida la red: Marca AT&T de ocho hilos multimodo 62.5/125um; construida para ser enterrada directamente, tiene armazón contra roedores y ha sido protegida en los duetos con poliducto de PVC para más seguridad.

Este cable ha sido usado para los enlaces entre los edificios como parte de la columna vertebral que podrá soportar todas las comunicaciones. La acometida de Fibra esta localizada en el Edificio de Gobierno "C", aqul llega la fibra desde el nodo de Ja DGSCA ubicado en el Instituto de Investigaciones Antropológicas. Empieza la distribución desde este edificio (C) para Servicios Escolares (edif. "A") y el Edif. "E" de donde parte para el Edif "F". Todas las puntas tienen conectores marca AMP tipo ST, el cual tiene gran compatibilidad con todos los transceivers y otros equipos.

#### CABLE UTP CATEGORIA 5:

Marca AT&T cat.5. empleado para la conexión de todas las terminales de datos al concentrador. En este cable ya instalado posee una velocidad de transmisión de 1 OOMbps, aunque los equipos trabajan en la norma IEEE 802.3 de 10Mbps. El remate de todas las radiales que parten de los puntos denominados concetradores se hacen por medio de tubería de pared delgada de 13mm. canaleta plástica o a través de muros y lozas de los respectivos edificios. como más adelante se detallará.

Longitud: Bobina de 305m Calibre: 24 AWG<br>Numero de pares: 4 **Numero de pares:**<br>Peso: 34 34.5k /305m **Diametro externo: 0.53cm** 

**Caracteristicas Eléctricas**  Categoria EIA/TIA **Máxima resistencia en OC: Máximo desbalance de resistencia: Capacidad mutua a 1khz Máxima desbalance en capacitancia:**  5

9.8 ohms/100m

4. 59nanofarads/1 OOm 131 .2 picofarads/1 OOm

Atenuación (dB/305m):

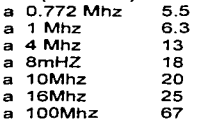

**Impedancia caracterfstica (ohms)** 

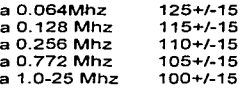

Next (Near end Crosstalk) para a par (db) a 305m

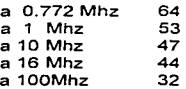

# ESPECIFICACIONES TECNICAS PARA CABLEADOS UTP

#### A) DEL CABLEADO

- 1. Todo cableado deberá ser instalado en ducteria o canaletas
- 2. El cable que deberá utilizarse para la instalación de estos trabajos sera par trenzado minimo nivel 4 UTP para cableados de datos y/o par trenzado calibre AWG 22 ICeV para el caso de instalaciones de voz.
- B) DEL REMA TE DE LOS CABLES EN EL REGISTRO
- 1. Se instalaran regletas de nivel 5. en el registro principal del local de Telecomunicaciones. En el caso de utilizarse bastidor o rack, en colaboración con el responsable de Ja Dependencia, se definirá la ubicación.
- 2. El remate del cableado en las reglas deberá abarcar los ocho hilos del cable por servicio con la técnica de "ponchada", siguiendo el código de colores estándar para cableado de datos.
- 3. Se rematará un cable entre la regleta y el concentrador de par trenzado. con conector TELCO (RJ71) hacia el concentrador, y en el extremo opuesto se rematarán cuatro hilos con la técnica de "ponchada".
- 4. Antes de rematar el cable, se dejará un Loop de 2 vueltas dentro del perimetro de la caja de distribución (mutas principal y secundaria).
- 5. En todas las regletas y rosetas se deberá etiquetar las posiciones de todos los servicios
- 6. Los servicios del lado del usuario se rematarán en rosetas del tipo RJ 11. La información de la local/par deberá aparecer en la memoria técnica
- 7. Las regletas se intalarán en un registro metálico de 0.6x0.6x0.2mts. con fondo de madera. En el caso de utilizar bastidor o Rack, se utilizará patch panels con conector RJ-45 para remate de los servicios y otro para la conexión de los concentradores, con conector tipo Telco en ta parte posterior.
- 8. El registro deberá tener dos orificios contiguos con un diámetro de dos pulgadas cada uno.
- 9. La tapa del registro o rack deberá contar con cerradura y llaves para abrirlo.
- 10. Dentro del registro deberá ubicarse con contacto polarizado doble con interruptor termomagnético de 5A. en caso de utilizarse bastidor o rack. el contacto se ubicará en la parte inferior del mismo.

#### C) DEL REMA TE DE LOS SERVICIOS

1. Se instalarán rosetas RJ-45 ponchables. equivalente a nivel 5, en cada uno de los puntos asignados y serán rematados los ocho hilos.

- 2. El remate de los servicios del lado del usuario se rematará en una roseta ponchable del tipo RJ-11 para aparatos unilineas y en caso de ser aparatos secretariales. se realizará la instalación correspondiente para este servicio.
- 3. En la tapa de cada roseta se identificará la posición correspondiente a la regleta de la cual proviene.
- 4. Se deberan proporcionar los cables con conector RJ-45 en ambos extremos para conectar la PC y roseta. Estos cables deberan tener una longitud promedio de 2.5 metros.
- D) DE LA /NSTALACION DE DUCTERIA INTERNA
- 1. En caso de existir plafón. todos los cableados deberán ser enviados a través de una tuberia galvanizada de pared delgada y con un diámetro que dependerá del número de cables que viajarán por determinads trayectorias.
- 2. En caso de no existir plafón, se instalara canaleta plástica con capacidades correspondientes al número de servicios más una ves adicional, para todas tas trayectorias.La acometida a cada servicio (usuario) será con canaleta plástica
- 3. Si por algun motivo las trayectorias fueran externas al edificio, se utilizará tubo galvanizado de pared gruesa y derivaciones se sellaran con silicón. Las tuberias se pintaran con pintura blanca epoxica.

#### CONECTORES R.J45

En 1985 la Asociación de Industrias de Comunicación en Computación se unió con la Asociación de Industrias Electrónicas (EIA) para eliminar las confusiones en los sistemas de cableado. La EIA junto con la Asociación de Industrias de Telecomunicaciones (TIA) diseccionaron este problema a grupos de trabajo técnico compuestos de participantes en la industria. El estándar resultante direcciona las partes de seguridad y desempeño relacionados a la tecnologia y utilizando estandares reconocidos y aprobados.

La construcción del estandar de cableado EIA/TIA 568 fue enfocado a las necesidades de un criterio común, cubriendo el cableado en edificios de todo tipo. El estandar fue seleccionado para asegurar una amplia variedad de aplicaciones. dispositivos y venta del producto.

El Estándar EIAITIA 586 asegura un esquema flexible de cableado que permite la planificación e instalación del cable sin el conocimiento profundo de las necesidades del usuario. Esto es especialmente valioso para nuevas construcciones y renovaciones donde es menor el costo y engorroso un sistema de cableado universal.

ì.  $\mathbf{I}$  $\mathfrak l$  $\mathbf{I}$  $\mathbf{t}$ ţ  $\mathbf{I}$  $\mathbf{I}$ ł í

ł

#### Eapeclficacines da la norma EIA/TIA-568

En la Norma EIAfTIA-568 existen dos configuraciones para la terminación del cable de 4 pares. Éstas se designan como 568A y 5688. La diferencia entre ellas es que en el cableado 568A el par anaranjado termina en los contactos 3 y 6. fig 6.1, y el par verde termina en los contactos 1 y 2, mientras que el cableado 5688 simplemente invierte la terminación del par anaranjado.

La norma EIA/TIA- 568 establece el desempeño de transmisión del cableado horizontal como se indica a continuación:

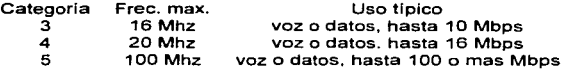

Conector RJ45 para estación de trabajo

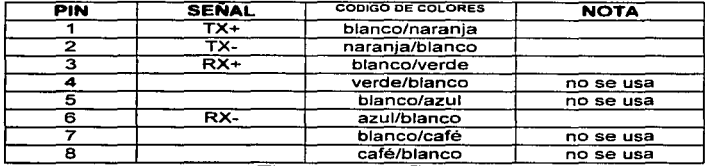

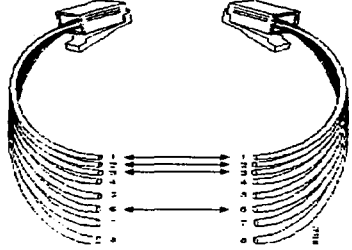

Figura 6. 1 Cable con conectores modulares RJ45

#### SALIDA DE INFORMACIÓN ROSETAS (OUTLETS)

Las rosetas o "tap·s" de salida deben ser RJ45, cumplir con la norma EIAITIA 5680. en los lugares que asl lo requieran se instalarán rosetas para empotrar tipo Flush Mount o FacePlates si es adecuado

#### DUCTERIA Y SOPORTE DE CABLEADO

La ducteria se realizará mediante escalerilla de aluminio de 12" contemplando los accesorios (clip tipo U, varilla roscada de 3/8 con tuerca. soporte para escalerilla) para los disparos a las columnas correspondientes

#### &ASTIDOS DE RACK PARA ALOJAR EL CABLEADO ESTRUCTURADO

Rack de aluminio de Bft y 19"

#### CENTRO DE PARCHEO

Panel de Parcheo de 48 puertos

# 6.3 Procedimiento para la instalación de la red

La implantación del sistema se hará por fases, esto es, se establecerá una prioridad de instalación y configuración de cada uno de las oficinas y departamentos que así lo requieran; se implementará de acuerdo a la prioridad establecida en base a las necesidades y requerimientos.

FASE 1: De Julio a Octubre de 1996. se realizó un análisis evaluatorio del equipo tanto en hardware como software de lo que se tenía. al igual que se estudiaron las necesidades que presentaba la Facultad. en función de la red de cómputo. Es importante resaltar que se tuvo orientación por parte de la DGSCA. específicamente con el área de Telecomunicaciones y Redes.

FASE 2: En el mes de Noviembre se hizo la petición de material para la instalación de la red. solventando los requerimientos de los siguientes departamentos: Dirección. Cubiculos de la coordinación de Posgrado y Laboratorios de Cómputo (en este caso solo se apoyo las realizaciones de Fundación UNAM).

En esta fase al igual que las posteriores. se definió la ubicación fisica de los nodos, así como las áreas donde se colocarian los concentradores, de manera
que cada uno abarcara cierta area del edificio pensando en expansiones para el futuro. Posteriormente se busco las rutas por medio de las cuales viajaria las derivaciones de UTP para la conexión de los nodos de la red.

La definición de la ubicación de los dispositivos de red se realizó tomando en cuenta las áreas en las cuales se tiene menos acceso por el personal. o en aquellos lugares en donde no fueran ni estorbosos, ni muy visibles.

La elección de los lugares en los que se han instalado los servicios se han hecho en función de la evaluación acumulada de los usos de la red.

Las principales actividades secuenciales que se llegaron a hacer fueron:

- Instalación de canaletas.
- Instalación de cableado a través de las canaletas
- Instalación de rosetas
- Instalación de dispositivos en los paneles correspondientes
- Instalación de tarjetas de red.
- Instalación y configuración correspondiente del software de red correspondiente
- Instalación de servidores de impresión. realizando las pruebas pertinentes.
- Evaluación y chequeo de transmisión y recepción de señal en red.

FASE 3: Para finales de Marzo de 1997 se comenzó con la siguiente fase. la cual contemplaba la expansión de la red en el Edificio de Gobierno con nodos en Sria. General, Sria. de Planeación, Sria de Personal Académico, etc; al igual que en el departamento de la coordinación de Informática y la instalación del servicio en el SUA.

FASE 4: A partir del mes de Junio se ha hecho la petición de presupuesto para los componentes necesarios en la instalación de la red en el Edificio "E". Servicios Escolares y Biblioteca, el cual esta en proceso de aprobación.

FASE 5: Esta fase esta comprendida previniendo la terminación de la construcción del Edificio "D'', donde se encontrara el auditorio magno. por ello se tiene contemplado, integrarlo al backbone. proporcionándole el servicio de red, junto con los audiovisuales que se encuentran en el edificio "F". Dando asi concluida la fase de instalación de toda la facultad.

# 6.4 Infraestructura de la red

Dentro de los objetivos primordiales de este proyecto es lograr la modernización tecnológica en proceso y manejo de información, mediante una red de área local (LAN), que permita el más óptimo aprovechamiento de los recursos  $\mathbf{I}$  $\blacksquare$  de aplicación e investigación para el crecimiento y desarrollo de la Facultad de Ciencias Politicas y Sociales.

Como se ha visto. la facultad se encuentra dividida en diferentes áreas, ubicadas en diferentes zonas fisicas dentro de sus instalaciones; y debido a su función tienen necesidad de comunicarse entre si, para poder efectuar su labor lo más eficientemente posible.

Las expectativas mas importantes es el diseñar una infraestructura tal que satisfaga las necesidades de operación informática, lo más óptimo posible.

Esta red será capaz de atender a cientos de usuarios simultáneamente, llevando a cabo tareas como correo electrónico, consultas y transferencias de archivo.

Como resultado de la dinámica existente de tas necesidades informaticas de la facultad, es importante establecer una filosofia de centralización de la información y, ademas. una distribución del procesamiento, to cual significa, que los usuarios cuenten con los equipos necesarios en sus propias áreas de trabajo, mientras que la custodia y salvaguarda de la información sea responsabilidad del área de Informática.

Con esto logramos el flujo controlado desde y hacia los medios de almacenamiento, permitiendo también compartir aquella información que es de interés común: proporcionando además, confiabilidad, confidencialidad y sobre todo seguridad en la información.

La infraestructura señalada debe cumplir también con la filosofía de trabajo del área: bases de datos centralizadas y procesamiento distribuido. Este debe garantizar. los siguientes puntos:

- La integridad y seguridad de la información.
- Las áreas usuarias puedan desarrollar con autonomía y rapidez sus operaciones
- Cualquier usuario autorizado pueda acceder directa y rápidamente a la información generada por otras áreas (interactividad de áreas usuarias afines)
- Recursos de cómputo (disponibles en la red) compartidos y debidamente distribuidos según la carga de trabajo de las áreas usuarias de ta red.
- Estandarización en los sistemas y programas de aplicación de los usuarios
- Evitar las islas de información; asl también como los cuellos de botella en las operaciones que dependan del flujo de información.
- Incrementar y desarrollar una infraestructura para el área de videoconferencia.

La UNAM es una institución que invierte una gran cantidad de recursos en sus sistema de información pero de igual manera \a infraestructura sobre la cual se apoya toda Ja estrategia -el sistema de cableado- debe tener la atención que se merece

Cuando se elige con propiedad *y* se implanta adecuadamente, esta parte de inversión que corresponde al sistema de información dará dividendos por muchos anos, por lo general mucho después de que cualquier equipo de comunicaciones adquirido se vuelva obsoleto.

Puede obtener un alto grado de flexibilidad construyendo un sistema que sea abierto y maniobrable. Un sistema de cableado estructurado es un enfoque universal de cableado donde el sistema es capaz de dar soporte a todos los servicios de comunicaciones (teléfono, fax. módem, LAN, video).

Para que un sistema de cableado estructurado este completo es necesario considerar el tipo de aplicaciones para la red. Cada uno de los sistemas de cableado tiene una capacidad de amplitud de banda particular (el UTP posee una más corta *y* el de fibra óptica se caracteriza por tener una amplitud de banda más grande disponible)

El uso de equipo de segmentación de red como ruteadores, la red puede ser más fácilmente controlada *y* administrada desde un punto central. Ademas estara abierta a las nuevas tecnologias como Fast-Ethernet.

Una estructura de cable bien planeada permite a los diseñadores *y*  administradores de ella el mover *y* agregar cualquier cantidad de equipos fácilmente, a un bajo costo *y* sin afectar la organización.

Ehernet a 10 Mbps es una tecnologia madura, económica *y* sencilla que ha logrado cubrir convenientemente las necesidades de comunicación de las empresas durante las últimas dos décadas. Ethernet ha evolucionado para responder a las necesidades de distintos usuarios como lo muestran las diversas variantes de la norma que se han desarrollado. En particular 10BaseT se ha hecho muy popular ya que aprovecha las ventajas del cableado estructurado. Todo Jo anterior ha hecho de Ethernet la tecnologia de red local más utilizada con más de 40 millones de dispositivos conectados a distintas redes.

La gran popularidad de las redes locales se explica en parte por las tendencias informáticas de la presente década: el uso de aplicaciones cliente/servidor, los sistemas cooperativos para trabajo en grupo, los sistemas de información gerencial, y las tendencias de downsizing y rightsizing. que han hecho de estas redes un elemento medular en la operación de las empresas.

La especificación de ethernet con implementación particular del protocolo CSMA/CO y la variante de emplear topología estrella y par trenzado, incorporado a la norma 802.3 responde a las necesidades de la Facultad.

La tarjeta de red ethernet apera en una topologla de bus lineal. el cual quiere decir que todas las estaciones de la red estarán conectadas sobre una sola línea llamada tronco de cable segmentado, el tronco principal puede tener varias segmentos de cable unidos entre si, en cuyos extremos de cada segmento irán acoplados los conectores necesarios para instalar el servidor y las estaciones de trabajo, asi como los terminadores de los nodos.

# 6.5 Propuesta de Software

En lo que se refiere a software de aplicación. lo primero que hubo que hacer fue identificar las necesidades reales de los usuarios, esto es, el tipo de trabajo que desempeñan (capitulo 5) y la explotación real de las computadoras fuera de los sistemas desarrollados por el departamento de Informática.

# 6.5.1 Sistema Operativo

Se debe evaluar el desempeño y las saturaciones que cada sistema operativo de red, la administración que representa, la aceptación en el mercado, los productos compatibles y la vulnerabilidad que presente antes de tomar una decisión. Un sistema operativo de red se puede convertir en una utileria computacional.

Hemos dividido las redes internas que se manejan en la facultad dependiendo por el número de nodos en cada una de ellas.

#### Red 1: Servicio Bibliotecario.

En este caso es una red Novell 3.0 que sugerimos renovar con una versión más reciente 4.x. ya que es mas sencilla de administrar y gestionar: mejora interface, facilidad de uso y ocupación de memoria, es compatible con versiones anteriores por lo que se mantiene la inversión original a la medida que crece el servicio, teniendo acceso a los recursos y capacidades de estos servidores. Entre sus caracterlsticas técnicas destaca su software de diagnóstico que confirma el correcto funcionamiento de las tarjetas y los cables. verifica las configuraciones de cada nodo conectado y analiza el trafico en la red. Su sistema de seguridad permite crear contraseñas encnptadas. restringir el tiempo de conexión y crear diferentes derechos de acceso a los directorio tales como acceso total. solo lectura, sólo escritura o sin derechos. También dispone de un eficaz caché que modifica su tamaño según las necesidades de las aplicaciones que se ejecutan en el sistema. Dispone de herramientas y un tutorial tanto para DOS como para Windows.

Aunque se tiene que mencionar que para estas modificaciones se deben iniciar desde DGPA, quien controla las bibliotecas dentro de la UNAM.

#### Red 2: Servicios Escolares

Actualmente cuenta con 6 nodos, pero en la reestructuración se considera una ampliación de 12 nodos, ya que se va contar con las respectivas 6 máquinas fijas de las ventanillas; creemos que se debe emigrar al sistema de Bases de Datos SOL Sybase, ya que además de las ventajas que ofrece el propio sistema, la Universidad tiene la tendencia de unificar en este sentido las Secretarias de Servicios Escolares, emigrando a una nueva plataforma.

Sybase SOL es un sistema diseñado en Bases de Datos Relacionales en red. Enfocado en una tecnología API (interfaz de programación aplicada) y en arquitectura abierta cliente-servidor. Junto con un conjunto de herramientas que habilitan la conect:vidad en plataformas PC. Maco sistema UNIX.

A través de la arquitectura Cliente abierto. esto hace las peticiones a la red usando las interfaces y protocolos de bajo nivel (TCP/IP, SPX, ... ). La arquitectura Servidor abierto habilita a Sybase a publicar los datos de una manera consistente en la comunicación con los clientes.

El sistema es clasificado como hábil en el manejo de la base de datos, gracias a que trabaja en formatos accesibles y relacionales.

#### Red 3: Sistema de Red en la Facultad.

En este caso esta seria la red general dentro de la Facultad, la cual proporcionará los servicios de Red UNAM e Internet, ademas de la pagina de la propia Facultad, que en el siguiente capitulo se detallara.

El Sistema propuesto es Linux, ya que es uno de los sistemas operativos más compatibles. potentes, estables y flexibles: es un Sistema Operativo clónico Unix basado en estándar internacionales, es una implementación para PC con interfaz System V de libre distribución. que es desarrollado constantemente por universidades e ingenieros de todo realizando software de alta tecnología.

Para el caso de organización de las redes locales dentro de los departamentos nos enfocamos a Windows NT Server 4.0 ya que es un potente sistema operativo de 32 bits. Multiplataforma y Multiprocesador. integrándose en todos los tipos de Capitulo 6. Discño de la Red

redes confiando en la seguridad de la información. Cuenta con memoria protegida, servidor de aplicaciones, datos e impresoras, proporcionando fácil administración centralizada de la red.

# 6.5.2 Protocolos de Red

En la Red de la FCPyS, debe de utilizarse un protocolo de comunicación tal que:

- Permita la conexión transparente entre diferentes clases de computadoras: PC's, mainframes. sistemas UNIX, MAC's, etc.
- También debe ser capaz de convivir con sistemas operativos de red que se estén utilizando o se utilizarán en redes locales. de acuerdo a un delineamiento de pollticas a seguir. esto es, la UNAM pone estas politicas.
- Que sea altamente confiable bajo cualquier condición operativa y en caso necesario, cuente con herramientas poderosas para la corrección de errores
- Oebera brindar al administrador facilidades para el monitoreo y mantenimiento preventivo del funcionamiento de la red.
- Que este diseñado expresamente para redes de érea amplia o metropolitana, ofreciendo también la posibilidad de atender redes de área local.

El protocolo TCP/IP, viene a cubrir los requisitos antes mencionados. Además de ser el protocolo facto para la comunicación sobre Internet. Sobre el pueden instalarse sistemas operativos de red tales como Windows NT entre otros.

# 6.5.3 Grupos de Trabajo

Los distintos nodos dentro de la red pueden ser servidores de archivos. de disco o de impresión, servidores de aplicaciones, de seguridad o de fax, además pueden ser puentes entre redes. Los otros nodos (clientes) deben accesar a los servidores trasparentemente.

Después de analizar varias opciones, se pudo optar por el ambiente "ventanas" (Windows) de Microsoft, ya que son herramientas lo bastante poderosas para auxiliar a las diferentes areas de trabajo, además, por la enorme rotación de personal que se capacita en los paquetes de cómputo. sencillos de aprender y enseñar.

#### Windows 3.11

×

ä

Es un ambiente gráfico que se pone al alcance del usuario un nuevo estilo de trabajar con su computadora personal, brindándole mas control sobre su trabajo y permitiéndole utilizar al máximo la capacidad de su computadora sin las limitaciones que anteriormente lo restringían. La habilidad de Windows para ejecutar más de una aplicación a la vez, la facilidad de transferir información entre ellas y su poderosa interfaz gráfica, ofrecen el ambiente de trabajo más intuitivo y eficiente para una computadora.

#### 6.8 Esquema de Organización de dispositivos de Red

En base a la jerarquización que se ha ido manejando y conforme a la localización física de las diversas oficinas fue necesario dar rangos en direcciones IP para su mejor distribución.

#### 6.6.1 Ubicación de concentradores y nodos

Por parte de la Dirección de Telecomunicaciones Digitales se le asigno a la Facultad en cuestión lo siguiente:

Subred: 132.248.132 Dominio: politicas.unam.mx

Disposición de 255 direcciones

Para ubicación de las direcciones IP se ha organizado con respecto los siguientes rangos

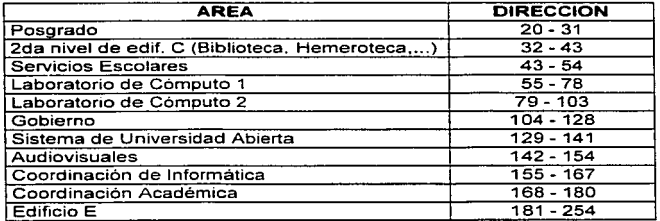

# Grupos de Trabajo

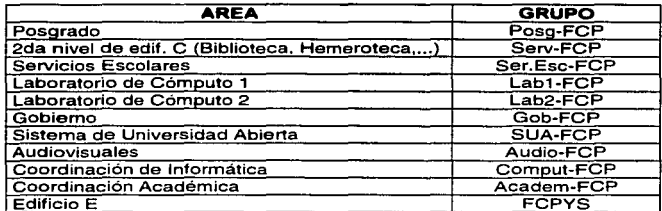

A continuación presentamos el diagrama general del diseño de la red:

# **TN**

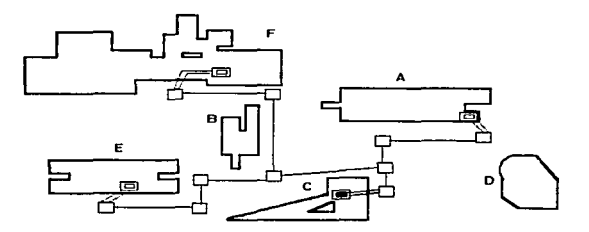

Figura 6.2. Plano de Trayectorias de Fibra optica

Capítulo 6. Discño de la Red

# DISTANCIAS

EDIFICIO "C" - "A" = 150 mts  $EDIFICATION C^* - T^* = 250$  mts EDIFICIO " $E" - "F" = 250$  mts

# SIMBOLOGIA

--- Tuberia subterranea

--- Tuberia galvanizada

□ Registro subterraneo de concreto

C:::: Registro de F.O. en edificio

Galacomertida principal de F.O.

# Niveles da Atenuación para Fibra Óptica

# Enlace: Antropología - Edificio "C"

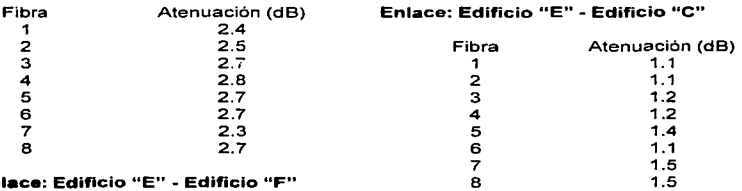

# Enlace: Edificio

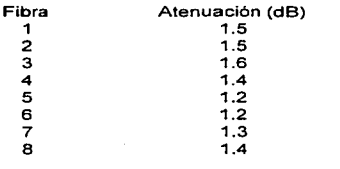

# Enlace: Edificio "A" - Edificio "C"

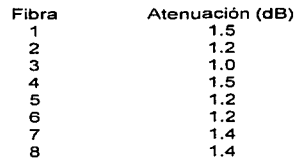

# Instalación de la Red en la Facultad

Una de las tareas importantes dentro de la implementación de una red local, es precisamente, el proceso de instalación ya que debe ser ejecutado con ta atención necesaria para no mal gastar el material, buscando alternativas de rutas viables en esta labor.

En los capitulas anteriores se determinaron los parámetros necesarios para la implementación de la red LAN. en lo que resta de estas páginas se relatará el procedimiento de instalación de la red, asi como las dificultades que se presentan durante el mismo.

También se hace referencia a la administración y la seguridad de la red, resaltando los puntos mínimos que se deben de atender para que pueda la red pueda operar efectivamente y con el menor de fallos.

CAPITHLO 7 .1 Confiauraclón de la Red 7.2 Administración de la Red 7.3 Scaurldad en la Red 7.4 Puesta en Marcha **7.5 Tendido Físico** 7 .6 Perspectiva de la Red Caminante. no hay camino, se hace camino al andar. Al andar se hace camino. y al volver la Vista atrás se ve la senda que nunca se ha de volver a pisar. Antonio Manchado.

# 7.1 Configuración de la red

Los archivos que se mostrarán son CONFIG.SYS. AUTOEXEC.BAT, WIN.INI Y SISTEM.INI. Jos cuales pertenecen a los principales archivos de configuración que determinarán el comportamiento de la computadora en si.

### CONFIG.SYS

Es un archivo que determina cuales manejadores de dispositivo maneja (los programas que proporcionan instrucciones específicas para dispositivos, como tarjetas de red, unidades de disco y otros periféricos) y cómo configurar algunos parámetros de bajo nivel acerca del sistema.

OEVICE=C:\DOS\HIMEM.SYS DEVICE=C:\DOS\EMM3B6.EXE RAM HIGHSCAN l=B000-B7FF WIN=B300-B7FF BUFFEAS=15.0 FILES=30 OOS=UMB Lastdrive=Z FCBS=16,0 DEVICEHIGH /L:3, 12192 =C:\DOS\SETVER.EXE DOS=HIGH COUNTRY:003 •• C:\DOS\COUNTRY.SYS OEVICEHIGH /L:3, 15872 =C:\DOS\DISPLAY.SYS CON::(EGA,. 1) DEVICEHIGH /L:1,4560 =C:\WINDOWS\IFSHLP.SYS STACKS=9,256

#### AUTOEXEC.BA T

Es un archivo por lote que DOS corre cada vez que se reinicia la computadora, establece programas de permanencia residente, que se desean que siempre estén corriendo.

C:\WINDOWS\net slart @LH /L:3,16944 C:\DOS\SHARE.EXE /I:500 /f:5100 LH /L:0:2.4596B /S C:\DOS\SMARTORV.EXE *IX*  O ECHO OFF PROMPT SpSq PATH C:\WINDOWS:C:\OOS SET TEMP=C:\TEMP MODE CON CODEPAGE PREPARE=((BSO) C:\DOS\EGA.CPI) MODE CON CODEPAGE SELECT=850 LH /L:2.17312 KEYB SP., C:\DOS\KEYBOARD.SYS LH /L:2,48784 c:\f-prot\virstop.exe DEL C:\TEMP\'".TMP DEL C:\NETSCAPE\CACHE\\*.GIF DEL C:\NETSCAPE\CACHE\•.JPG DEL C:\NETSCAPE\CACHE\\*.MOZ rem Driver para la tarieta de red de esta m quina LH /L:2.12864 c:\redunam\3c5x9pd Ox62 WIN.INI

Este es el archivo de configuración principal para Windows. Los encabezados y sus grupos pueden estar en cualquier orden dentro del archivo, pero el orden de las especificaciones no se pueden alterar.

#### Canítulo 7, instalación de la Red en la Facultad.

and the company of

**IMSTELNETI** WinPosTon=0 WinPosLeft=0 Rows=25 Columns=80 Machine1=132.248.132.153 Machine2=umiami.ir.miami.edu  $Service1 = 23$ Service2=23 TermType1=vt100 TermType2=vt100 LastMachine=132.248.132.153 LastService=23 LastTermType=vt100 FontName=Fixedsys FontHeight=0 FontWeight=0

FontStvie=0 SmoothScroll=0 DebugFlags=0 PromptFlags=4 RetrySeconds=5 CursorEditFlags=0 Machine3=132.248.10.1  $Service3 = 23$ TermType3=vt100

**INetscapel** ini=C:\Netscape\NETSCAPE.INt

IMRU\_Printers1 Order=a a=WREDES-FCPYS\HP-REDES

# **SYSTEM.INI**

Este archivo es donde Windows almacena los parámetros sobre su configuración de hardware y conexiones de red. Una muestra de un archivo SYSTEM.INI aparece abaio.

**INetwork!** winnet=wtwnet/00025100 multinet=nonet FileSharing=Yes PrintSharing=Yes LogonDisconnected=ves EnableSharing=Yes UserName=SOPORTE 3 Workgroup=FCPYS ComputerName=SOPORTE3 Comment=USO PERSONAL togonvalidated=no reconnect=ves reshare=yes

[network drivers] devdir=C.\WINDOWS LoadRMDnvers=No netcard=eink3.dos transport=ndiship.svs.'netbeui

(NWNBLINK) LANABASE=1

(Password Lists) \*Shares=C:\WINDOWS\Share000.PWL

**SOPORTE** 3-C:WINDOWS\SOPORTES PWL

> Ims\$elnk301 NameServer1=132.248.204.1 NameServer2=132.248.10.2 DefaultGateway=132.246.132.254 IPMask=255.255.255.0 IPAddress=132.248.132.157 Description=3Com EtherLink III Binding=ms\$eink3

**IMSTCP1** EnableRouting=0 Interfaces=msSeink30 deadgwdetect=1 pmtudiscovery=1

**IDNSI** DNSServers=132.248.204.1.132.248.10.2 HostName=soporte3 DomainName=Fcpys DNSD<sub>omains=</sub>

**INBT)** NameServer1=132.248.204.1 NameServer2=132.248.10.2 LANABASE=0 EnableProxy=0 EnableDNS=0

# 7.1.1 NIC's

Las tarietas ethernet maneian un segmento de memoria, puerto I/O, línea de interrupción y canal DMA, todos estos parámetros deben ser instalados de tal manera que no interfieran con otras tarjetas instaladas en la máquina. Aunque en estos sistemas esta configuración se hace automática.

Posiblemente existan diferentes tarjetas que emulen una red ethernet por lo que es necesario contar con el disco emulador y configurarlo correctamente

Los parámetros de fabrica son los siguientes:

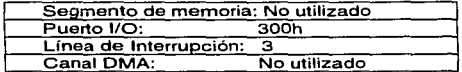

#### Windows para trabajo en Grupo

Para que funcione en este caso la tarieta de red, hay que cargar los manejadores de software para el NIC. El manejador usa un conjunto de comandos para comunicarse con el dispositivo que él controla.

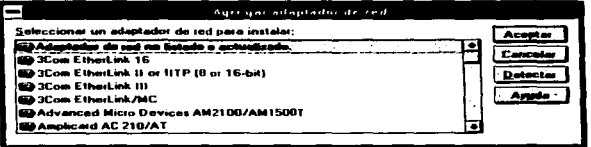

A continuación pedirá verificar el número de solicitud de interrupción, el puerto base de E/S y la dirección base de memoria, en la mayoría de los casos, la dirección de la memoria base para la tarieta se establecerá en forma automática o no será usada.

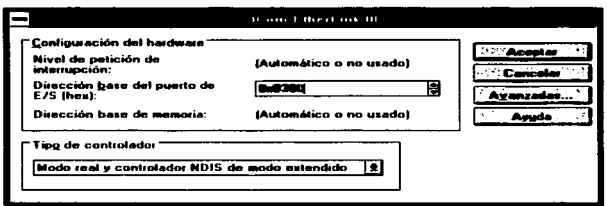

El siguiente paso es proporcionar el protocolo TCP/IP, asignarle la dirección<br>IP que tendrá la máquina, su nombre, los DNS correspondientes, la mascara<br>de la UNAM, su grupo de trabajo, etc.

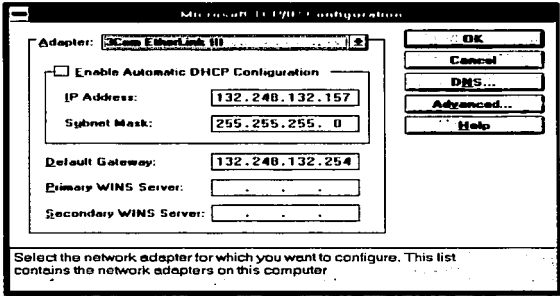

 $\frac{1}{2}$ İ

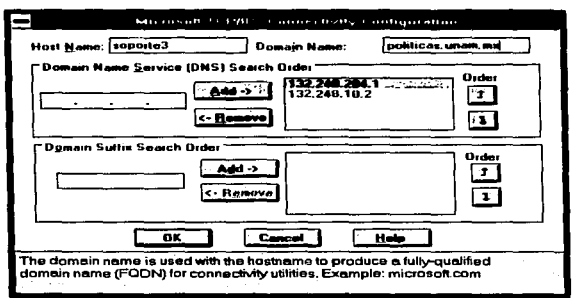

# Windows 95

 $\mathbf{r} = \mathbf{r} \times \mathbf{r}$ 

 $\bullet$ 

Para el caso de Windows 95 la conexión a red es más fácil, ya que permite detectar tarjetas conecte y listo (plug ang play), y solamente es necesario verificar las IRQ, ya que se configura a sí misma.

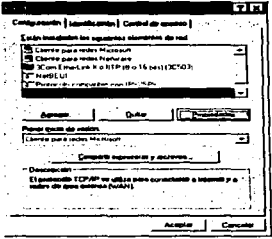

En el Panel de control encontraremos el icono Red, donde aparecerán tres pestañas con los nombres Configuración, Identificación y Control de Acceso. En Configuración, Propiedades se darán los valores correspondientes, según sea la máquina y como se ha mencionado anteriormente.

 $\cdot$ 

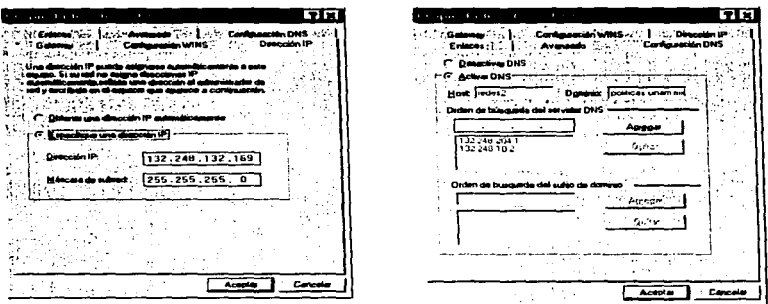

Al terminar el proceso solo se reiniciará la computadora para que haga valido los cambios realizados y pueda entrar al entorno de la red.

# Linux

El conjunto de archivos del directorio /etc son los que controlan la conexión en red TCP/IP. Estos archivos le dicen a Linux cual es su dirección IP, el nombre del anfintrión y el nombre del dominio, además de controlar las interfaces,

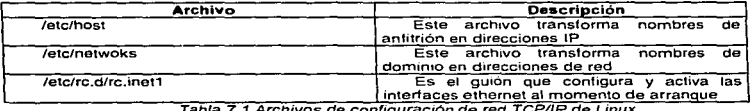

El programa i fconfig da a conocer las interfaces de red, como el ciclo de retorno de software y las tarjetas ethernet, al núcleo de Linux, también se usa para monitorear y cambiar el estado de las interfaces de red.

Elemplo: sociolan politicas unam.mx 9.> cat /etc/hosts # Internet host table 127 0.0.1 localhost 132.248.132.153 sociolan.politicas.unam.mx loghost

# 7.2 Administración de la Red

Básicamente la administración de una red tiene el doble objetivo de evitar las fallas, y por otro lado, también deberá de procurar que cuando sucedan, estos afecten lo menos posible a los usuarios de una red.

La organización ISO, identificó cinco subsistemas dentro de las actividades de administración en una red.

El primer subsistema es el manejo de fallas, en él se detecta el comportamiento anómalo, y se aíslan problemas en Ja red, además trata de controlar los problemas que se presenten.

El segundo subsistema es el manejo de eficiencia. aquí se analiza la tasa de errores en Ja red y la eficiencia de la misma, con el objetivo de alcanzar un rendimiento óptimo.

El tercer subsistema es el manejo de configuraciones, aquí se detectan y registran las configuraciones fisicas y lógicas de la red, y se entiende y manipula el estado de la red.

El cuarto subsistema trata de la recolección de datos sobre la utilización de la red, es el subsistema de manejo de contabilidad.

El quinto subsistema es el manejo de seguridad, en el que se controla el acceso a la red.

Una red local se puede convertir en un centro de datos , por lo que se necesita de una cantidad considerable de utilerias para controlar la seguridad, los respaldos, la recuperación de información, los registros, las identificaciones de dispositivos, programas y periféricos, las herramientas de configuración de la red, los diagnósticos y el manejo de fallas, las herramientas para llevar una contabilidad y un control de desempeño y las facilidades de planear capacidad al corto, mediano y largo plazo.

Varios de los problemas que se encuentran son:

• Integración a la red de los sistemas existentes (reemplazo por equipos más pequeños)

• Que personal va efectuar la planeación, diseño y administración de cada red

• Cual software aplicativo se va a utilizar

• Como se va a controlar la seguridad. los respaldos, las auditorias, recuperacion después de un desastre

• Que estándares para la red se va a utilizar

El administrador de la red juega un papel esencial dentro del buen funcionamiento de las redes. Se deben considerar los siguientes puntos:

- Debe estar rodeado de personal bien entrenado y calificado
- Responsable de usuarios locales y remotos
- Debe llevar acabo las negociaciones y certificaciones del: Hardware (PC's, estaciones de trabajo y su integración) Software(OS, NOS, aplicaciones y comunicaciones)

La ventaja real de una red se encuentra en el tipo de servicios que proporciona a los usuarios para realizar sus trabajos. Los servicios en una red de área local son proporcionados por el servidor de la red y coordinados por el sistema operativo de la red.

A continuación veremos algunas herramientas que pueden auxiliar en el desempeño de la administración de una red de computadoras, es igual o más importante, la organización y seguimiento de Jos reportes, datos y personal.

Existen diferentes equipos que permiten probar la continuidad de los cables de una red, como el "reflectómetro" (fluke), pero si se sospecha que la falla es de software, es decir, en los protocolos, o en las aplicaciones que utilizan estos protocolos. deberá utilizarse un analizador de protocolos.

El analizador de protocolos permitirá "ver" el tráfico que circula a través de una red, y además, si se coloca en el momento en que existan problemas en la misma, puede proponer algunas causas posibles.

Cuando se habla de administración integral de los equipos, existen además diversos protocolos de comunicación, que sirven para transportar información concerniente al estado de los equipos en una red.

El estándar SNMP (Simple Network Management Protocol) es utilizado dentro de las redes TCP/JP. consta de dos partes. una de ellas encargadas de recabar la información, y otra (agente) que existe en cada equipo, que reporta su estado cuando se le solicita.

El SNMP se ha definido para auxiliar al administrador de la red. Para quitarle las fallas y mejorar las funciones de manejo.

Al administrador de red se visualizan todos los elementos de la red que sean manejados - un protocolo. un puente, una compuerta. etc. - Asociado con cada objeto se definen paquetes de información relacionados con el manejo. esto incluye variables también conocidos como atributos que pueden ser leídos o escritos por el manejador de red a través de la misma red. Además incluye, cuando es apropiado. un paquete de reportes de falla que son enviados por un objeto si hubiera una falla relacionada.

ŧ

Este protocolo puede aplicarse de tal manera que se puede usar una plataforma de comunicación estándar para posibilitar que los mensajes asociados sean transferidos concretamente con Jos mensajes relacionados a los servicios del usuario.

# 7.2.1 Mantenimiento

Una red de computadoras esta expuesta a posibles fallas ya sea por el medio ambiente. provocadas por el mismo usuario o fallas internas del equipo.

Las fallas se pueden presentar en los siguientes elementos de una red:

- Cableado
- NIC's
- PC"s
- Servidores
- Concentradores y Switchs
- Repetidores
- Tiempo de transferencia de archivos
- etc.

1

Para evitar este tipo de situaciones es necesario tomar en cuenta las siguientes medidas:

• Revisar periódicamente cada uno de los conectores de manera que estos no se encuentre flojos o haciendo falso contacto

• Evitar que el cable se encuentre en lugares donde haya mucho transito de personas que puedan dañarlo o desconectarlo

• Evitar la colocación de aparatos que generan campos magnéticos cerca del equipo

• No conectar algún aparato a la instalación eléctrica a la cual se encuentra conectado el equipo de cómputo, por lo cual esta instalación debe ser independiente a cualquier otra.

• Los sistemas de suministro de energía o tomas de corriente (contactos polarizados). Ja alimentación de los equipos deberá. contar con tierra fisica además de contactarse a la planta de emergencia que alimenta el inmueble, cada uno de los equipos que se enlazan con la red deberán de contar con un sistema de protección contra descargas y falta de corriente eléctrica (UPS). para el caso de que no se contara con la planta de emergencia y para tener tiempo suficiente de salvar la información que se esta procesando.

Capítulo 7. Instalación de la Red en la Facultad

Un factor importante es el control ambiental. la inseguridad física no es la única razón por la cual puede dañarse algún equipo, el polvo, insectos, rayos, vibraciones. ruido eléctrico. la suciedad, temperaturas extremas y la humedad son la causa mayor de los desastres. Además, es necesario disponer de hardware de reserva, por si algún dispositivo falla y es posible cambiarlo rápidamente.

# 7.3 Seguridad

A medida que las redes de computadoras se vuelven más presentes en todos los ámbitos de la industria, el comercio, la economía y aún nuestra vida diaria, la información que se transfiere a través de ellas se vuelve más importante.

Una definición práctica de seguridad en computo es:

"Un sistema es seguro se puede confiar en que él y su software se comporten como los usuarios esperan que lo hagan"

Existen dos grandes grupos por lo que se compone los aspectos de seguridad que se verán a continuación:

#### **Violaciones Pasivas**

El término que se utiliza para la intercepción de un medio de transmisión, de tal manera que se puede obtener la información que está viajando, sin modificarla, es violación pasiva de seguridad.

Para evitar que ocurran violaciones pasivas de seguridad, es posible utilizar enlaces controlados, tal vez, vigilando las zonas por donde estos enlaces atraviesan, disminuyendo así, la posibilidad de que algún curioso intercepte la comunicación. Además pueden utilizarse medios de transmisión que no generen ruido electromagnético (por ejemplo fibra óptica), ya que este ruido puede utilizarse para conocer que información es la que lo está causando.

#### **Violaciones Activas**

·,

 $\ddot{\phantom{0}}$ 

El acceso a un sistema de cómputo, modificando el contenido de los mismos, es una violación activa de seguridad, y se asocia a las actividad de los "hackers".

En las violaciones activas de seguridad se intenta accesar equipos de cómputo, ya sea con el fin de utilizar sus recursos o modificar la información. Además de los esquemas de usercode y password, es necesario que exista una especie de "control de trafico". para que no cualquier persona pueda accesar a la red interna.

La Internet es un medio de comunicación sumamente poderoso. pero al mismo tiempo es peligroso, convierte a la seguridad en algo que debe preocupar a todos los usuarios, y no solo a los administradores, ya que la utiliza gente de todo tipo. Si cualquier usuario pudiera acceder a los equipos de un banco, a pesar de que se tenga un chequeo de clave y password, más de una persona estaría dispuesta a intentar día y noche adivinar el password y la clave que le permitirán cambiar su estado de cuenta. A estos peligros debemos sumar los posibles defectos que existan en el software de la red, denominados huecos de seguridad. A través de estos huecos, usuarios no autorizados pueden acceder a tos equipos "por Ja puerta de atrás". Tambien deberemos tomar en cuenta que las personas por naturaleza no son muy cuidadosas en la elección de claves y passwords.

Un mecanismo que en últimas fechas ha cobrado gran importancia para poder conectarse a una red pública como la Internet, sin perder seguridad, es la utilización de Firewalls. Un Firewalls es básicamente un equipo que permite implantar una politica de acceso entre dos redes. Puede ser tan compleja como para dejar pasar tráfico solo de ciertos protocolos (por ejemplo de Telnet o FTP), o bien tan sencilla como para discriminar en base a las direcciones de las máquinas (por ejemplo la dirección 132.248. 132.153 no tendrá permiso de conectarse a la red).

Si se desea mantener la información. es necesario p;oteger los datos contra fallos de equipo. errores de los programas o de Jos usuarios, o causas humanas o naturales. ya sean accidentales o deliberadas. Aunque como todos sabemos es imposible obtener Ja seguridad total. En la mayoría de los sistemas es suficiente una seguridad restringida, pero para ello hay que tomar una serie de medidas.

Tipos de seguridad:

- Privacidad
- Integridad de datos
- Disponibilidad
- Consistencia
- Regulación de acceso
- Auditoria

Seguridad de los datos

- Copias de seguridad de la información
- Copias de seguridad del software
- Equipos de reserva
- Claves de acceso

Es necesario hacer copias de seguridad de forma regular de todos los datos contenidos en la red, ya que los sistemas informáticos no están libres de fallas.

Razones para hacer respaldos:

• Errores de usuarios

La Internet es un medio de comunicación sumamente poderoso. pero al mismo tiempo es peligroso. convierte a la seguridad en algo que debe preocupar a todos los usuarios, y no solo a los administradores, ya que la utiliza gente de todo tipo. Si cualquier usuario pudiera acceder a los equipos de un banco, a pesar de que se tenga un chequeo de clave y password, más de una persona estaría dispuesta a intentar día y noche adivinar el password y la clave que le permitirán cambiar su estado de cuenta. A estos peligros debemos sumar los posibles defectos que existan en el software de la red. denominados huecos de seguridad. A través de estos huecos, usuarios no autorizados pueden acceder a los equipos "por la puerta de atrás". También deberemos tomar en cuenta que las personas por naturaleza no son muy cuidadosas en la elección de claves y passwords.

Un mecanismo que en últimas fechas ha cobrado gran importancia para poder conectarse a una red pública como la Internet, sin perder seguridad, es la utilización de Firewalls. Un Firewalls es básicamente un equipo que permite implantar una politica de acceso entre dos redes. P: 1ede ser tan compleja como para dejar pasar tráfico solo de ciertos protocolos (por ejemplo de Telnet o FTP), o bien tan sencilla como para discriminar en base a las direcciones de las máquinas (por ejemplo Ja dirección 132.248.132.153 no tendrá permiso de conectarse a la red).

Si se desea mantener la información. es necesario proteger los datos contra fallos de equipo, errores de los programas o de los usuarios, o causas humanas o naturales, ya sean accidentales o deliberadas. Aunque como todos sabemos es imposible obtener la seguridad total. En la mayoria de los sistemas es suficiente una seguridad restringida, pero para ello hay que tomar una serie de medidas.

Tipos de seguridad:

• Privacidad

 $\ddot{\phantom{0}}$ ł. ÷  $\cdot$ 

t

ä

- Integridad de datos
- Disponibilidad
- Consistencia
- Regulación de acceso
- Auditoria

Seguridad de los datos

- Copias de seguridad de la información
- Copias de seguridad del software
- Equipos de reserva
- Claves de acceso

Es necesario hacer copias de seguridad de forma regular de todos los datos contenidos en la red, ya que los sistemas informáticos no están libres de fallas.

Razones para hacer respaldos:

• Errores de usuarios

- Errores de administradores
- Fallas de hardware
- Fallas de software
- Intrusos
- Robo de equipo
- Desastres naturales
- Información histórica.

Normalmente los respaldos complementos lncreméntales se utilizan conjuntamente para llevar a cabo la política de respaldo. Por ejemplo:

• Hacer un respaldo completo el primer día de cada mes.

• Hacer un respaldo incremental todas las noches, de todo lo que ha cambiado desde el principio de mes.

Recomendaciones para respaldos

• Determinar la periodicidad de acuerdo a los datos que se estén respaldando

• respaldar periódicamente los directorios del sistema también

• Hacer de vez en cuando un respaldo de todos los archivos y directorios en el disco

- Usar un conjunto "rotatorio" de cintas
- No usar las cintas para más de 100 respaldos
- Hacer pruebas periódicas de recuperación de respaldos
- Llevar un índice de que archivos están en qué cintas

#### Unix y la Seguridad

Unix fue diseñado para darle mantenimiento a la seguridad (Dennis Ritchle). Sin embargo casi todos los huecos de seguridad que han sido encontrados en Unix han resultado de fallas en programas individuales, o en interacciones entre ellos y no de fallas en el diseño del sistema operativo. Es por eso que es necesaria una vigilancia y atención constantes para mantener un sistema funcionando en forma segura.

#### **Cuentas de usuarios en Unix**

Toda persona que utiliza un sistema Unix debe tener una cuenta. La cuenta tiene dos partes: El nombre del usuario (login) que es un identificador que le dice a la computadora quien es el usuario, esto es público, y tanto la computadora como otras personas pueden utilizarlo para hacer referencia al usuario en cuestión, o para comunicarse con él.

La contraseña (password) es un autentificador. que se usa para comprobarle al sistema operativo que el usuario es quien dice ser.

ţ.

ł.

La importancia de los passwords radica en que estos son la primera defensa de Unix contra los accesos no autorizados. Aunque es posible entrar a un sistema o robar infonnación sin tener que entrar en una cuenta primero, la gran mayoría de intromisiones se deben a passwords mal elegidos o mal protegidos.

No sólo se debe dificultar que una persona no autorizada entre en el servidor, sino también debe impedirse que los usuarios autorizados exploren tuera de las áreas que les han sido asignadas, ya que de esta forma se evitan muchos problemas.

Los grupos de usuarios sirven para agrupar a los usuarios de acuerdo a sus funciones o sus privilegios. Además, puede pertenecer a varios grupos secundarios.

Una de las características con que cuenta el servidor de archivos es que permite al administrador de la red configurar los niveles de seguridad necesarios y brindar los atributos a los usuarios. Estos pueden ser tan simples o sofisticados como se deseen ya que la seguridad que proporciona el NOS esta definida en cuatro niveles:

- 1. Clave de acceso
- 2. Derechos de usuarios
- 3. Derechos de directorios
- 4. Atributos de los Archivos

Los permisos en detalle

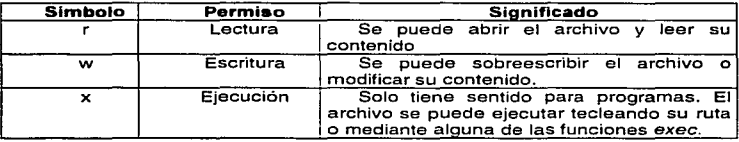

# 7.4 Puesta en marcha

En todos los nodos se han verificado y comprobado los enlaces físicos desde los diversos puntos de la red (rosetas) a cada uno de los puertos de los hubs, pasando a través de Jos switchs correspondientes hasta la comunicación con los servidores; se probaron las diferentes aplicaciones así como las configuraciones diversas según el usuario y su aplicación. estas operaciones se comprobaron en las computadoras ya instaladas según la distribución del equipo, comprobando así el funcionamiento de los enlaces físicos. configuración de las cuentas usuarias y ejecución de comandos del sistema operativo, etc. (atributos, borrado y creación de archivos y directorios, etc.)

De igual forma se checo el software instalado (aplicaciones). se verificó el funcionamiento de servidores de impresión, envío y recepción de correos electrónicos, sistema de monitoreo. se revisó que todos los puntos de red tuvieran acceso a las browsers de diferentes lugares del mundo y que su tiempo de espera fuera dentro de los rangos normales.

Se resolvieron diversos problemas entre los más comunes podemos encontrar: desinfectar maquinas, asesorar en el funcionamiento del servicio de red, etc.

# 7.5 Tendido físico

Para la realización del tendido físico de la red en algunos departamentos se contrató a una empresa externa, otros fueron colocados por nosotras mismas, los cuales en base a lo que se tenia planeado, colocando los nodos en los lugares estratégicos.

A continuación iremos presentando los diagramas de los puntos de red, los cuales quedarán indicados gráficamente en cada uno de los planos.

Estos planos nos ayudan a localizar una estación de trabajo concreta, y para registrar cualquier información necesaria sobre esas estaciones de trabajo como puede ser el número de dirección del nodo, y consulta para cualquier cambio.

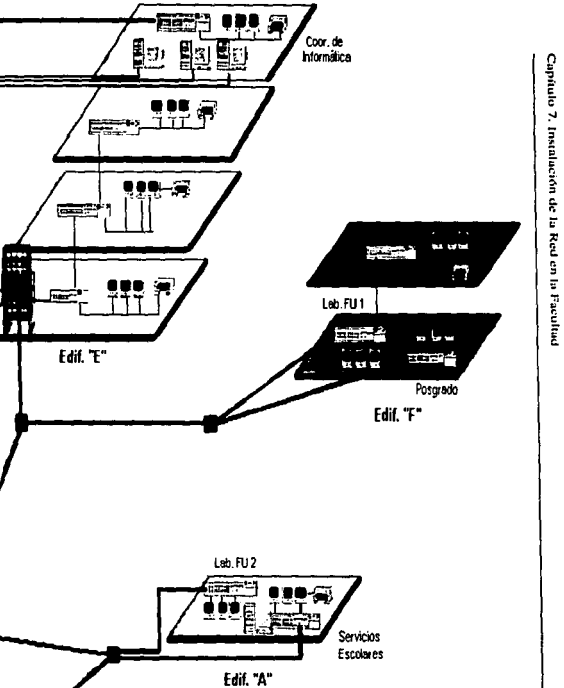

 $\overline{z}$ 

and and an expression of the case

Edif. "C"

Elementos de Conectividad en la Red Ethernet de la FCPyS

Edif. "D"

 $\tau\rightarrow\tau$  ,  $\tau_{\rm{max}}\rightarrow\tau_{\rm{eff}}$  ,  $\tau_{\rm{eff}}$  , and<br>shown of  $22$  in diagonal bin

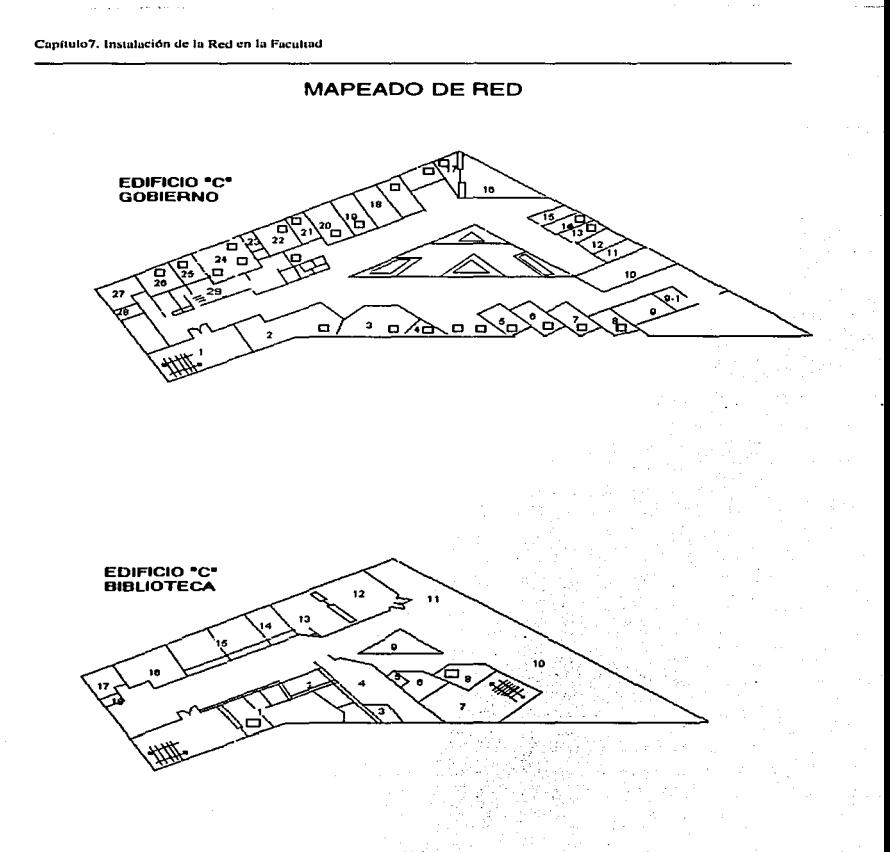

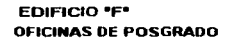

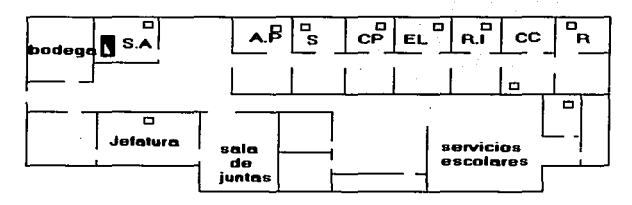

 $\ddot{\phantom{a}}$ 

#### **EDIFICIO \*F\* LABORATORIO FUNDACION UNAM**

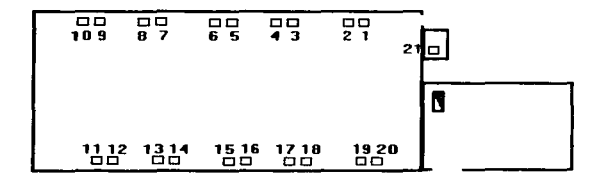

# EDIFICIO "A" LABORATORIO **FUNDACION UNAM II**

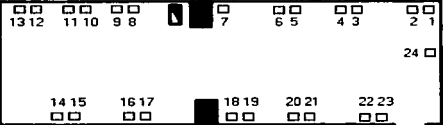

# Edificio "F

#### Sistema de Univesidad Abierta

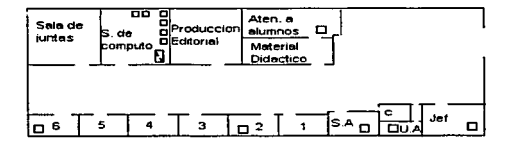

#### Edificio "A" **Sevicios Escolares**

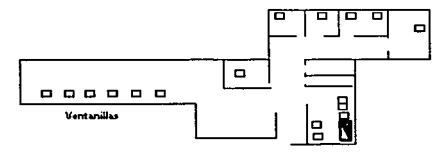

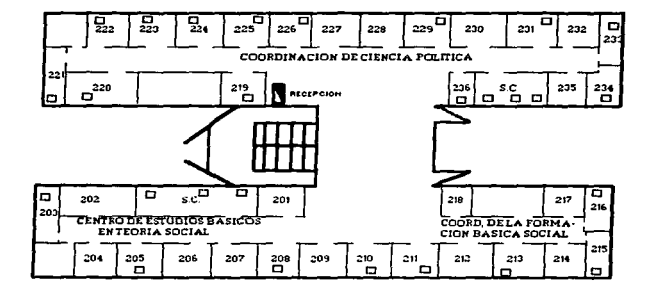

**EDIFICIO "E" SEGUNDO PISO** 

EDIFICIO "E" PLANTA BAJA

 $\bullet$ 

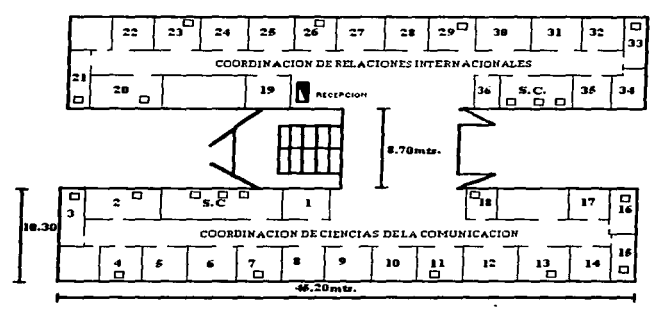

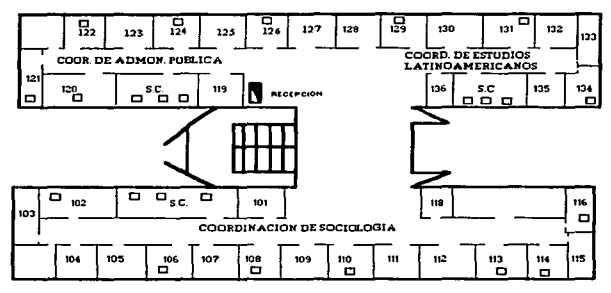

**EDIFICIO "E" PRIMER PISO** 

# **EDIFICIO "E" TERCER PISO**

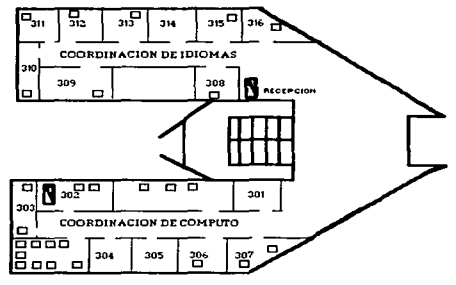

# 7 .6 Perspectiva de la Red

Este tipo de red, Ethernet '10 BaseT, tiene la capacidad de aceptar la mayoría de tipos de redes, lo que podemos denominar como tecnologia de arquitectura tipo abierta, ya que nos permite conectar al anillo principal, tipos de redes Ethernet o Token Ring, cualquier ambiente minicomputadora o Mainframe mediante TCP/IP. Lo que significa, que se puede interconectar una diversa gama de computadoras sin importar las diferencias entre protocolos utilizados.

Esta infraestructura de arquitectura abierta y alto desempeño en la trasferencia de información, hacen de la red una plataforma capaz de soportar la totalidad de flujo de información que demandan los sistemas que actualmente se encuentran en funcionamiento, cumpliendo asi con el objetivo planteado de transmisión eficaz de información.

En el futuro, se contemplará la posibilidad de conectar equipos de usuario en modo Fast-ethernet directamente sobre par trenzado a 100 Mbps. Para ello sólo será necesario adquirir la tarjeta Fast·ethernet para cada equipo y un switch Fast· ethemet por cada armario del que cuelgue un módulo que necesite conecciones Fast·ethernet.

Actualmente las tecnologías de transmisión y comunicación de datos exigen un avance constante *y* sostenido.

**Conclusiones** 

La Universidad Nacional Autónoma de México como centro de enseñanza. e impulso al desarrollo científico *y* tecnológico busca que todas sus entidades se hallen a la vanguardia.

La Facultad de Ciencias Políticas *y* Sociales cuenta ahora con una infraestructura de Red moderna capaz de hacer frente a las necesidades de las nuevas tecnologías. Al ver la necesidad de desarrollo en la Facultad, decidimos emprender la tarea de instaurar la Red Local a cada uno de sus departamentos.

Un vez situados en el contexto real de la red de la Facultad, se realizó un análisis de las necesidades y prioridades de cableado, para así determinar el planteamiento a seguir a corto y a largo plazo. Uno de los factores que se incluyeron en la planeación fue la elaboración de la lista de recursos necesarios para llevar a buen término el cableado de la red, sin embargo, nos encontramos con inconvenientes de tipo económico ya que el presupuesto otorgado a la Facultad para la compra de dicho material fue retrasado por causas fuera de nuestro control.

La propuesta de diseño para la instalación de la red se baso en el cableado estructurado, esta tecnología se desarrollo en una plataforma tipo Ethernet, la cual es muy utilizada en la UNAM dado su alta eficiencia y bajo costo. Esta red es capaz de soportar una velocidad de 1 OMbps siendo de esta forma una arquitectura de tipo abierta ya que de acuerdo al diseño planteado puede ser utilizado en otras tecnologías, como puede ser FastEthernet y ATM que manejan velocidades hasta 155Mbps.

La red instalada en la Facultad cumple y se adapta a los estándares establecidos en el contexto del cableado estructurado. Gracias a la implantación con concentradores, en topología estrella, facilita la administración de Ja red y proporciona una alta inmunidad a fallas graves.

Debido a Ja falta de un departamento de Redes que realice el monitoreo y administración de la red de la Facultad, esta depende de los servicios de Ja Dirección General de Servicio de Computo Academice, sin embargo, se espera en un lapso de tiempo corto poder contar con uno propio.

Uno de los puntos mas relevantes en una red es la documentación, esta tesis de Licenciatura se ha convertido en la piedra angular de la infraestructura de red de la Facultad, que dará pie al crecimiento y fortalecimiento de la misma.

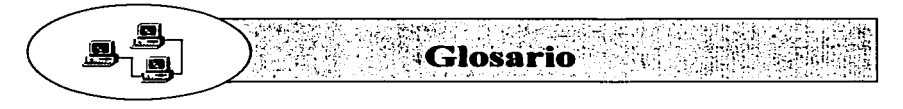

10BASE2. La implementación de Ethernet del estándar del IEEE 802.3 en cable coaxial delgado ( thin coax). También se le conoce como thin Ethenet o ThirNet. corre a 10 MBps. Máxima longitud por segmento: 200 metros.

10BASE5. La implementación de Ethernet del estándar del IEEE 802.3 en cable coaxial grueso (thick coax). También se le conoce como Thick Ethernet o starldilrd Net. corre a La MBps. Utiliza topología de bus, máxima longitud por segmento: 500 metros.

10BASET. La implementación de Ethernet del estándar del EEE 802.3 en cable par trenzado no blindado (UTP). Utiliza una topología de estrella, con estaciones conectadas a traes de un H B multipuerto. Corre a 1 O MBps y tiene una máxima longitud por segmento de 100 metros.

10BASET ESPECIFICACIÓN DE 10 Mbls 802.3. Ethernet sobre cables de pares de conductores retorcidos sin pantalla. La 10BASE~T soporta configuraciones de red usando el método de acceso CSMA/CD en un sistema de transmisión sobre pares retorcidos hasta 100 metros de largo sin el uso de un repetidor.

**ANCHO DE BANDA.** Es la cantidad de datos que son transmitidos a través de un canal de datos específicos. El ancho de banda se mide en bits por segundo (bps). Ethernet tiene un ancho de banda de 10Mbps.

**ANSI.** (American National Standards lnstitute) El cuerpo principal para el desarrollo de estándares en los Estados Unidos. ANSI es una organización no gubernamental con fines no económicos soportada por más de 1000 organizaciones de comercio, sociedades profesionales y compañías. Es el miembro que representa a los Estados Unidos en ISO.

**ATM.** (Asynchronous Transfer Mode). Modo de Transferencia Asincrona. tecnología de punta de transmisión y conmutación a grandes velocidades por medio del movimiento asíncrono de paquetes con una velocidad de 155Mbps y más. Opera en los modelos 1 y 2 del modelo OSI . También se conoce como Cell Relay. se considera la siguiente generación en arquitectura de redes.

**AUI.** (Attachment Unit Interface), Adhesión de Unidad de Interface. Un conector de 15-pines de par trenzado Ethernet usado para la conexión entre dispositivos de la red *y* un MAU.

BACKBONE. El cable principal en una red (cableado troncal o vertical) es la parte de la red que lleva el tráfico más pesado. Es el cableado troncal principal del cual todas las conexiones a la red se hacen.

BALUN. Dispositivo de tamaño reducido utilizado para poder conectar un medio de balanceo (par trenzado) con un medio de desbalanceo (cable coaxial). Esto quiere decir que conecta de cable coaxial a UTP, ya que este último posee características adicionales que el Balun no puede proveer.

BLINDAJE. El proceso de proteger un cable con un metal aterrizado, de tal forma que las señales eléctricas no pueden interferir con la transmisión dentro del cable.

BNC. Conector estandarizado usado para Thinnet y cable coaxial .

Bps. Abreviación de bits por segundo. La medida de velocidad de transmisión más utilizada. En redes locales lo más frecuente es hablar de Mbps ( Mega bits por segundo) . Es importante hacer notar que Ja abreviación de bit es un b minúscula, mientras que la de Byte es una B mayúscula.

BRIDGE. (Puente) Dispositivo de red que conecta dos redes LAN y transmiten o filtran paquetes entre ellos. la destinación de direcciones se basa en un puenteo que opera en la capa de nivel de datos o MAC del modelo de referencia OSI. Este puenteo se puede hacer entre medios físicos diferentes.

BROADBAND. Técnica de transmisión de datos que se divide en canales de voz, datos o vídeo. Esto se logra a través de varias frecuencias en un mismo canal.

BROUTER. Dispositivo que rutea protocolos específicos tal como TCP/IP e IPX, y puentes de otros protocolos, combinando las funciones de cajas de ruteadores y de puentes (routers y bridges).

BUS. La patología de una red local en donde todas las estaciones de trabajo están conectadas a un mismo cable. En una red de Bus . todas las estaciones de trabajo escuchan todas las transmisiones en el cable. Cada estación de trabajo selecciona aquellas transmisiones dirigidas a la estación basada en la información de dirección contemplada en la transmisión.

CABLE COAXIAL. Tipo de cable eléctrico en el cual un alambre de metal es cubierto por un aislante y todo este es a la vez cubierto por una malla de metal cuyo eje de curvatura coincide con el alambre, de ahí el nombre de coaxial (eje común). Ejemplos son el cable estándar Ethernet y el cable Thin Ethernet.

CONCENTRADOR o HUB. Dispositivo usado para la conexión de los cables de los nodos de una red dispuesta en topologia fisica de estrella. Este dispositivo se asocia con una red Ethernet 10BASE-T.

CONECTOR. Es un accesorio al final de un alambre o conjunto de alambres que facilitan su conexión a un recurso.

CSMA. (Carrier Sense Multiple Acces). Acceso múltiple por detección de portadora. Método de contención para compartir un canal . Antes de transmitir la información. la estación emisbra comprueba si el canal esta libre, y si no detecta ninguna señal comienza a transmitir. Técnica de contención que permite que sólo una de entre varias estaciones tengan acceso al canal de transmisión.

CSMA/CD. (Carrier Sense Multiple Acces / With Collision Oetection) Acceso múltiple por detección de portadora y detección de Colisión. Es un protocolo utilizado para enviar señales dentro de una red local. Cuando la tarjeta detecta solo la portadora, empieza a transmitir, pero debe seguir escuchando por si ocurre alguna colisión. De ser así, requerirá hacer una retransmisión esto evitará las colisiones de datos.

DATA LINK. Una conexión lógica entre dos nodos dentro de un circuito.

DATAGRAMA. Un método de transmisión en el cual las secciones de un mensaje son transmitidas en cualquier orden, y el orden correcto se reestablece en la estación que recibe. Son paquetes de datos que viajan individualmente, es decir, sin que exista una conexión.

0825. Conector de 25 pines, el más utilizado para la interfaz RS232C, por lo que se considera un estándar de componente.

OCTE. (Data Circuit Terminating Equipment) Equipo Terminal de Circuitos de datos es una designación a los equipos como modems y multiplexores por la EIA. Esto difiere de un DTE, equipo de transmisión de datos que actúa como transmisor de la capa 3 y recibe en la capa 2.

DECIBEL ( dB ). Una comparación logarítmica de los niveles de potencia definido como diez veces la base del logaritmo a la base diez de la razón de la potencia de entrada a la potencia de salida . Un décimo de un bel.

DIRECCION. En conjunto de números que identifican una ubicación especifica en la memoria de la computadora. Puede ser una estación de trabajo en una red. una localidad de memoria, un paquete de datos viajando en una red, una tarjeta de red, etc.

DOMINIO NOMBRE. Un dominio es un texto relacionado a un grupo de computadoras, es una forma de identificación única a través de internet.

ETHERNET. La más popular tecnología LAN usada. El estándar IEEE 802.3 que define las reglas para configurar una red Ethernet. Define una velocidad de transmisión de 10 Mbits/seg. utilizando protocolo CSMA/CD. desarrollada por Xerox.
ETHER TALK. La aplicación de Ethernet de las computadoras Apple.

**FDDI.** Interface de Datos Distribuidos por Fibra. Interfaz para cableado de fibra óptica capaz de conseguir una velocidad de transmisión de 1 00 Mbps. Originalmente especificada para líneas de fibra, aunque también puede operar sobre Par Trenzado para distancias cortas.

**FIBRA OPTICA.** Un medio de transmisión de datos que consiste en una fibra de vidrio (o de plástico). Una fuente luminosa (LEO, o lassers emite un haz de luz que se va reflejando dentro del cable gracias a los diferentes grados de refracción entre el material de la fibra y una cubierta de un metal similar). Aunque el costo de la fibra ha bajado, todavía resulta costoso y complejo el instalar fibra óptica en redes locales. Generalmente se utiliza para construir Backbones ( conexión entre redes).

**FIRMWARE.** Conjunto de programas requeridos para implementar una función específica. Estos programas se encuentran almacenados en ROM (Memoria que sólo permite leer).

**FRECUENCIA.** Número de ciclos por unidad de tiempo. Normalmente medida en hertz (Hz), que son ciclos por segundo.

**FTP.** (File Transfer Protocol) Protocolo de Transferencia de Datos.

**GATEWAY.** Oispositio para interconectar dos o más redes distintas. Este puede traducir todos los niveles de protocolo de la capa física sobre el modelo OSI.

**HERTZ (Hz).** Unidad de frecuencia igual a un ciclo por segundo.

**HOST** Generalmente identificado como un nodo en la red .

**IEEE.** (lnstitute of Electrical and Electronic Englneers), Instituto de Ingenieros Eléctricos y Electrónicos. Organización profesional dedicada al avance de la ingenieria eléctrica. la electrónica y aspectos afines de la ingenieria y la ciencia. También la IEEE registra y define estándares industriales: por ejemplo la interfaz IEEE4888. Es miembro de ANSI e ISO.

IEEE 802.3. Estándar IEEE, éste define el CSMA/CD, el medio físico y características técnicas diversas como cable grueso. delgado, par trenzado <sup>y</sup> ancho de banda . Entre otros incluye implementaciones 10BASE2, 10BASE5, 10BASE-Fland 10 BASE-T Ethernet.

**INTERNET.** Es una serie de ir.terconexiones de redes local, regional, nacional e internacional inmensa usando TCP/IP Internet une gobiernos, universidades y mucho más sitios en el mundo. Provee de E-mail. conexiones remotas y servicios de transferencia de archivos.

k e s

IPX. (lntemetwork Packet Exchange), Intercambio de paquetes entre redes. Este protocolo se basa en el sistema de red Xerox, usado por Novel!, y que gobierna el intercambio de paquetes de red entre redes.

ISO. (lnternational Standards Organization). Organización de Estándares Internacional. Modelo referencial de capas que se basa en normas para las comunicaciones. Este modelo se basa en siete capas: Físico, Datos, Red, Transporte, Presentación y Aplicación. Cada capa provee de servicios.

LAN (Network Local Area). Tecnología para conectar varias computadoras que estén a unos cuantos cientos de metros de distancia entre si. Grupo de computadoras y/o terminales inteligentes o no inteligentes, conectadas entre si de forma que pueden compartir periféricos e información, y que se encuentran dentro de un área reducida, como por ejemplo un edificio o una oficina. Sistema de transmisión de datos que permite compartir recursos e información por medio de computadoras o redes de computadoras.

MAC. (Medium Access Control), Control de Acceso al Medio. Mecanismo a través del cual los dispositivos conectados a una red local, conducen el medio de transmisión. El MAC combina algunas funciones de los niveles Fisico y de Datos del Modelo OSI.

MAU. (Medium Attachment Unit), Unidad de Acceso Múltiple. Un dispositivo usado para convertir señales desde una red Ethernet en otra red.

Mbps. Megabits por segundo.

METODO DE ACCESO . Forma en que la tarjeta de red "accesa" el cable o canal de comunicación. Existen dos variantes importantes : CSMA/CD ( Ethernet ) y Token-Passing ( Token-Ring).

MODEM . Un dispositivo Modulador-Demodulador que transforma una señal digital de una computadora en forma analógica adecuada para transmitirse a través de líneas telefónicas comunes. El módem convierte una señal en dos niveles en una secuencia de señales de dos frecuencias (tonos de pulso de audio), los tonos viajan a través de la linea entran al módem y transforma de nuevo en código digital para comunicarse con una computadora.

MULTIPLEXOR. Dispositivo en el que comparte varios señales en un circuito.

NetWARE. Un desarrollo de Novell como Sistema Operativo de Red (NOS) que provee de un servicio de archivos que se comparten además de un servicio de impresión de información entre redes de computadoras(PC's).

NIC. Siglas de "Net-hare Interface Card". Tarjeta de red.

ŧ

## **Glosario**

·'

NODO. Estación en una red. El nodo puede ser una computadora o una terminal. Estas terminales proporcionan puntos de captación/salida de datos en redes de computadoras y también pueden computar o procesar datos.

NOS. (Network Operating System), es el Sistema Operativo de Red un software que corre dentro de un servidor para que tengan acceso al servicio de archivos y otros recursos. Por ejemplo, Novell. UNIX, etc.

PAQUETE. Serie de bits, información en una red que consiste de datos e información de control y que incluye el destino pretendido del paquete.

PPP. (Point-to-Point Protocol). Protocolo Punto a Punto. El sucesor de SLIP, provee ruteadores-a-ruteadores y host-a-red.

PROTOCOLO. Reglas que van a definir la manera en como se da la comunicación en la red.

PUNTO A PUNTO. Tipo de red en la cual cada nodo es capaz de compartir sus recursos y usar los recursos compartidos de todos los demás nodos de la red.

RED. Un sistema de interconexión de computadoras, este puede comunicarse con otras y compartir archivos. datos y recursos.

REPETIDOR: Dispositivo usado en las redes locales para amplificar y retransmitir una señal a fin de evitar su degradación.

RJ-45. Conector para cable de par trenzado (UTP y STP)

RJ-11. Conector para cable de par trenzado (UTP)

RUTEADOR. Dispositivo que conecta redes que utilizan la misma capa de protocolo de red (nivel 3). como TCP/IP o IPX. Los ruteadores tienen la capacidad de conectar redes que usan diferentes topologias lógicas, como Ethernet y Token Rlng.

SERVIDOR. Se encarga del control de cada una de las terminales que se<br>encuentran enlazadas a él. Dispositivo con capacidad de proceso que enlazadas a él. Dispositivo con capacidad de proceso proporciona un servicio específico a la red.

SERVIDOR DE IMPRESION. Computadora dedicada al manejo de impresoras e impresiones desde otros nodos de la red.

SLIP. (Serial Line Internet Protocol) Protocolo de Internet de Línea Serial que corre en TCP/IP.

SPX. (Sequential Packet eXchange). Intercambio Secuencial de Paquetes. Protocolo de Novel! para permitir que dos estaciones de trabajo se comuniquen a the contract of the contract of the contract of the contract of the contract of the contract of the contract of

través de una red. Los datos son transferidos en secuencia y revisa que lleguen a su destino final.

**SWITCH.** Dispositivo multipuerto Ethernet diseñado para incrementar la capacidad de la red.

**TCP/IP.** (Transmission Control Protocol y Internet Protocol, Protocolo de Control de Transmisión y Protocolo de Internet siempre van juntos y son los protocolos de la red en la norma de ambiente UNIX.

**TELNET.** Telnet es una aplicación que emula una terminal usando el TCP/IP. De ésta forma se establece una conexión remota con algún host conectado a la red.

**TOKEN RING.** Una topología de red en donde se pasa un token (señal) entre computadoras que están conectadas en anillo. Cuando una computadora está en posesión del token, puede transmitir datos por la red. Cuando termina, el token pasa a la siguiente computadora y así sucesivamente.

**TOPOLOGIA.** Arreglo lógico o fisico de las terminales sobre una red en relación a otra Configuración de la red, ya sea centralizada o distribuida. Las estaciones conectadas a una línea común de comunicaciones.

**TRANSCIVER** . Actual dispositivo de interface entre la red y el nodo local. Este término se refiere generalmente a cualquier conector, tal como un MAU.

**UNIX.** Es un sistema operativo de 32 bits multitarea y multiusuario.

**UTP.** (Unshieided Twisted Pair). Par de conductores retorcidos sin blindaje. Cable de par retorcido sin blindaje o con blindaje o conjunta.

WIDE AREA NETWORK (WAN) . Son dos o más redes LAN conectadas a servicios de la compañia telefónica u otro método de comunicación, como fibra óptica, rayos infrarrojos, microondas o satélites . Las WAN no están limitadas geográficamente aunque trabajan a velocidades menores que una Red LAN.

**X.25:** Estandar del CCITT que define el protocolo de comunicaciones por el que una computadora puede accesar una red de conmutación en paquetes (packet swtching). En realidad cuando se habla de X.25 se habla de una familia de protocolos que son: X.3. X.28 , etc.

 $\sim$ 

÷

÷ f.

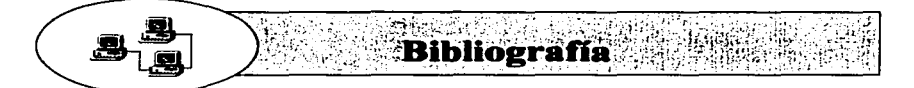

- BAKER. Richard H. **Networkng the Enterprise. Mc Graw Hill**
- **BLACK Uviess Redes de Computadoras. Protocolos, Normas e Interfaces. Macrobit** 1990
- **BRONSON, Purdy. Implementación de Redes de Area Local.** Techonology Training S. de R.L. de C.V.
- CURRID, Cheryl & Company Microsoft Windows para Trabajo en Grupo. Networking with Windows Megabite Noriega Editores 1996
- DERFLER, Frank J. Jr. Guide to Connectivity. PC Magazine 1992
- GONZALES Sainz, Nestor. Comunicaciones y Procesamiento de Datos Mc Graw Hill
- HALSALL, Fred Data Communications Computer Networks and Open Systems. Addison - Wesley
- HERRICK, Clyde N. / MCKIM, C.Lee. Telecommunication Wiring. Prentice Hall.
- HEWLETT-PACKARD CO **Manual de Redes de Area Local. 1994.**
- HOPPER / TEMPLE / WILLIAMSON Diseño de Redes Locales. Addison-Wesley Iberoamericana. 1989
- MADRON Wm, Thomas. Local Area Networks In Large Organizations. Hayden
- MILLER, Mark A. LAN Troubleshooting Handbook. M&T Books
- RÁBAGA, José Félix. Introducción a las Redes Locales. Anaya Multimedia. 1995

Bibliografía.

- SCATT, Stan. A Fondo: Redes de Area Local. Anaya Multimedia
- SCHATT Stan & Company Understanding Local •rea Network. Howardw SAMS. 1990
- SIMPSON, Alan. El Libro de Windows 95. Anaya Multimedia.1996
- STALLINGS, William. Local and Metropolitan Area Networks. Macmillan. 1993
	- STOLTZ. Kevin. Todo acerca de las Redes de Computadoras. Prentice Hall. Mexico. 1995
- PUGA, Espinosa Cristina. Primer informe de Labores y Manual de Organización. Plan de Desarrollo *1996-2000* Diagnósticos (Retos y Oportunidades). Facultad de Ciencias Politicas y Sociales UNAM 1996
- PUROY. Bronson Implementación de Redes de Area Local. Technology Training S. de R.L. de C.V.
- TACKETT Jack, GUTER David, BROWN Lance Linux edición especial. Prentice Hall Hispanoamericana SA 1995
- ZEPEDA/BECERRIUROBLES Red UNAM/lnternet para Windows. Conexión vía módem Manual de Configuración y Guía de usuario. DGSCA-UNAM

## Revistas

- BYTE, MEXICO Vo17.No.81 octubre 1994
- Personal Computing, México vol7 No.84 mayo 1995
- Soluciones avanzadas No. 11 Julio 1994

Consultas de URL's www.unam.mx www.anixter.com/cable.html.x31 081 00.html www.ccs.uk.corn.uk/page1 .html www.andrewboon.corn.au/html/boonscsl .html www.cit.ac.nc/smac/nm21 O/networks.htm www.acm.org/crossroads/xrds2\_ 1/inet-history.html www.red.com.mx www.fcienc1as/unam.mx/revista/soluciones/N 18/eter1 00.html'\* cio-sys.cisco.com/cpropub/un1verc ... a/c1scopro/hardware/211 s/ug/cbla2115.htm